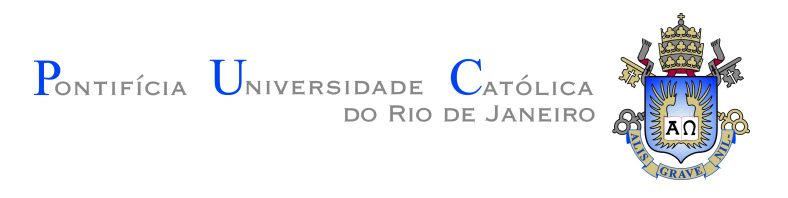

# **Tahyz Gomes Pinto**

## **Integração de Dados Sísmicos em uma Simulação Baseada em Esqueletos**

#### **Dissertação de Mestrado**

Dissertação apresentada como requisito parcial para obtenção do grau de Mestre pelo Programa de Pós-Graduação em Matemática do Departamento de Matemática da PUC-Rio.

> Orientador : Prof. Sinésio Pesco Coorientadora: Prof. Viviana Lorena Vargas Grajales

Rio de Janeiro Abril de 2019

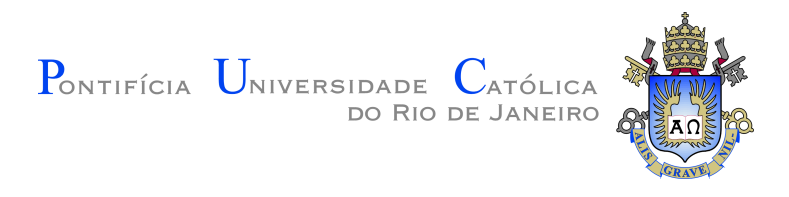

# **Tahyz Gomes Pinto**

### **Integração de Dados Sísmicos em uma Simulação Baseada em Esqueletos**

Dissertação apresentada como requisito parcial para obtenção do grau de Mestre pelo Programa de Pós-Graduação em Matemática da PUC-Rio. Aprovada pela Comissão Examinadora abaixo.

> **Prof. Sinésio Pesco Orientador** Departamento de Matemática – PUC-Rio

> **Prof. Viviana Lorena Vargas Grajales** Coorientadora Departamento de Matemática – PUC-Rio

**Prof. Luiz Fernando Araujo Oliveira** CENPES – Petrobras

**Prof. Alex Laier Bordignon** Instituto de Matemática e Estatística – UFF

**Prof. Abelardo Borges Barreto Junior** Departamento de Engenharia Mecânica – PUC-Rio

Rio de Janeiro, 26 de Abril de 2019

Todos os direitos reservados. É proibida a reprodução total ou parcial do trabalho sem autorização da universidade, do autor e do orientador.

#### **Tahyz Gomes Pinto**

Graduada em licenciatura em Matemática pela Universidade Federal Fluminense em 2015.

Ficha Catalográfica

Gomes Pinto, Tahyz

Integração de Dados Sísmicos em uma Simulação Baseada em Esqueletos / Tahyz Gomes Pinto; orientador: Sinésio Pesco; co-orientadora: Viviana Lorena Vargas Grajales. – 2019.

v., [70](#page-69-0) f: il. color. ; 30 cm

Dissertação (mestrado) - Pontifícia Universidade Católica do Rio de Janeiro, Departamento de Matemática.

Inclui bibliografia

1. Matemática – Teses. 2. Matemática Aplicada – Teses. 3. Modelagem Matemática, computação gráfica – Teses. 4. Dados sísmicos;. 5. Modelagem baseada em Esqueletos;. 6. Canais turbidíticos. 7. Modelagem baseada em objetos.. I. Pesco, Sinésio. II. Lorena Vargas Grajales, Viviana. III. Pontifícia Universidade Católica do Rio de Janeiro. Departamento de Matemática. IV. Título.

CDD: 620.11

# **Agradecimentos**

Gostaria de agradecer a todos aqueles que colaboraram para que esta dissertação e este momento de conclusão do mestrado pudessem ser alcançados.

Ao Sinésio Pesco, primeiramente, por ter aceitado ser meu orientador, pelo incentivo e assistência à minha dedicação aos estudos.

À Viviana Grajales por todo o suporte prestado para o desenvolvimento deste trabalho.

Ao Abelardo Barreto pelos conselhos e orientações que promoveram o avanço desta dissertação.

Ao Erick Talarico, que nos assessorou quanto aos dados utilizados para esta construção e quanto as nossas dúvidas. E, também, à Angélica Nardo, por sugestões importantes para a análise dos resultados obtidos.

À Petrobras e à PUC-Rio, pelos auxílios concedidos, sem os quais este trabalho não poderia ter sido realizado.

O presente trabalho foi realizado com apoio da Coordenação de Aperfeiçoamento de Pessoal de Nível Superior -Brasil (CAPES) - Código de Financiamento 001.

Aos professores pelos ensinamentos, palestras e eventos do departamento.

Aos funcionários do departamento de matemática por toda a ajuda e atenção prestada.

À Simone Dantas e Humberto Bortolossi que colaboraram para o meu ingresso na PUC-Rio.

Aos amigos da sala 858.

Aos amigos e familiares que me encorajaram.

Ao Thiago de Menezes, por todo o suporte durante o mestrado e pelo incentivo à inscrição.

Sou grata a cada um, de todo o coração, por mais essa vitória na trajetória da minha vida.

#### **Resumo**

Gomes Pinto, Tahyz; Pesco, Sinésio; Lorena Vargas Grajales, Viviana. **Integração de Dados Sísmicos em uma Simulação Baseada em Esqueletos**. Rio de Janeiro, 2019. [70p](#page-69-0). Dissertação de Mestrado – Departamento de Matemática, Pontifícia Universidade Católica do Rio de Janeiro.

A sísmica é uma importante ferramenta utilizada no processo de exploração de petróleo e gás natural. A partir dos estudos sísmicos é possível obter informações referentes a probabilidade de encontrar situações favoráveis a acumulação de hidrocarbonetos. O presente trabalho visa integrar os dados adquiridos através deste método geofísico a um modelo de simulação de canais baseados em esqueletos em um ambiente deposicional turbidítico, e também apresentar a modelagem de tais canais condicionados a localização de um poço.

#### **Palavras-chave**

Dados sísmicos; Modelagem baseada em Esqueletos; Canais turbidíticos Modelagem baseada em objetos.

### **Abstract**

Gomes Pinto, Tahyz; Pesco, Sinésio (Advisor); Lorena Vargas Grajales, Viviana (Co-Advisor). **Embedding seismic data into a Skeleton-based simulation**. Rio de Janeiro, 2019. [70p](#page-69-0). Dissertação de Mestrado – Departamento de Matemática, Pontifícia Universidade Católica do Rio de Janeiro.

The use of seismic data is an important tool in oil and gas research. It can show us the probability of having a high concentration of hydrocarbon in a possible reservoir. This work intends to condition skeleton-based modeling of channels reservoir in a turbidite system to seismic data. We also present such modeling process constraint by a well previously defined.

#### **Keywords**

Seismic data; Skeletons-based modeling; Turbidite channel; Objectbased modeling.

# **Sumário**

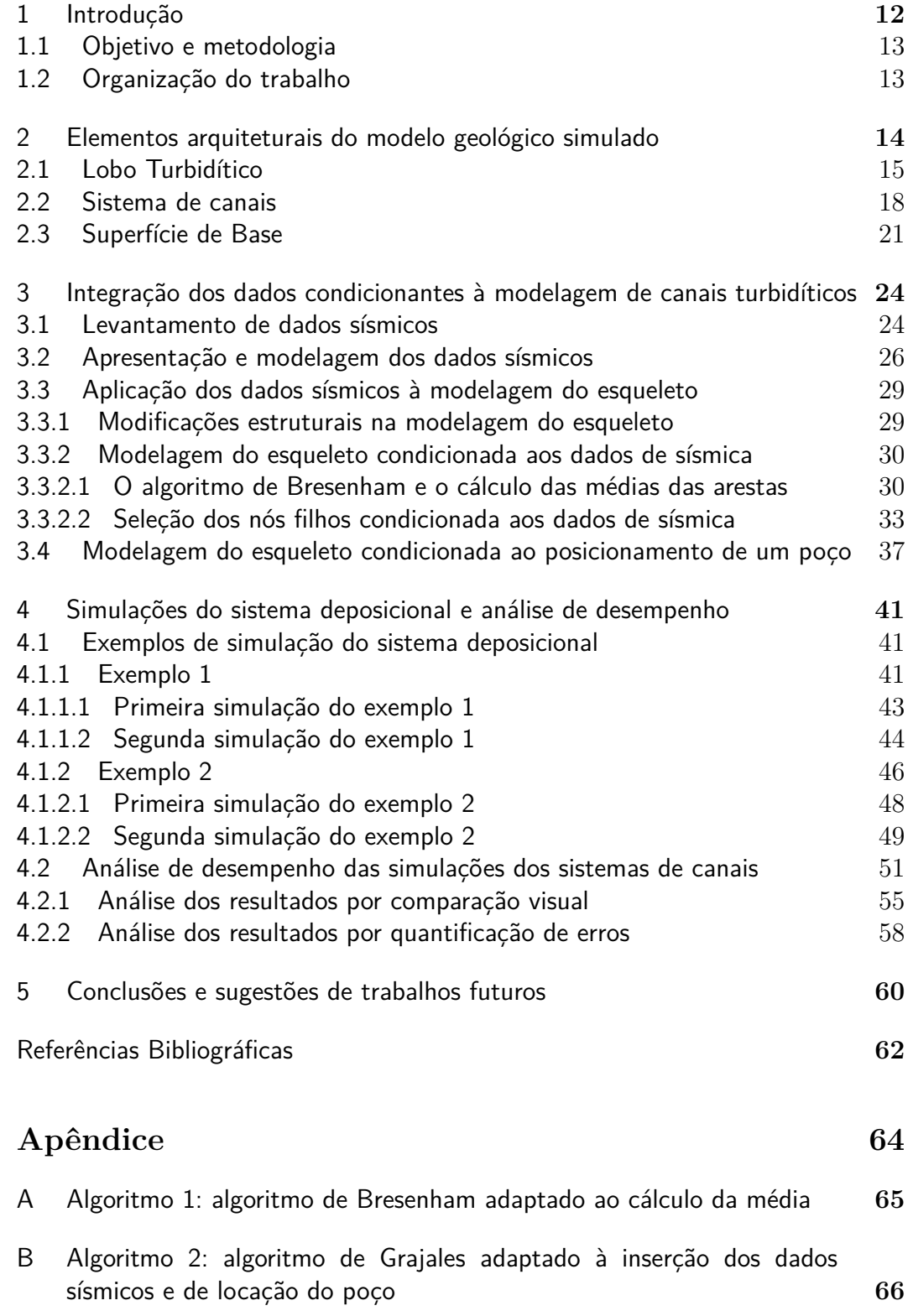

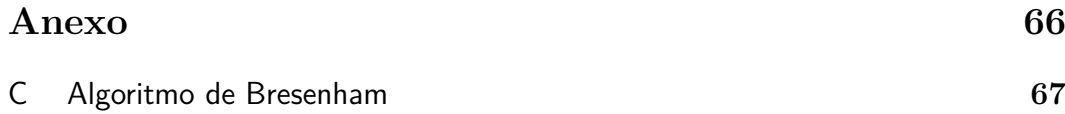

# **Lista de figuras**

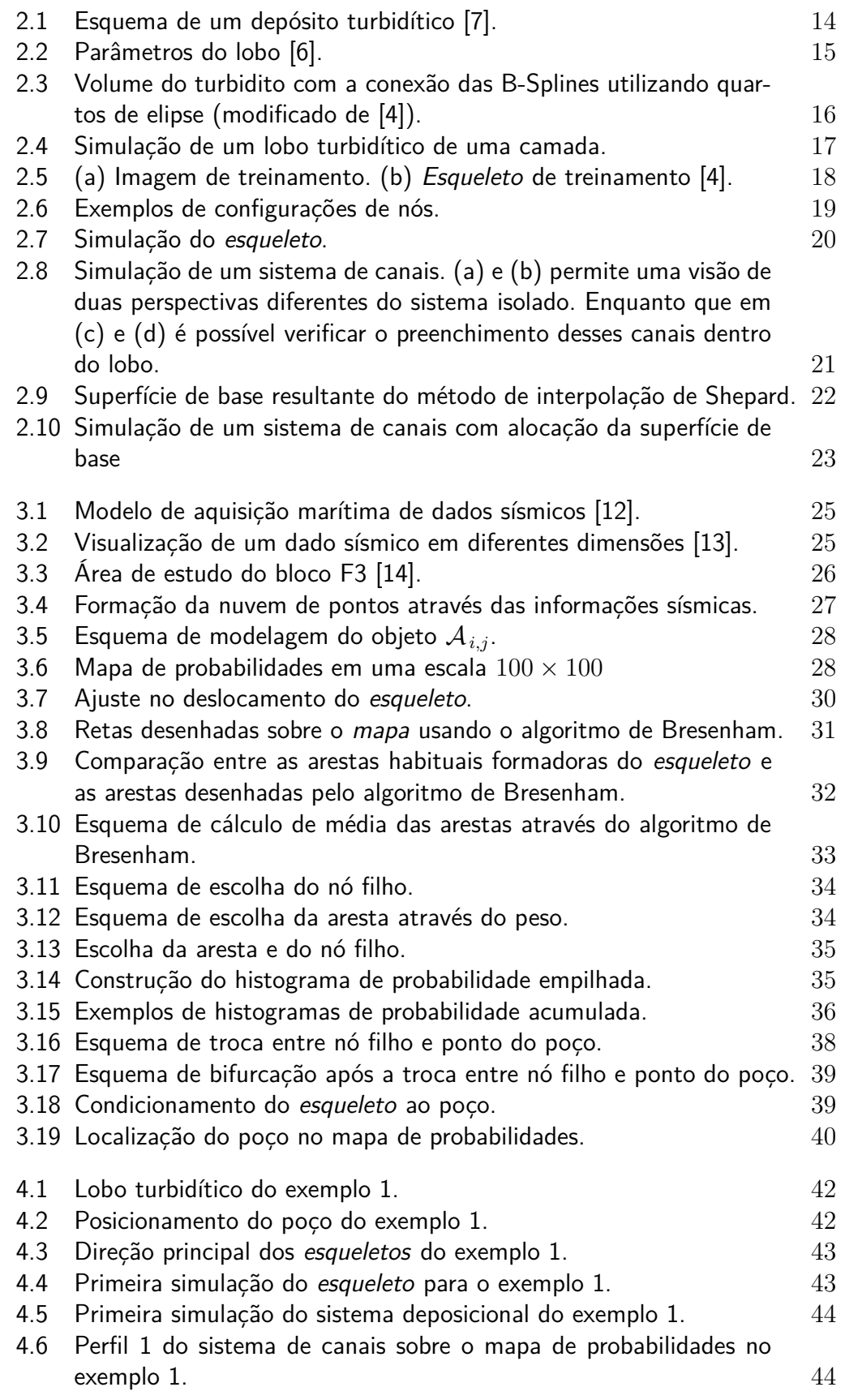

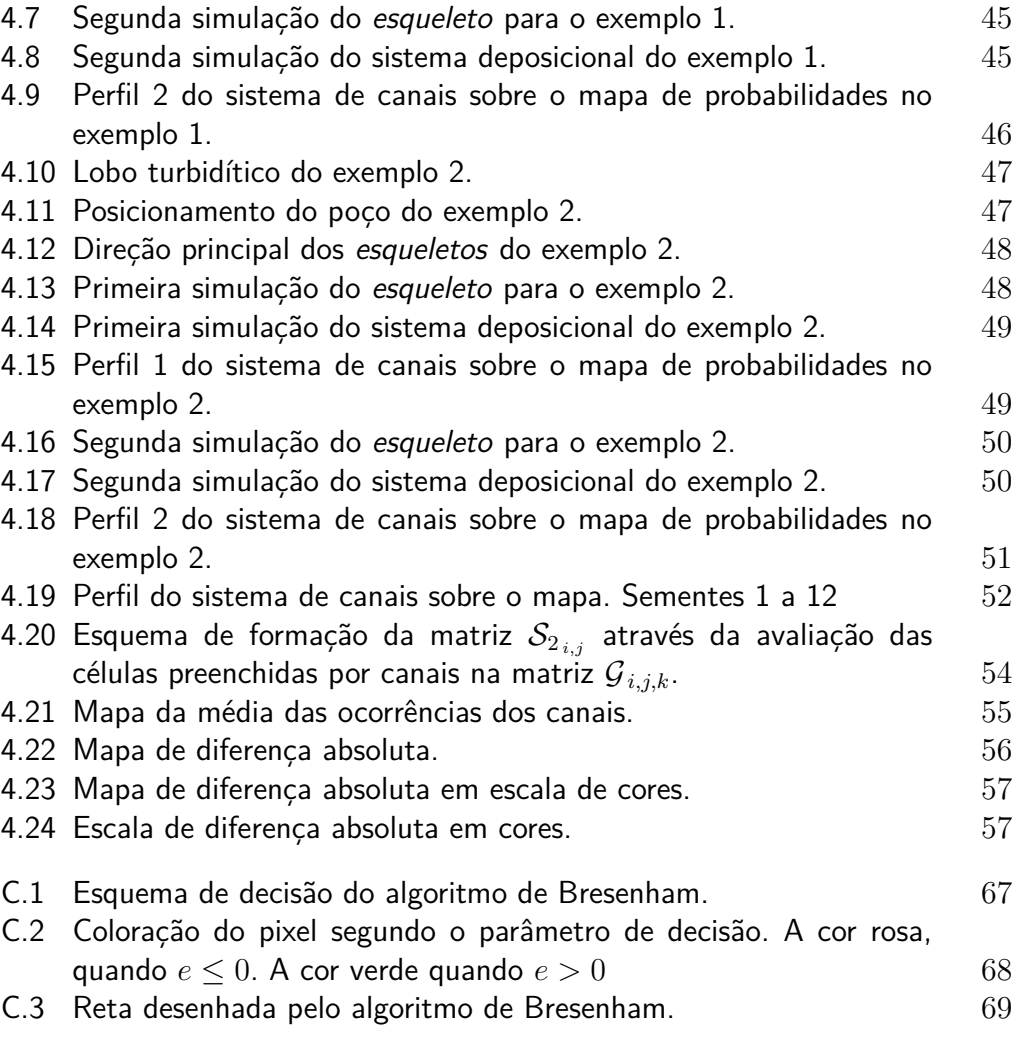

# **Lista de Tabelas**

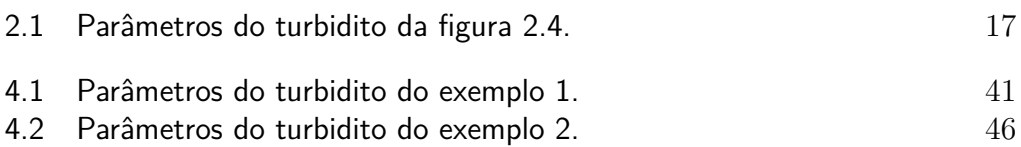

# <span id="page-11-0"></span>**1 Introdução**

O petróleo é um combustível fóssil produzido ao longo de milhões de anos por meio das transformações químicas de compostos orgânicos presentes em rochas sedimentares [\[1\]](#page-61-4). É atualmente a principal fonte de energia utilizada no planeta.

A retirada do petróleo utilizável do subsolo é um processo complexo e de alto investimento financeiro e, para tal, é necessária a realização de diversos estudos com o objetivo de identificar se determinada região possui ou não potencial exploratório [\[2\]](#page-61-5). Esta etapa de análise do subsolo e do solo é chamada de prospecção, nesta fase os métodos geológicos e geofísicos são fundamentais para definir se ocorrerá o avanço para as etapas seguintes de perfuração e extração [\[2\]](#page-61-5).

Um dos métodos geofísicos mais relevantes na busca por áreas favoráveis a reservas de petróleo é a sísmica de exploração. Boa parte do conhecimento a respeito das camadas da subsuperfície da Terra, deve-se à interpretação das informações trazidas pela sísmica [\[2\]](#page-61-5).

A prospecção sísmica tem por objetivo a formação de um banco de dados que, depois de processados e organizados através de softwares especializados, detêm informações importantes sobre a estrutura geológica da área estudada, tornando possível encontrar situações que tenham chances de ser reservas.

Dentre os diversos tipos de reservatórios existentes, os turbidíticos se destacam na produção a nível mundial, assim como representam uma boa demanda da produção do petróleo e gás no Brasil. Por isto, este corpo geológico configura o modelo deposicional ao qual este trabalho está fundamentado.

A modelagem de reservatórios é uma atividade essencial na indústria de petróleo, pois a geometria auxilia em previsões de comportamento [\[3\]](#page-61-6). Dentre os diversos modelos de simulação baseada em objetos existentes, voltadas para a geometria de sistemas deposicionais, é possível verificar uma convenção de aplicação de dados determinísticos, tendo em vista uma melhor previsão de produção. No entanto, os dados de incertezas caracterizam o processo exploratório e geram os diversos cenários existentes.

<span id="page-11-1"></span>Sendo assim, o presente trabalho tem o objetivo de incluir a um modelo já existente, de simulação baseada em esqueletos de um sistema deposicional turbidítico, o condicionamento a dados probabilísticos provenientes de uma sísmica interpretada.

#### **1.1 Objetivo e metodologia**

De modo geral, este trabalho descreve um estudo sobre a modelagem e a simulação de um sistema de canais turbidíticos imersos em um lobo, usando a informação proveniente da sísmica. Assim dois tópicos serão abordados: (*i*) o condicionamento a dados sísmicos e (*ii*) o condicionamento a locação de um poço, um dado de natureza probabilística e o outro determinística. A proposta é incluir essas informações a um modelo já existente de simulação baseada em esqueletos em um sistema deposicional turbidítico, de forma que o objeto simulado passe por modificações para que os dados condicionantes sejam honrados.

As informações da sísmica utilizada serão modeladas em um mapa de probabilidades para que seja possível acessar os dados probabilísticos fornecidos. Este objeto é mais um agente que conduzirá o comportamento da simulação do esqueleto. E para realizar esta adaptação será utilizado um algoritmo de rasterização conhecido por Algoritmo de Bresenham. Outra adequação a ser realizada, será acrescentar coordenadas para o posicionamento de um poço.

#### <span id="page-12-0"></span>**1.2 Organização do trabalho**

Ao todo, a dissertação está dividida em seis capítulos, incluindo este primeiro que possui caráter introdutório, com objetivo de mostrar ao leitor os conceitos motivacionais que levaram a construção do referido trabalho; e outros dois reservados as conclusões e às referências bibliográficas.

O capítulo 2 expõe de maneira sucinta como a modelagem dos lobos turbidíticos, dos canais neles imersos e o relevo inferior ao lobo foram produzidos. Esses resultados foram obtidos da tese de doutorado da Viviana Grajales [\[4\]](#page-61-3), e também, da dissertação de mestrado de Yulieth Cardona [\[5\]](#page-61-7) e Thiago Silva [\[6\]](#page-61-2), cujo objetos de estudo estarão aqui inseridos.

No capítulo 3, começa-se a discutir o tema principal deste trabalho, a sísmica. Passando por alguns conceitos gerais e apresentando como foi feita a integração dos dados probabilísticos da sísmica e a locação do poço na modelagem dos canais turbidíticos.

Posteriormente, no capítulo 4, serão mostrados os resultados da simulação e a análise de desempenho do método proposto.

# <span id="page-13-0"></span>**2 Elementos arquiteturais do modelo geológico simulado**

A modelagem aplicada para o sistema deposicional turbidítico busca construir um ambiente que assemelha-se ao esquema de deposição de sedimentos ilustrado na Figura [2.1](#page-13-1) proposto por [\[7\]](#page-61-1). Neste, estão contidas: uma superfície inferior (em azul), uma região delimitada por turbiditos (representado pela cor amarela) e um sistema de canais (em laranja) próprio à cada lobo, que apresenta um processo de acumulação de carga, no qual os materiais maiores e mais densos, como o cascalho, são os primeiros a se acumularem enquanto os mais finos, como a argila, são os últimos [\[8\]](#page-61-8).

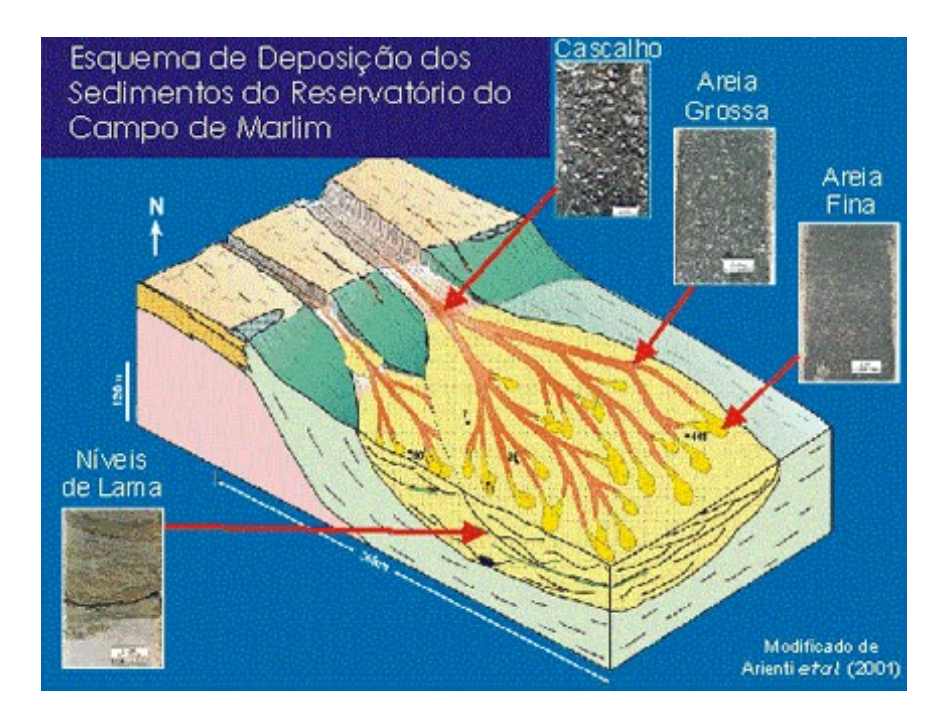

<span id="page-13-1"></span>Figura 2.1: Esquema de um depósito turbidítico [\[7\]](#page-61-1).

A construção deste modelo geométrico se inicia pela modelagem 3D dos lobos. Quanto a isto, será adotado o modelo proposto por [\[5\]](#page-61-7). Para a superfície inferior será usado o ambiente criado por [\[6\]](#page-61-2). E, o último passo, é dedicado ao sistema de canais que estarão inseridos nos lobos, para estes, será empregada a estrutura apresentada por [\[4\]](#page-61-3).

Ao longo deste capítulo, serão apresentadas a modelagem geométrica de cada um dos objetos anteriormente citados, no entanto, nesse texto, não se tem a pretensão de caracterizá-los minuciosamente. Será feita apenas uma breve descrição que permita ao leitor conhecê-los com algum grau de detalhe, uma vez que estes compõem o corpo deste trabalho.

#### <span id="page-14-0"></span>**2.1 Lobo Turbidítico**

A construção do lobo proposto por [\[5\]](#page-61-7) fundamenta-se basicamente em três parâmetros: profundidade, largura e comprimento. Na Figura [2.2](#page-14-1) é possível observar como estes parâmetros definem a geometria do objeto. A medida da largura é dividida em duas: à direita do eixo central (*wr*) e à esquerda (*wl*), que permite a geração de um lobo não simétrico. Do mesmo modo, ocorre a divisão da profundidade: em superior (*tsup*) e inferior (*tinf* ). Além destes parâmetros, o objeto também conta com um ponto de origem  $(x_0, y_0, z_0)$ , o qual determina em qual parte do domínio ele terá o seu início; e a direção *θ*, que define o ângulo de rotação do eixo-x em torno da origem.

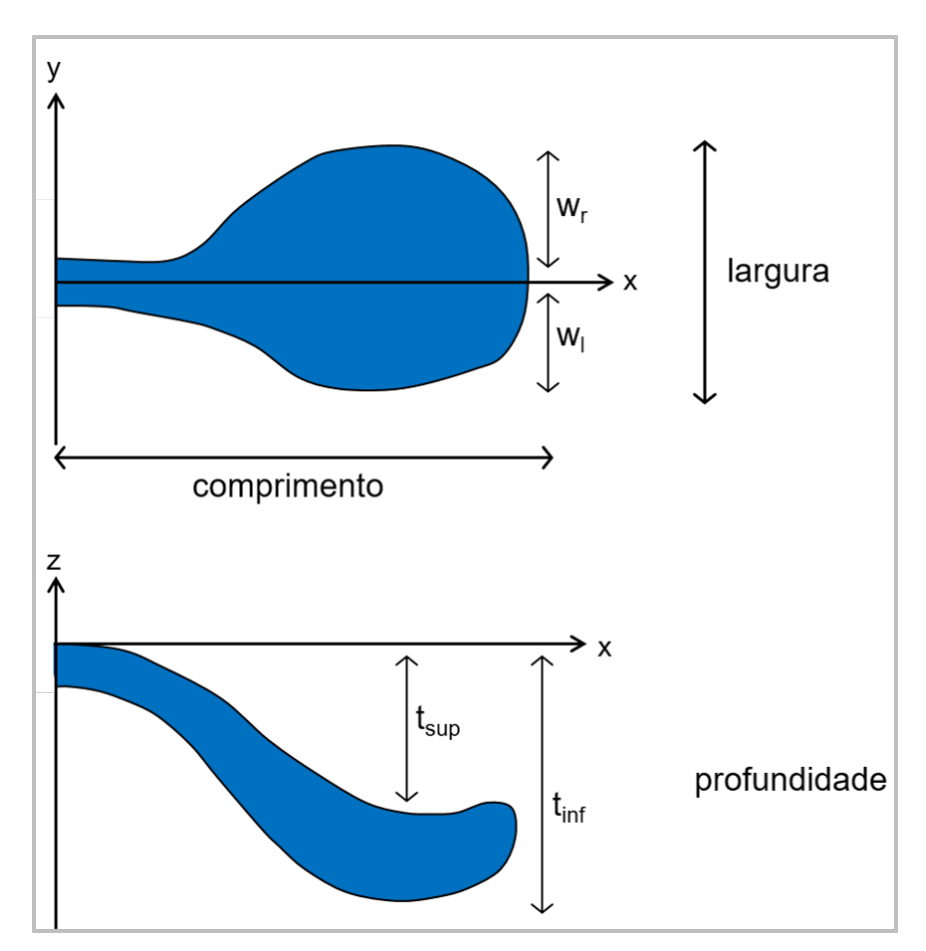

<span id="page-14-1"></span>Figura 2.2: Parâmetros do lobo [\[6\]](#page-61-2).

O sistema deposicional modelado para este trabalho conta com uma camada de lobo. Esta superfície é construída em dois planos: um relacionado à largura, o

plano *xy*; e o outro referente à profundidade, plano *xz*. Essa região é delimitada por quatro curvas que são gráficos de funções expressas através de B-splines, cuja definição depende dos parâmetros *wr*, *w<sup>l</sup>* , *tinf* e *tsup*. A formação da superfície que limita o objeto é feita a partir da ligação entre as curvas da largura com as da profundidade. Esta conexão é feita utilizando-se dois quartos de elipse e é ilustrada na figura [2.3.](#page-15-0)

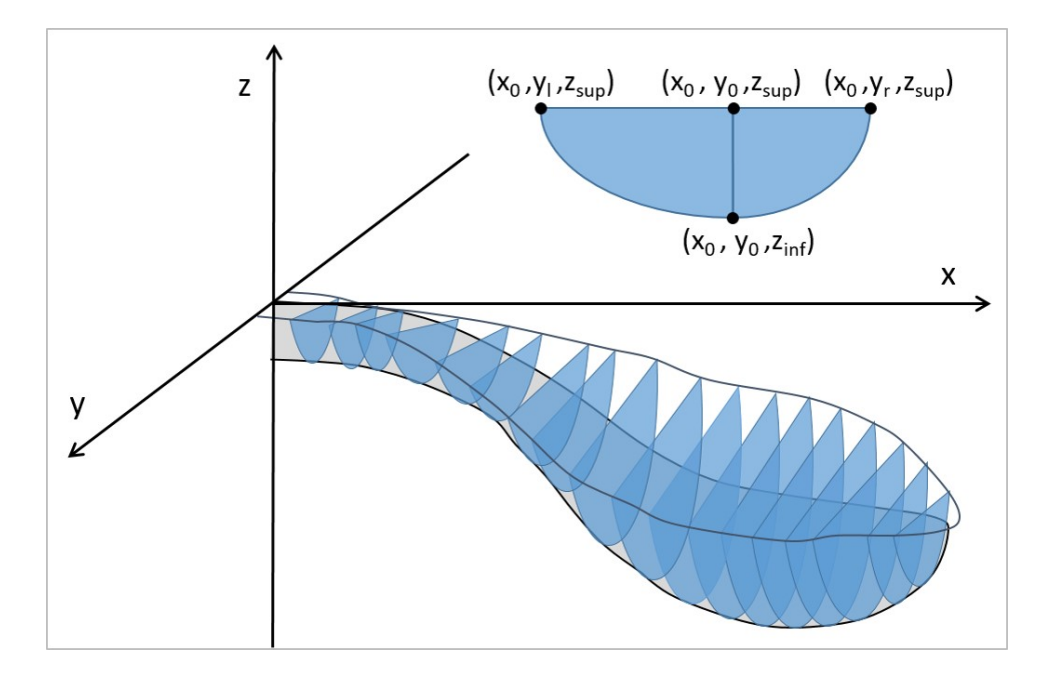

<span id="page-15-0"></span>Figura 2.3: Volume do turbidito com a conexão das B-Splines utilizando quartos de elipse (modificado de [\[4\]](#page-61-3)).

O turbidito é representado em uma malha tridimensional de dimensão  $(n_x, n_y, n_z)$  , definida em um domínio  $\mathcal{D} = [x_{min}, x_{max}] \times [y_{min}, y_{max}] \times$  $[z_{min}, z_{max}]$ . Em particular, foram adotadas de forma que  $n_x = n_y = n_z$ . Desta maneira, tem-se que a malha é formada por cubos, de forma que cada um é reportado pelo seu centro, simbolizado por (*px, py, pz*).

Para gerar a imagem 3*D* do lobo turbidítico é verificado se o centro do cubo pertence ou não ao volume do objeto, e é associado um número  $a, a \in \mathbb{N}$ , para identificar essa relação de inclusão. Para isto, considere a matriz tridimensional  $G_{i,j,k}$ , tal que  $i \in \{1, \dots, n_x\}, j \in \{1, \dots, n_y\}$  e  $k \in \{1, \dots, n_z\},$  os índices de cada cubo da malha, e a função  $\phi:\mathbb{R}^3\to\mathbb{N}$ , que associa os valores das entradas da matriz  $G$  da seguinte forma:

$$
\mathcal{G}_{i,j,k} = \phi(p_x, p_y, p_z)
$$

$$
\phi(px, py, pz) = \begin{cases} 1, & \text{se } (p_x, p_y, p_z) \text{ não pertencer ao lobo.} \\ 2, & \text{se } (p_x, p_y, p_z) \text{ pertencer ao lobo.} \end{cases} \tag{2.1}
$$

Isto significa que todos os cubos que não pertencem ao volume lobo recebem como valor de entrada  $a = 1$  e, aqueles que pertencem,  $a = 2$ . Essas marcas são utilizadas para pintar a malha e desenhar o objeto.

Na figura [2.4,](#page-16-1) mostra-se alguns exemplos da simulação de um lobo gerado em uma malha com dimensões  $100 \times 100 \times 100$ , na qual os cubos pintados em azul estão marcados com 2.

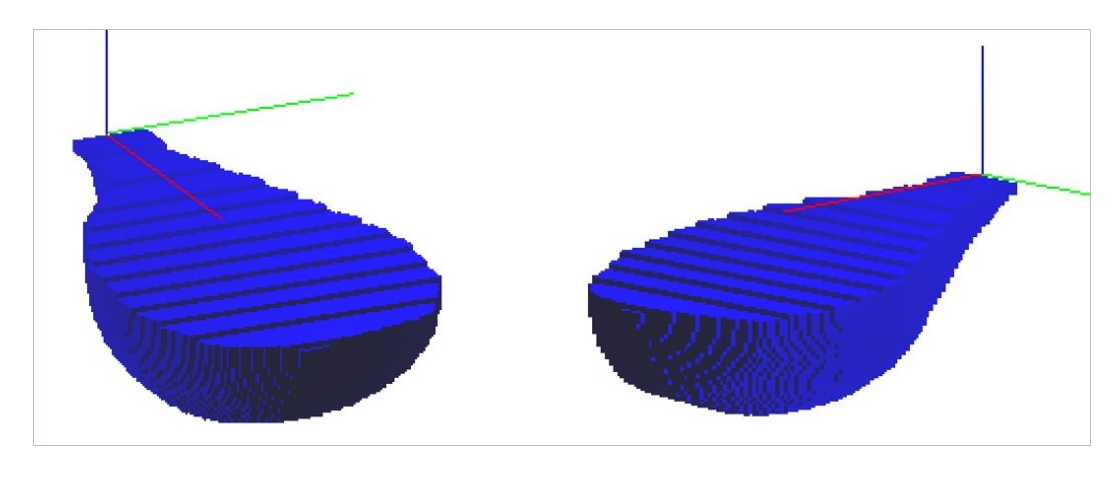

Figura 2.4: Simulação de um lobo turbidítico de uma camada.

Os parâmetros do turbidito da figura [2.4,](#page-16-1) estão listados, a seguir, na tabela [2.1:](#page-16-2)

<span id="page-16-1"></span>

| Parâmetros do Turbidito |         |
|-------------------------|---------|
| ponto de origem         | (0,0,0) |
| $w_r$                   | 3.5     |
| $w_l$                   | 2.5     |
| $t_{inf}$               | 2       |
| $t_{sup}$               |         |
| comprimento             | q       |
|                         |         |

Tabela 2.1: Parâmetros do turbidito da figura [2.4.](#page-16-1)

<span id="page-16-2"></span><span id="page-16-0"></span>Para uma visão mais aprofundada do processo de criação da malha, das curvas B-Spline e dos lobos turbidíticos, sugere-se consultar os trabalhos [\[5,](#page-61-7) [6,](#page-61-2) [4\]](#page-61-3).

A arquitetura do sistema de canais que preenchem os lobos desenvolvida por [\[4\]](#page-61-3) é obtida a partir de um objeto unidimensional que será chamado aqui de esqueleto. O objetivo é construir um modelo 3D do sistema usando informações transcritas de uma imagem de treinamento bidimensional e binária, semelhante a uma árvore (conforme a figura [2.5\(](#page-17-0)a)). Essas informações contém registros sobre a geometria dos canais, como o comprimento onde estes se bifurcam e os ângulos das bifurcações.

O esqueleto é um grafo no plano, formado por um conjunto de arestas (E) e de nós (N), que caracterizam, respectivamente, os canais e seus pontos de bifurcação. Esses conjuntos são extraídos de um objeto chamado esqueleto de treinamento (figura [2.5\(](#page-17-0)b)), objeto que representa a imagem de treinamento, e a partir deste, novos esqueletos serão gerados.

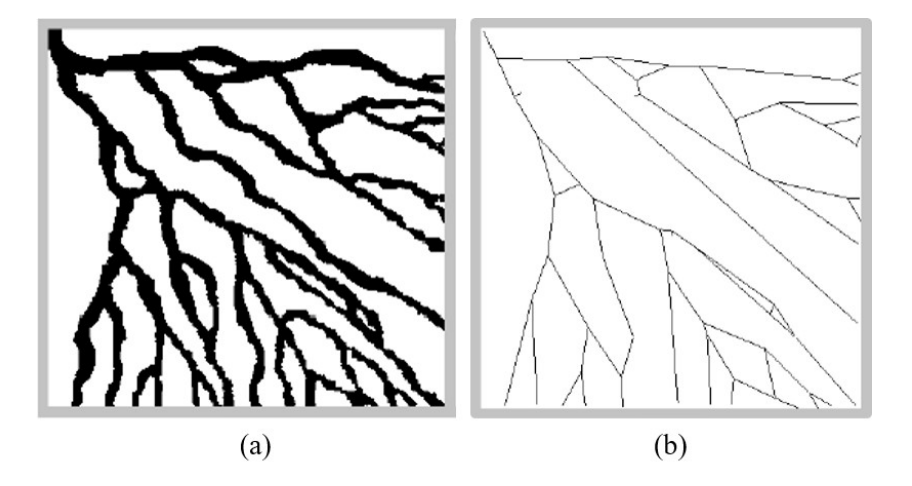

<span id="page-17-0"></span>Figura 2.5: (a) Imagem de treinamento. (b) *Esqueleto* de treinamento [\[4\]](#page-61-3).

Por definição, cada aresta e  $\in$  E é um segmento de reta orientado definido por dois pontos pertencentes a R 2 , chamados de pai ( *fe*), o ponto inicial; e filho  $(s_e)$ , o ponto final. E cada nó  $n \in N$  é um objeto constituído de três elementos: um ponto  $p_n \in \mathbb{R}^2$ , um vetor  $\alpha_n$  em  $\mathbb{R}^2$  e um número não-negativo  $M_n.$ 

O ponto *p<sup>n</sup>* é o ponto de início ou de fim de uma ou mais arestas em E, *α<sup>n</sup>* contém os ângulos direcionais das arestas que chegam a *pn*, que são no máximo duas; e *M<sup>n</sup>* ∈ 1*,* 2*,* 3 que contabiliza o número de arestas que chegam ou deixam *p<sup>n</sup>* e é denominado por marca do nó. Na geração dos esqueletos é necessário verificar o valor conferido a *Mn*, para a determinação das novas arestas. Suponha que um determinado nó  $n_k$ , tenha marca  $M_{n_k} = 1$ , isto significa que duas novas arestas poderão ser geradas, no caso de *M<sup>n</sup> <sup>k</sup>* = 2, apenas uma. A figura [2.6](#page-18-0) exemplifica nós com seus referidos pontos, marcas e ângulos.

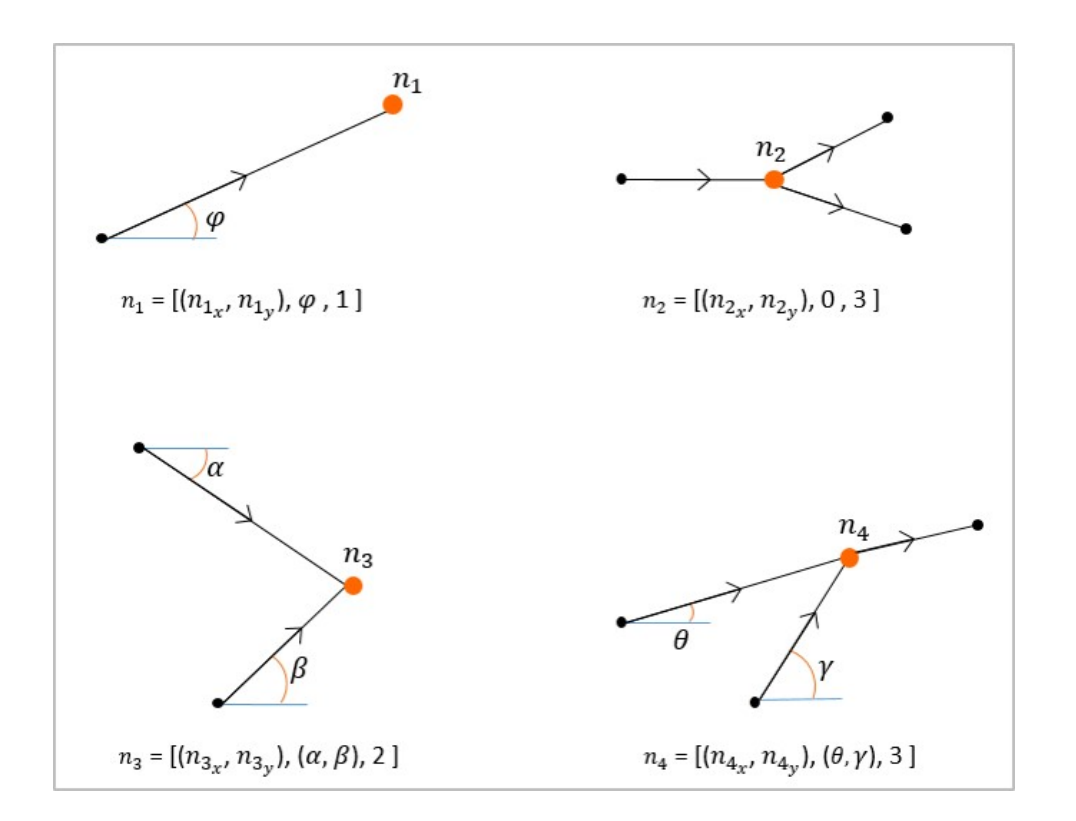

<span id="page-18-0"></span>Figura 2.6: Exemplos de configurações de nós.

Na figura [2.6,](#page-18-0) o nó  $n_1$  tem marca 1, pois recebe uma única aresta, isto significa que *n*<sup>1</sup> pode gerar mais duas arestas como nó pai. *n*<sup>2</sup> não pode mais gerar arestas, pois tem marca 3. Duas arestas finalizam em *n*3, logo este tem marca 2, o que significa que ele ainda pode gerar uma única aresta e se transformar em um modelo semelhante ao do nó *n*4, que contém marca 3, com duas arestas finalizando nele e uma iniciando.

Para começar a construção do esqueleto são necessários um nó raiz  $(n_0)$  e uma aresta primitiva ( $e_0$ ). Esta construção é feita seguindo a direção do eixopositivo das abscissas e, por este motivo, define-se o ponto pai de  $e_0$  como  $f_e$ (0, 0) e o ponto filho de  $e_0$ , é escolhido usando uma função de distribuição dos comprimentos, obtidos do esqueleto de treinamento. O comprimento total considerado por esta função é o parâmetro do lobo (vide seção 2.1), uma vez que o crescimento do esqueleto é limitado pelas curvas B-splines no plano *xy* que modelam o turbidito.

O nó raiz  $n_0$  recebe como atributo o ponto final de  $e_0$ , o ângulo inicial igual a zero e o valor conferido à sua marca é 1. A partir destes parâmetros iniciais começam-se a ser gerados os demais nós e arestas por um processo de bifurcação. Este processo é realizado a fim de eleger novos nós filhos, tendo em vista os ângulos das arestas que chegam a estes e seus comprimentos. Essa seleção fica a cargo de uma função que escolhe valores aleatórios, por meio de distribuições de probabilidade uniforme, dentro de um intervalo pré-definido pelas informações adquiridas do esqueleto de treinamento (vide [\[4\]](#page-61-3)). Ao encontrar um ponto que atenda os requisitos e que esteja nos limites do turbidito no plano *xy*, este será inserido no conjunto de nós N e formará a nova aresta, que será acrescentada ao conjunto E.

Ao finalizar o número de bifurcações desejada, forma-se o objeto unidimensional esqueleto. Na figura [2.7](#page-19-0) podem ser verificados três exemplos da simulação do objeto, com um total de seis bifurcações definidas.

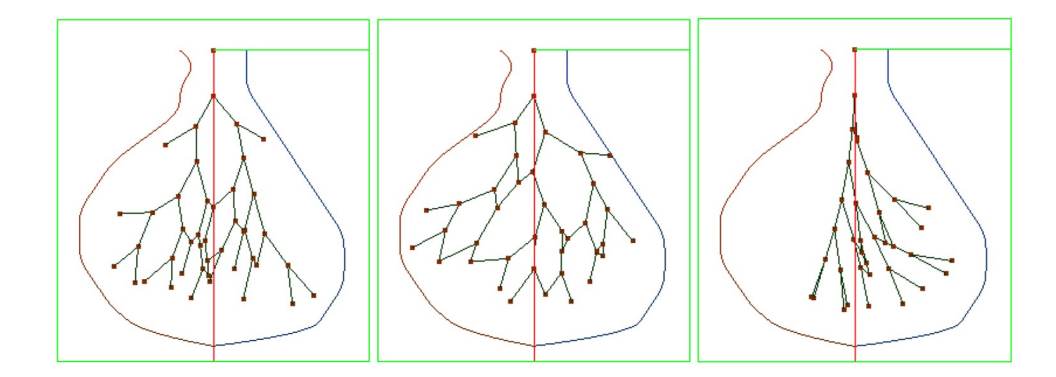

<span id="page-19-0"></span>Figura 2.7: Simulação do *esqueleto*.

Por fim, o sistema de canais 3D pode ser interpretado como um aprofundamento e engrossamento desse objeto unidimensional projetado sobre a superfície do lobo na malha. Para desenhar esse objeto tridimensional utiliza-se o método já usado anteriormente para colorir o lobo: assinalar as células da malha com algum número primo que identifique o objeto. Desta forma, para indicar se uma célula  $G_{i,j,k}$  da malha, com  $i \in \{1, \dots, n_x\}, j \in \{1, \dots, n_y\}$  e  $k \in \{1, \dots, n_z\}$ , pertence a um canal, define-se uma função  $\tau:\mathbb{R}^3\to\mathbb{N}$ , que associa os valores das entradas da matriz  $G$  da seguinte forma: So For fim, o sistema de canais 3D pode ser interpretado como um ap<br>
mento e engrossamento desse objeto unidimensional projetado sobre a si<br>
do lobo na malha. Para desenhar esse objeto tridimensional utiliza-se o m<br>
usado

$$
\mathcal{G}_{i,j,k} = \tau(p_x, p_y, p_z)
$$

<span id="page-19-1"></span>
$$
\tau(px, py, pz) = \begin{cases} \phi(px, py, pz) \times 1, & \text{se } (p_x, p_y, p_z) \notin \text{ao sistema de canais.} \\ \phi(px, py, pz) \times 7, & \text{se } (p_x, p_y, p_z) \in \text{ao sistema de canais.} \end{cases}
$$
\n(2.2)

O resultado dessa representação tridimensional pode ser conferido na figura

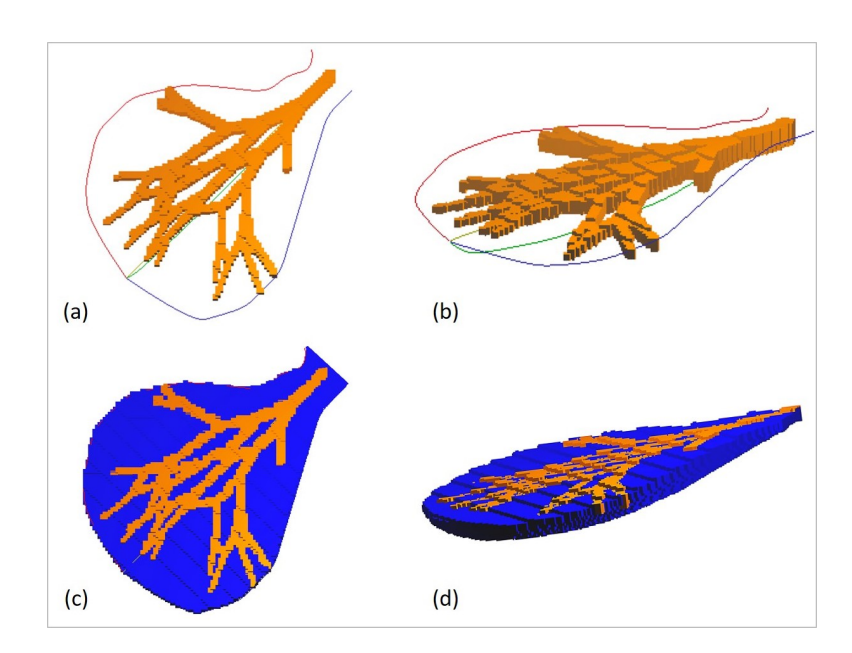

<span id="page-20-1"></span>Figura 2.8: Simulação de um sistema de canais. (a) e (b) permite uma visão de duas perspectivas diferentes do sistema isolado. Enquanto que em (c) e (d) é possível verificar o preenchimento desses canais dentro do lobo.

Os processos de extração das informações da imagem de treinamento, formação do objeto e ajuste ao ambiente tridimensional, podem ser vistos em [\[4\]](#page-61-3).

#### <span id="page-20-0"></span>**2.3 Superfície de Base**

Os sedimentos se acumulam em uma grande variedade de ambientes, que podem ser tanto nos continentes quanto nos oceanos. Dentre eles estão os fluviais, marinhos e glaciais.

Os depósitos turbidíticos são originados em ambientes subaquáticos induzidos por correntes de turbidez, que podem ser definidas como correntes densas carregadas de sedimentos, que se deslocam rapidamente através da água e que são provocadas por um processo de avalanche, sobretudo nos taludes das plataformas continentais [\[1,](#page-61-4) [9\]](#page-62-3). A formação dos turbiditos é fortemente controlada pelas características topogáficas desses terrenos submersos. Assim sendo, a fim de contribuir com os dados das superfícies estruturais dos sistemas deposicionais e de compreender a acumulação sedimentar dentro das bacias, [\[6\]](#page-61-2) modelou uma estrutura de base, ao qual os lobos apresentados por [\[5\]](#page-61-7) e o sistema de canais desenvolvidos por [\[4\]](#page-61-3) foram condicionados.

A superfície modelada foi criada utilizando o método de interpolação de Shepard a partir de um conjunto de pontos tridimensionais, extraídos do dado sísmico que será usado nesta dissertação e apresentado no próximo capítulo.

A superfície de base  $S$  é definida como o gráfico de uma função contínua  $f: \mathcal{D} \subset \mathbb{R}^2 \to \mathbb{R}, \, \mathcal{D} = [x_{min}, x_{max}] \times [y_{min}, y_{max}]$ . A partir desta função são estabelecidos quais cubos da malha pertencem ou não ao sistema deposicional. As células da malha que estiverem abaixo da superfície de base são classificadas como não participantes do sistema deposicional, do contrário, são assinaladas através da equação [\(2.3\)](#page-21-1), na seção anterior. Assim, o seguinte teste é feito:

- i. Se  $p_z < f(p_x, p_y)$ , então  $(p_x, p_y, p_z)$  está abaixo de S e  $\mathcal{G}_{i,j,k} = 1$ ;
- ii. Se  $p_z > f(p_x, p_y)$ , então  $(p_x, p_y, p_z)$  está acima de  $S \in \mathcal{G}_{i,j,k} = \phi(p_x, p_y, p_z)$ .

<span id="page-21-1"></span>A partir deste teste, uma nova função  $\psi : \mathbb{R}^3 \to \mathbb{N}$  é definida com objetivo de classificar as células da malha com relação a superfície de base:

$$
\psi(px, py, pz) = \begin{cases}\n1, & \text{se } (p_x, p_y, p_z) \text{ estiver abaixo deS.} \\
\tau(px, py, pz), & \text{se } (p_x, p_y, p_z) \text{ estiver acima deS}\n\end{cases}
$$
\n(2.3)

A figura [2.9,](#page-21-0) mostra o resultado da simulação da superfície desenvolvida e a acomodação do lobo sobre ela.

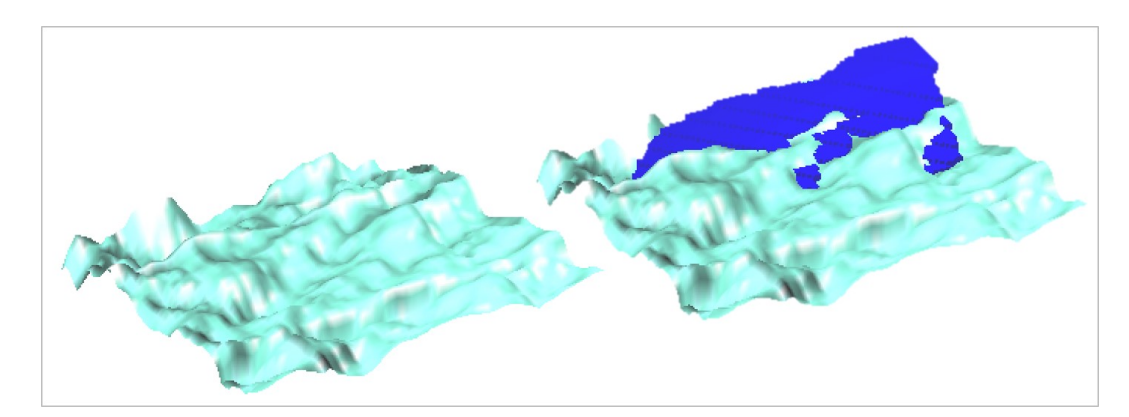

<span id="page-21-0"></span>Figura 2.9: Superfície de base resultante do método de interpolação de Shepard.

Na figura [2.10](#page-22-0) é possível conferir a simulação do sistema de canais com a alocação da superfície de base.

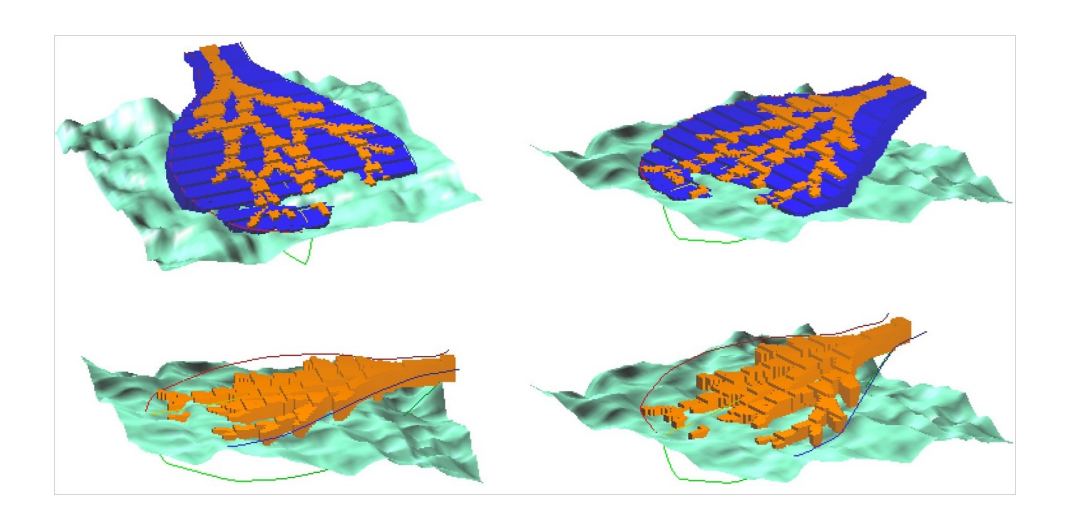

Figura 2.10: Simulação de um sistema de canais com alocação da superfície de base

<span id="page-22-0"></span>A fim de verificar o conteúdo desta implementação detalhadamente, indica-se averiguar [\[6\]](#page-61-2).

# **Integração dos dados condicionantes à modelagem de canais turbidíticos**

No capítulo anterior, foi feita uma breve apresentação das modelagens dos objetos que aqui estarão condicionados aos dados sísmicos. Neste trabalho estamos interessados em dar prosseguimento a modelagem criada por [\[4\]](#page-61-3) inserindo as informações sísmicas na construção dos canais simulados. Isto será feito interferindo no processo de bifurcação do esqueleto, por meio da adição das medidas probabilísticas provenientes dos dados sísmicos.

Assim, o objetivo deste capítulo é expor a metodologia utilizada para tal modificação. Iniciaremos com breve considerações sobre o levantamento dos dados de sísmica. E, em seguida, estaremos voltados a apresentação dos dados com os quais trabalharemos e a sua aplicação na modelagem do sistema deposicional.

### <span id="page-23-1"></span>**3.1 Levantamento de dados sísmicos**

O primeiro levantamento sísmico é datado do início da década de 1920, tendo como base os princípios dos métodos de sismologia de terremotos [\[10\]](#page-62-4), um evento natural de liberação de energia na crosta da Terra. O fundamento da técnica de aquisição dos dados sísmicos provém da geração controlada de ondas elásticas e dos fenômenos físicos de refração e reflexão sofridos por elas.

As ondas elásticas são geradas por uma fonte de energia artificial na superfície. Uma vez que são produzidas, se afastam da fonte sísmica, viajando pelas subsuperfícies, e ao encontrarem uma interface entre duas diferentes camadas geológicas, parte da energia retorna ao meio de origem por reflexão, onde são captadas por sensores e a outra parte é refratada para camadas inferiores [\[11\]](#page-62-5). Através da observação do tempo de percurso das ondas que passam pelas camadas internas do planeta, obtém-se informações sobre as propriedades dos materiais da subsuperfície [\[10\]](#page-62-4).

Os levantamentos sísmicos podem ser executados tanto na terra (Onshore), quanto no mar (Offshore). Na figura [3.1](#page-24-0) é possível ver um modelo de aquisição marítima de informações sísmicas.

<span id="page-23-0"></span>**3**

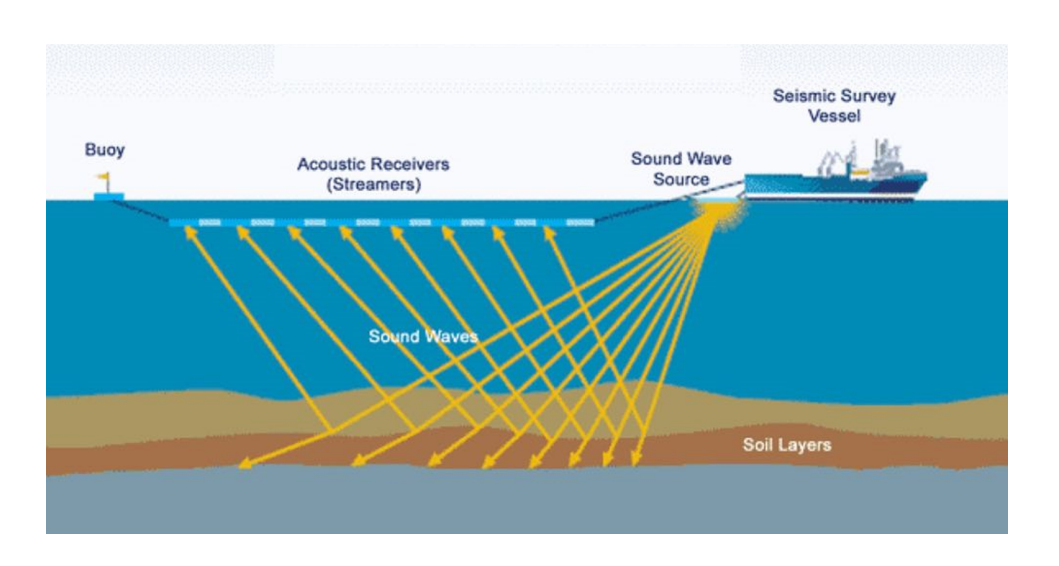

<span id="page-24-0"></span>Figura 3.1: Modelo de aquisição marítima de dados sísmicos [\[12\]](#page-62-0).

A fração da energia captada pelos receptores será registrada, a fim de, posteriormente, ser devidamente processada e interpretada. Os dados adquiridos resultam em imagens que podem ser bidimensionais (seção sísmica) ou tridimensionais (volume sísmico) e possibilitam a identificação e localicação das possíveis chances de descoberta de petróleo e gás, além de uma melhor locação para a perfuração de poços exploratórios.

Na figura [3.2](#page-24-1) é exibida a organização das amostras de um dado sísmico em diferentes perspectivas. Do lado esquerdo, identifica-se os sinais captados pelos sensores; ao centro, uma seção sísmica, e a direita está o volume sísmico. Vale ressaltar que uma seção sísmica 2D pode ser expressa por um corte de uma resposta sísmica 3D.

<span id="page-24-1"></span>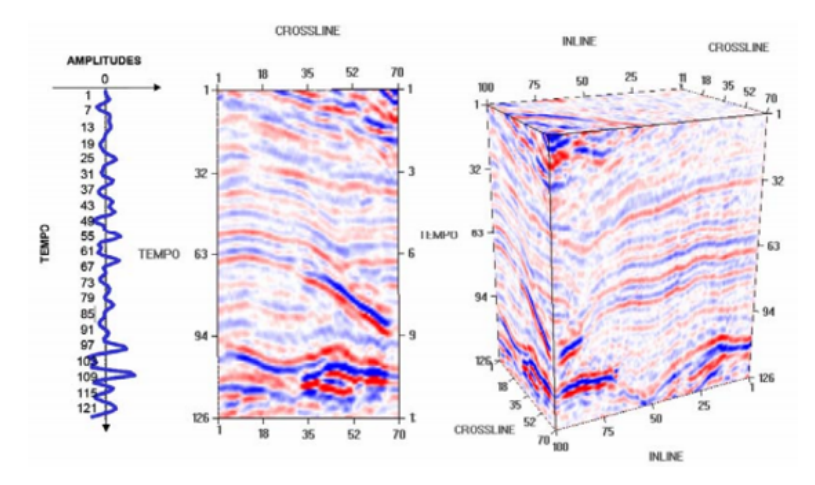

Figura 3.2: Visualização de um dado sísmico em diferentes dimensões [\[13\]](#page-62-1).

As informações sísmicas utilizadas neste trabalho são provenientes do levantamento de dados marítimo e tridimensional, estas serão apresentadas na próxima seção.

#### <span id="page-25-0"></span>**3.2**

#### **Apresentação e modelagem dos dados sísmicos**

O dado sísmico aqui utilizado é um horizonte mapeado de uma aquisição sísmica efetuada em 1987 no setor holandês do Mar do Norte, no bloco F3 (Figura [3.3\)](#page-25-1). Este bloco é coberto por sísmica 3D offshore, que se estende por uma área de 380 *km*<sup>2</sup> [\[14\]](#page-62-2).

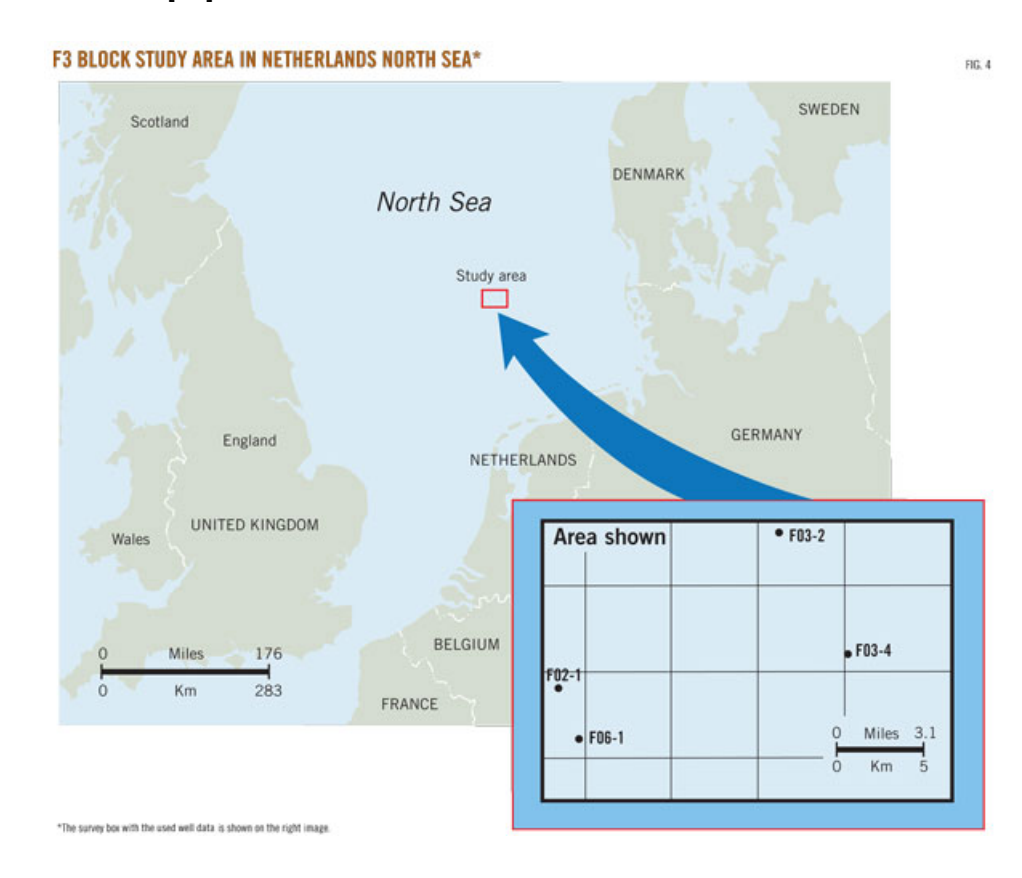

<span id="page-25-1"></span>Figura 3.3: Área de estudo do bloco F3 [\[14\]](#page-62-2).

O arquivo adquirido pertence à [\[15\]](#page-62-6) e contém registros de uma seção sísmica. A interpretação dos horizontes feita por [\[16\]](#page-62-7) permitiu a elaboração de mapas contendo informações de probabilidade. Para tal, uma função logística foi aplicada sobre um mapa de entrada para normalizar as amplitudes registradas pela sísmica. Dessa forma, foi criada uma lista de 250.429 pontos, organizados no formato (*x*, *y*, *p*), nos quais *x* e *y* representam a posição na superfície e *p*, a probabilidade de haver um reservatório no par (*x*, *y*). Para responder aos objetivos traçados, assume-se como hipótese que os reservatórios existentes no campo petrolífero F3 são turbidíticos.

Na figura [3.4](#page-26-0) é apresentada a imagem gerada a partir da lista de pontos, visualizada em uma janela gráfica de dimensão 600  $\times$  600, na qual a cor verde indica a menor probabilidade de existência de reservatórios, enquanto que a cor rosa, a maior.

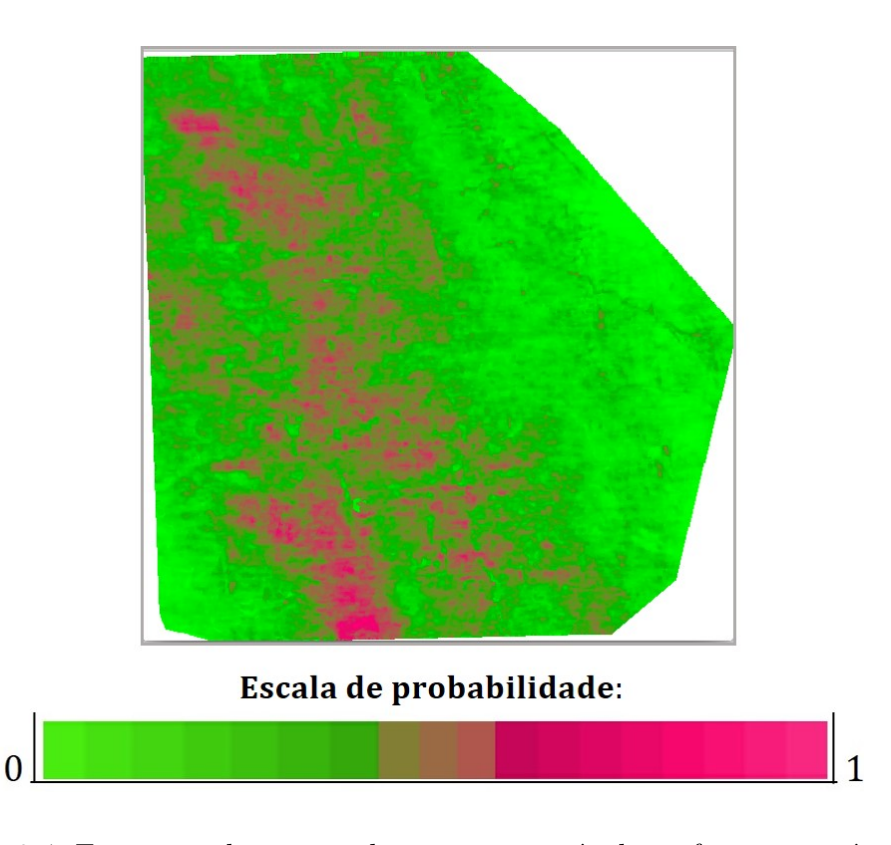

<span id="page-26-0"></span>Figura 3.4: Formação da nuvem de pontos através das informações sísmicas.

Esses dados serão representados em um mapa de probabilidades de escala reduzida, construído através de uma matriz  $2D$  denominada por  $\mathcal{A}_{i,j}$  tal que  $i\in\{1,2\}$  $\cdots$ ,  $n_x$ } e  $j \in \{1, \cdots, n_y\}$  onde  $n_x$  e  $n_y$  indicam o número de divisões da malha  $\mathcal G$ nos eixos x e y. Este mapa é definido no domínio  $\mathcal{D} = [x_{min}, x_{max}] \times [y_{min}, y_{max}]$ .

Os valores atribuídos a cada entrada dessa matriz é correspondente a média aritmética de todos os pontos da sísmica que se encontram a uma certa distância do par (*xm i, ym j* ), que referencia o centro da célula da matriz A *i, j* . Essa distância foi estipulada a partir dos parâmetros *Mx, mx, My, my*, que são as maiores e menores medidas das coordenadas *x* e *y* (referente à lista de pontos) e pelo número de partições *nx, n<sup>y</sup>* da malha.

Considere *xm i* e *ym j* os valores do ponto que representa o centro da célula  $A_{i,j}$  e defina:

$$
\varepsilon_1 = \frac{\Delta x}{2}
$$
 e  $\varepsilon_2 = \frac{\Delta y}{2}$ 

, tal que:

$$
\Delta x = \frac{M_x - m_x}{n_x} \qquad \text{e} \qquad \Delta y = \frac{M_y - m_y}{n_y}
$$

Seja  $x_r$  e  $y_r$  as coordenadas do ponto r, com  $r \in \{1, \cdots, 250.429\}$ , diz-se que  $x_r$ e  $y_r$  pertencem a  $\mathcal{A}_{i,j}$  se, e somente se,  $|x_{mi} - x_r| < \varepsilon_1$  e  $|y_{mj} - y_r| < \varepsilon_2$ . Assim, se *n* pontos  $(n \in \{1, \dots, 250.429\})$  estão contidos na célula  $\mathcal{A}_{i,j}$ , tem-se:

Capítulo 3. Integração dos dados condicionantes à modelagem de canais turbidíticos 28

$$
\mathcal{A}_{i,j} = \frac{\sum_{k=1}^{n} p_k}{n}
$$

O esquema dessa contagem de pontos e do cálculo da média pode ser visto na figura [3.5,](#page-27-0) a seguir:

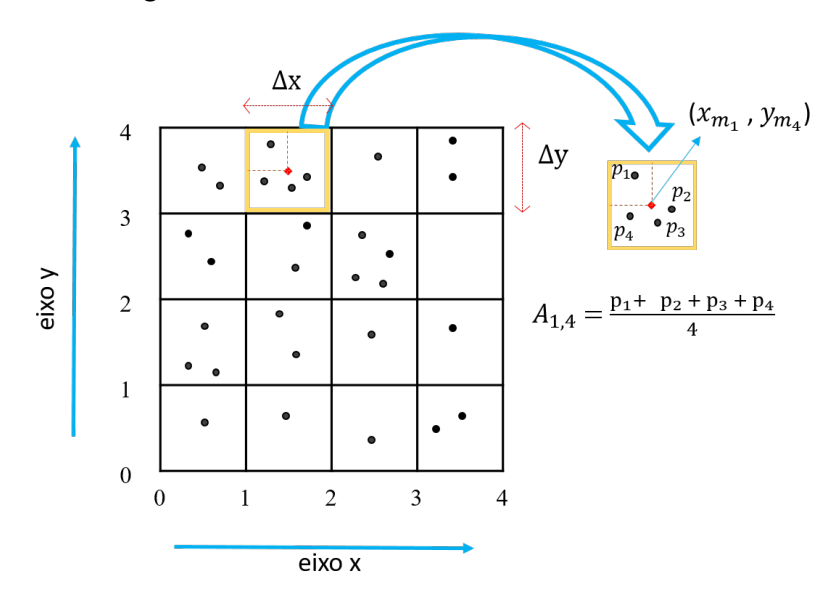

<span id="page-27-0"></span>Figura 3.5: Esquema de modelagem do objeto  $A_{i,j}$ .

Após a realização desses cálculos e da correspondência das células às suas respectivas médias, gera-se o mapa de probabilidades. O mapa gerado em uma resolução de  $100 \times 100$ , pode ser visualizado na figura [3.6:](#page-27-1)

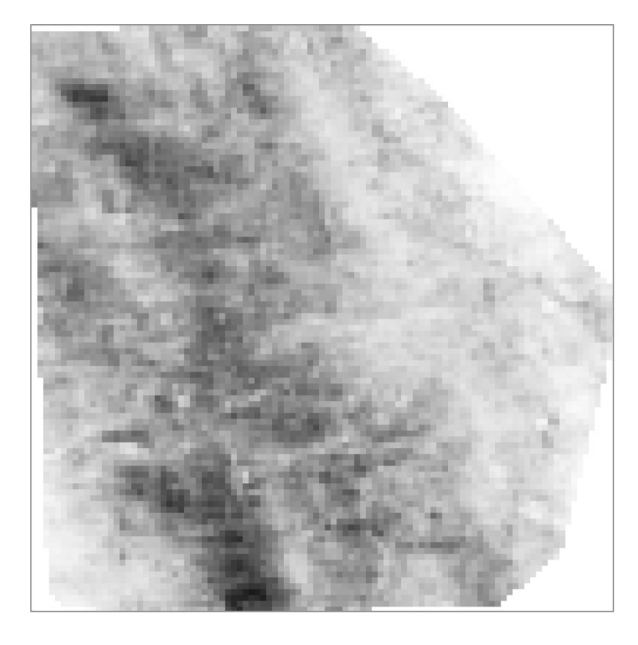

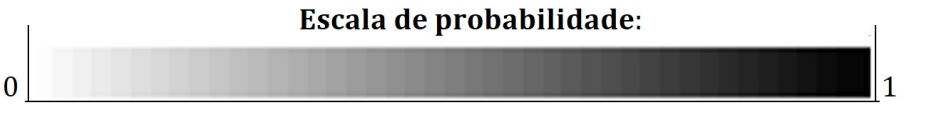

<span id="page-27-1"></span>Figura 3.6: Mapa de probabilidades em uma escala  $100 \times 100$ 

A escala de cores utilizada no mapa apresentado na figura [3.6,](#page-27-1) é de tons de cinza e identifica a seguinte propriedade: nuances mais escuras, indicam valores de média que se aproximam de um, e nuances mais claras, a aproximação a zero, como pode ser visto na barra. Esta identificação permite analisar o comportamento dos canais, cuja a nova modelagem será feita na seção seguinte.

#### <span id="page-28-0"></span>**3.3 Aplicação dos dados sísmicos à modelagem do esqueleto**

Aqui serão mostradas como a modelagem baseada em esqueletos, exposto na seção 2.3, foi modificada para a inserção das informações provenientes da sísmica.

Na construção original feita por [\[4\]](#page-61-3), aplicam-se funções de distribuição de probabilidade sobre as informações obtidas da imagem de treinamento para estabelecer dois parâmetros: os ângulos de bifurcação e o comprimento dos canais. O objetivo é incorporar os dados sísmicos a essas funções como mais um condicionante à determinação desses parâmetros.

# <span id="page-28-1"></span>**3.3.1**

#### **Modificações estruturais na modelagem do esqueleto**

A primeira modificação a ser feita na modelagem do esqueleto desenvolvido por [\[4\]](#page-61-3) é inserir o mapa de probabilidades, construído na seção anterior, como um de seus atributos. A ideia geral é que o esqueleto seja gerado seguindo as regiões mais escuras no mapa. A partir desta mudança, todas as informações de média obtidas a partir dos dados sísmicos estarão à dispor das funções de bifurcação e de formação do esqueleto.

O crescimento do esqueleto é iniciado na origem e seguindo a direção do eixo positivo das abscissas (vide seção 2.3). Porém, devido a distribuição do mapa, é necessário que o objeto possa ser gerado avançando em orientações diversas e iniciando em diferentes pontos. Isto denota que a estrutura do objeto precisa ser ajustada. E esses ajustes serão feitos por movimentos rígidos.

Para tal, a simulação do esqueleto passou a receber os parâmetros *k* e *h*, pertencentes ao domínio  $D$ , tal que  $k \in [x_{min}, x_{max}]$  e  $h \in [y_{min}, y_{max}]$ ; e uma direção, *θ*. Esses elementos realizam os ajustes no objeto, de forma que *k* e *h* estão encarregados em fazer translações no eixo das abscissas e das ordenadas, nesta ordem, enquanto que *θ*, por executar a rotação do objeto. Esses parâmetros são definidos pelas variáveis do turbidito:  $k$  e  $h$  são equivalentes as coordenadas  $x_0$ e *y*0, respectivamente, do ponto de origem do lobo e *θ* a sua direção de deposição. O resultado dos ajustes podem ser vistos na figura [3.7,](#page-29-2) na qual  $k = 0.0 e h = 5.0$ , **Modificações estruturais na modelagem do esqueleto**<br>
A primeira modificação a ser feita na modelagem do esqueleto e<br>
por [4] é inserir o *mapa de probabilidades*, construído na seção anteric<br>
de seus atributos. A ideia g

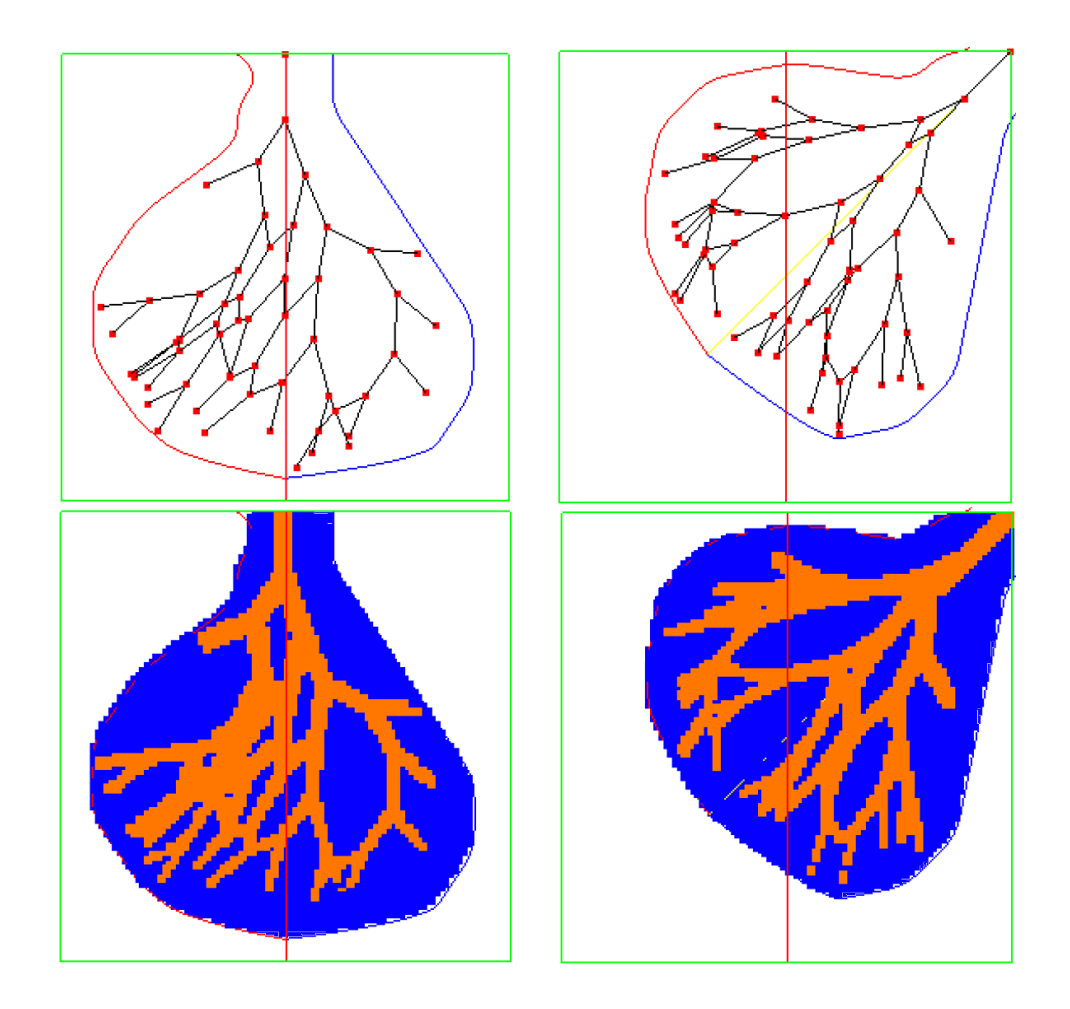

Capítulo 3. Integração dos dados condicionantes à modelagem de canais turbidíticos 30

<span id="page-29-2"></span>Figura 3.7: Ajuste no deslocamento do *esqueleto*.

Estabelecida essas alterações, seguir-se-a para a etapa principal deste trabalho: a integração dos dados probabilísticos no processo de bifurcação do esqueleto.

#### <span id="page-29-0"></span>**3.3.2**

#### **Modelagem do esqueleto condicionada aos dados de sísmica**

A proposta desta seção é mostrar como os dados de probabilidade gerados a partir da sísmica foram inseridos na modelagem do esqueleto. Para tal, foi o usado o algoritmo de Bresenham com o intuito de estabelecer uma medida de sísmica para as arestas do esqueleto e, com base nisto, o processo de bifurcação sofreu modificações.

#### <span id="page-29-1"></span>**3.3.2.1 O algoritmo de Bresenham e o cálculo das médias das arestas**

A ideia consiste em definir um peso para as prováveis arestas do esqueleto baseado nas informações do mapa de probabilidade. Para isto, para os pontos que formam a aresta, serão acessadas os dados do mapa e, através dos valores verificados, um peso é atribuído a aresta.

#### Capítulo 3. Integração dos dados condicionantes à modelagem de canais turbidíticos 31

A estratégia empregada para descobrir quais são os pontos que formam uma aresta e, assim, aplicar os dados gerados pela sísmica, é o uso do algoritmo de Bresenham desenvolvido em 1965 por Jack Elton Bresenham [\[17\]](#page-62-8). Este é um método criado para desenhar retas em um ambiente com estrutura matricial, utilizando apenas aritmética de inteiros.

Para encontrar os pontos intermediários que formam os segmentos, é necessário conhecer seus pontos iniciais e finais. Sendo assim, dados o nó pai e nó filho do esqueleto o algoritmo é capaz de encontrar os pixels intermediários que definem a aresta. Na figura [3.8](#page-30-0) está ilustrada duas arestas sobre o mapa de probilidades, de dimensão  $100 \times 100$ , criadas utilizando o algoritmo de Bresenham. Uma das arestas é definida pelos pontos (12,40) e (55,60) e a outra por (70, 20) e (70,50), os pixels em vermelhos sinalizam os pontos intermediários que as formam.

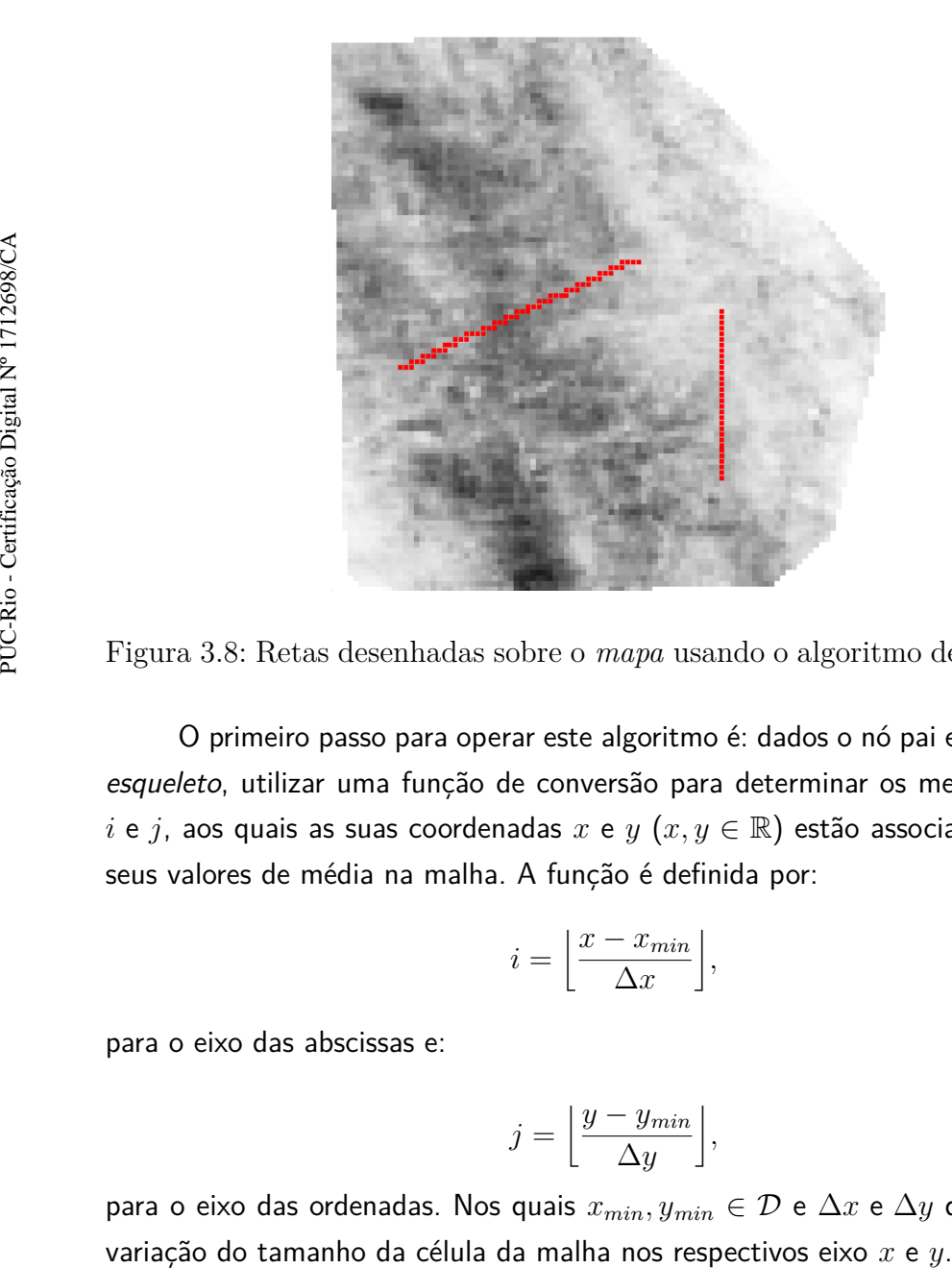

Figura 3.8: Retas desenhadas sobre o *mapa* usando o algoritmo de Bresenham.

O primeiro passo para operar este algoritmo é: dados o nó pai e o nó filho do esqueleto, utilizar uma função de conversão para determinar os menores inteiros *i* e *j*, aos quais as suas coordenadas *x* e *y* (*x, y* ∈ R) estão associadas e acessar seus valores de média na malha. A função é definida por:

<span id="page-30-0"></span>
$$
i = \left\lfloor \frac{x - x_{min}}{\Delta x} \right\rfloor,
$$

para o eixo das abscissas e:

$$
j = \left\lfloor \frac{y - y_{min}}{\Delta y} \right\rfloor,
$$

para o eixo das ordenadas. Nos quais  $x_{min}$ ,  $y_{min} \in \mathcal{D}$  e  $\Delta x$  e  $\Delta y$  que indicam a

#### Capítulo 3. Integração dos dados condicionantes à modelagem de canais turbidíticos 32

A ilustração da figura [3.9\(](#page-31-0)a), mostra um esqueleto, gerado em uma malha  $100 \times 100$  com um total de 9 bifurcações. Na figura [3.9\(](#page-31-0)b) estão desenhadas as arestas desse mesmo esqueleto por meio do algoritmo de Bresenham. Os pixels pelos quais estas passam estão sinalizados na cor vermelha.

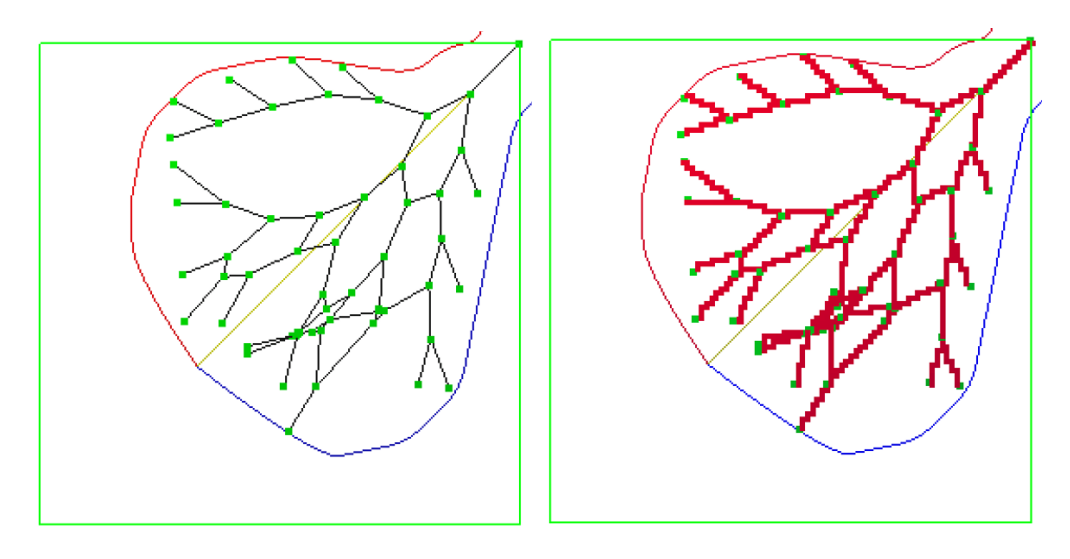

<span id="page-31-0"></span>

3.9(a): Arestas habituais 3.9(b): Arestas por Bresenham

Figura 3.9: Comparação entre as arestas habituais formadoras do *esqueleto* e as arestas desenhadas pelo algoritmo de Bresenham.

Para o cálculo da média da aresta é estabelecido um contador para armazenar o total de pontos pelo qual esta passa e uma variável real para executar o somatório do valor das probabilidades nos pontos. Ao final do processo, o quociente entre a soma das probabilidades e o número de pontos resultantes, estipula o peso da aresta.

Observe o exemplo da figura [3.10,](#page-32-1) são sinalizadas 9 células da malha, suponha que os valores de probabilidade das células definidos no mapa sejam *mr*, com  $r \in \{1, \dots, 9\}$ , como está exibido na imagem:

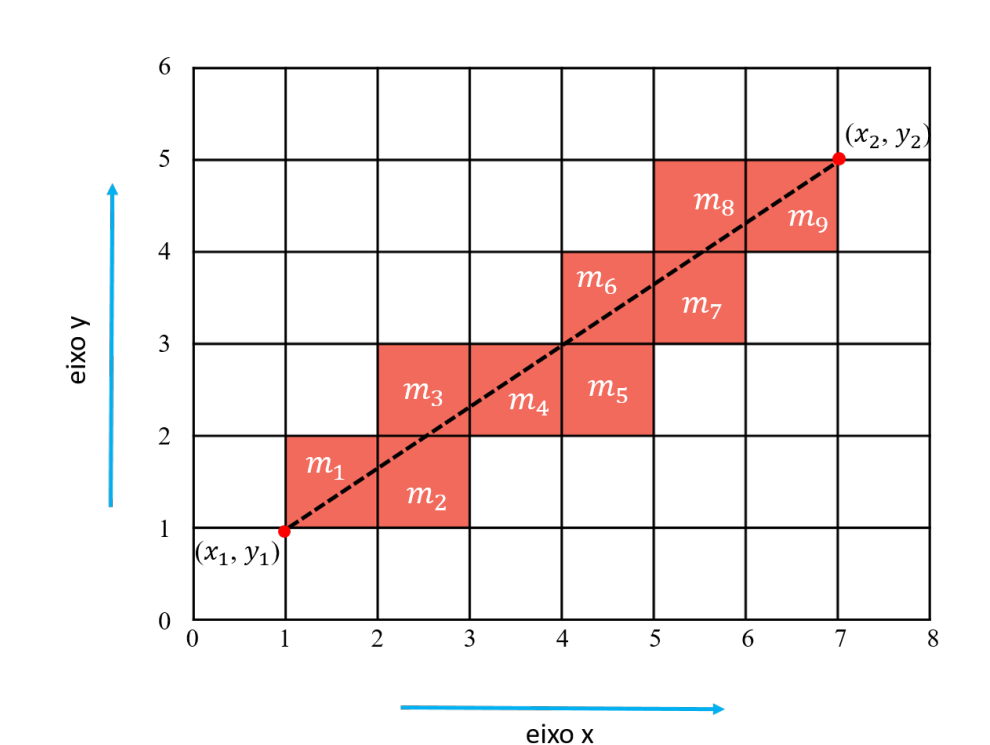

Capítulo 3. Integração dos dados condicionantes à modelagem de canais turbidíticos 33

Figura 3.10: Esquema de cálculo de média das arestas através do algoritmo de Bresenham.

O peso da aresta da figura [3.10](#page-32-1) é dada por:

<span id="page-32-1"></span>
$$
peso_e = \frac{\sum_{r=1}^{9} m_r}{9}
$$

Após essa definição de peso para as arestas, será possível determinar àquelas que formarão o esqueleto usando as informações produzidas através da sísmica.

A adaptação do algoritmo de Bresenham para calcular valor de média das arestas pode ser vista no Algoritmo [1,](#page-64-1) no apêndice A. E alguma considerações em relação ao algoritmo desenvolvido por [\[17\]](#page-62-8), no anexo C.

#### <span id="page-32-0"></span>**3.3.2.2 Seleção dos nós filhos condicionada aos dados de sísmica**

No método desenvolvido por [\[4\]](#page-61-3), a criação de uma aresta é determinada da seguinte forma: dado um nó pai, sorteia-se, segundo uma distribuição uniforme, um ângulo de bifurcação e um comprimento, que satisfazem intervalos definidos através das informações extraídas da imagem de treinamento, e assim determina-se um novo nó filho. (vide seção 2.3).

Neste trabalho, com o intuito de explorar a variabilidade dos dados produzidos pela sísmica, será criada uma lista de arestas candidatas, dentre as quais uma única será selecionada de acordo com o peso calculado para ela, a partir da informação vinda da sísmica. Dessa forma, para cada nó pai, serão formadas listas de candidatos a nó filho, escolhidos de acordo com o método desenvolvido por [\[4\]](#page-61-3). Isto significa que, dado um nó pai P, uma quantidade *r* de pontos serão selecionados, através do sorteio dos ângulos de bifurcação e comprimento, para serem candidatos a nó filho. Esses nós formam uma lista ({*n*1*,* · · · *, nr*}), por meio da qual geram-se as arestas candidatas ({*e*1*,* · · · *, er*}) e, então, o algoritmo [1](#page-64-1) é usado para calcular o peso de cada aresta, como foi mostrado na subseção 3.3.2.1, e, desta forma, obtém-se *r* médias  $({m_1, \cdots, m_r})$ .

Considere o esquema da figura [3.11,](#page-33-0) com uma lista de nós filhos *nr*, *r* ∈ {1*,* 2*,* 3}, para um dado nó pai *P*:

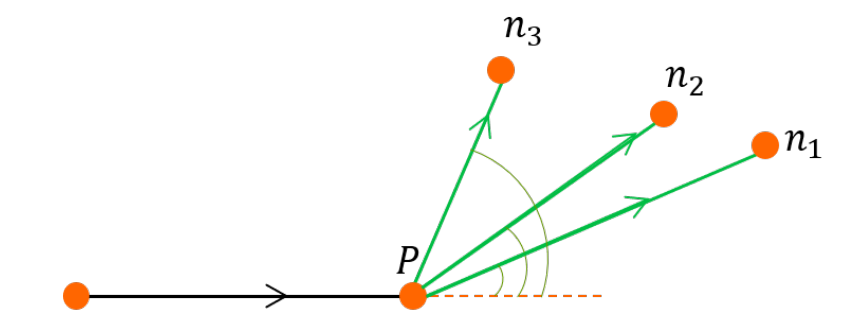

<span id="page-33-0"></span>Figura 3.11: Esquema de escolha do nó filho.

Cada nó filho ligado ao nó pai fabrica uma provável aresta do esqueleto, e assim forma-se uma lista de arestas candidatas *er*. Aplicando o algoritmo [1](#page-64-1) (figura [3.12\)](#page-33-1) é calculado o peso *m<sup>r</sup>* para cada aresta:

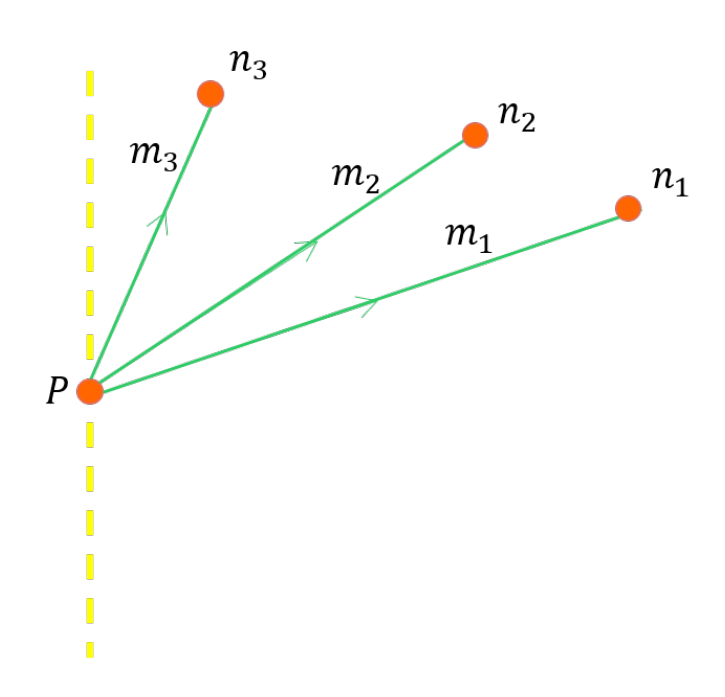

<span id="page-33-1"></span>Figura 3.12: Esquema de escolha da aresta através do peso.

#### Capítulo 3. Integração dos dados condicionantes à modelagem de canais turbidíticos 35

Em seguida, uma das arestas será eleita de acordo com o peso calculado e formará o conjunto de arestas  $E$  do esqueleto.  $E$ , o nó filho desta aresta, é inserido ao conjunto de nós N, como mostra a figura [3.13.](#page-34-0)

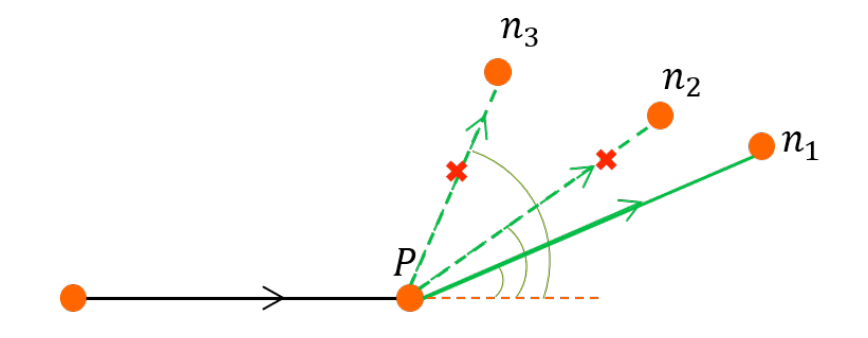

<span id="page-34-0"></span>Figura 3.13: Escolha da aresta e do nó filho.

Os cálculos de média são realizados nos nós e arestas transladados no eixo *x* pela variável *k*, no eixo *y* por *h* e rotacionados por *θ*, que já foram definidos anteriormente. No caso em que a marca do nó pai é igual a 1, serão geradas duas novas arestas, então serão formadas duas listas diferentes de *r* nós candidatos.

Uma vez que a lista de arestas candidatas a bifurcação foi gerada, cada uma com seus respectivos pesos, calculados segundo as informações sísmicas, é preciso eleger àquela que vai integrar o esqueleto. A seleção foi feita por intermédio de um histograma de uma função de distribuição acumulada não normalizada de uma distribuição uniforme. Assim, suponha que as médias no esquema da figura [3.12](#page-33-1) estejam ordenadas da seguinte maneira:  $m_1\,\leq\,m_2\,\leq\,m_3$ , o histrograma desse esquema é mostrado na figura [3.14:](#page-34-1)

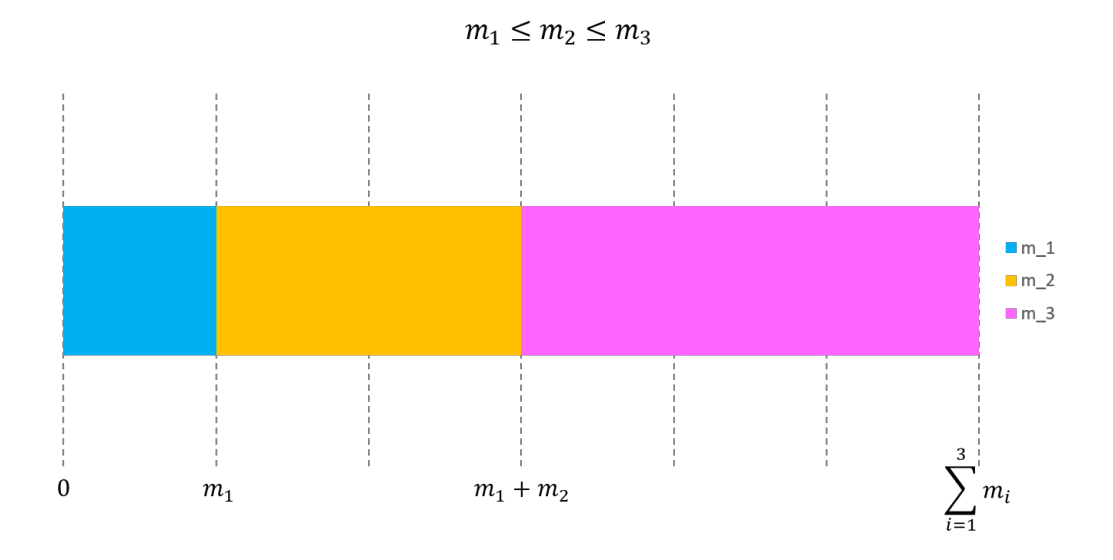

<span id="page-34-1"></span>Figura 3.14: Construção do histograma de probabilidade empilhada.

Capítulo 3. Integração dos dados condicionantes à modelagem de canais turbidíticos 36

Perceba que cada média é representada por uma cor e que essas cores estão divididas em intervalos. O limite superior de cada uma, é o somatório das médias anteriores e mais a sua própria. Por exemplo, observe a cor rosa, que representa a média  $m_3$ , o supremo do seu intervalo é dado por  $m_1 + m_2 + m_3$ , no qual  $m_1$  é o valor caracterizado pela cor azul, *m*<sup>2</sup> pela cor laranja e *m*<sup>3</sup> pela própria cor rosa. Ao final, o tamanho da barra é a soma de todas as médias. A seguir (figura [3.15\)](#page-35-0), é apresentado mais quatro exemplos do histograma proposto, cada lista com 4 nós candidatos.

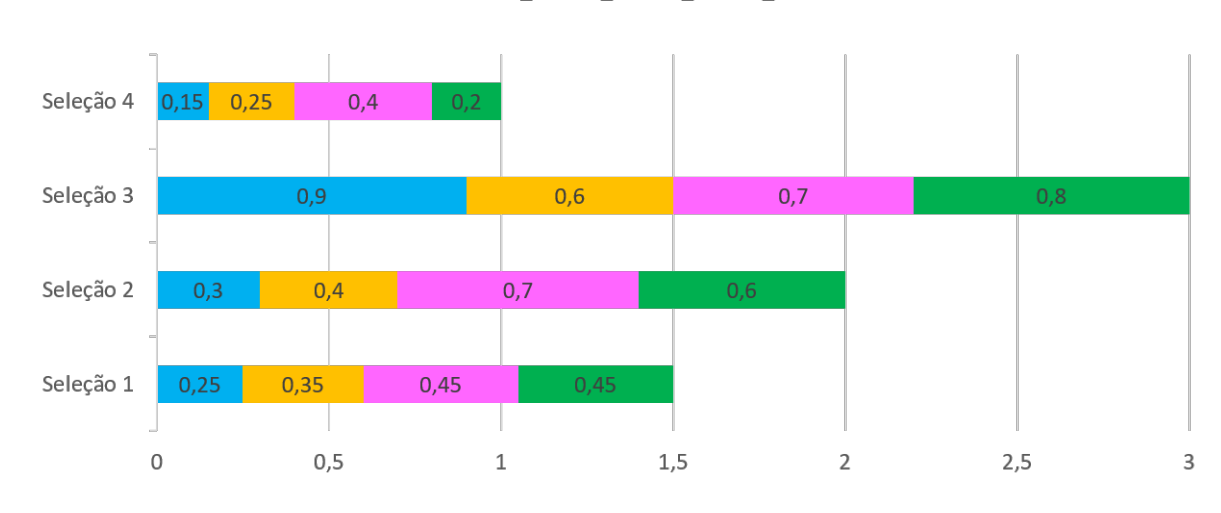

 $m_1 m_2 m_3 m_4$ 

<span id="page-35-0"></span>Figura 3.15: Exemplos de histogramas de probabilidade acumulada.

Feito isto, um número pertencente ao intervalo  $[0, \sum_{i=1}^r m_i]$  será sorteado e definirá a escolha do nó filho. Retome o exemplo da figura [3.14,](#page-34-1) suponha então que o número  $u \in \left[0,\sum_{i=1}^3 m_i\right]$ , no caso em que  $0 \leq u \leq m_1$ , tem-se que o nó  $n_1$  será o novo filho, pois a média da aresta escolhida é  $m_1$ . Agora, admita que  $u$  esteja no intervalo da cor rosa,  $\left|\sum_{i=1}^2 m_i, \sum_{i=1}^3 m_i\right|$ , o nó filho será  $n_3$ , pois, novamente, a média da aresta selecionada é  $m_3$ .

A escolha da aresta por meio de um histograma busca dar mais variabilidade ao processo de construção do esqueleto, evitando uma execução tendenciosa, possibilitando assim que sejam criados diversos cenários. Mas, de todo modo, temse que o número que define qual será o nó filho é sorteado segundo uma distribuição uniforme, então o valor contido no maior intervalo (a média mais elevada) terá sempre a maior probabilidade de ser indicado.

Portanto, até que se termine o número de bifurcações desejado, para cada nó pai do esqueleto, define-se uma lista de candidatos a nó filho, e para cada correspondência uma possível aresta. Calcula-se, então, um peso para cada uma dessas prováveis arestas, usando os dados acessados no mapa de probabilidade por meio do algoritmo de Bresenham (algoritmo [1\)](#page-64-1). Posteriormente, a partir dessas

medidas calculadas, constrói-se um histograma, que forma um intervalo fechado no qual o elemento mínimo é zero e o elemento máximo é a soma de todos os pesos das arestas geradas. O sorteio, segundo uma distribuição uniforme, de um número aleatório pertencente a este invervalo, elege uma destas médias e, consequentemente, a aresta e o nó filho que a constituem. Estes serão os novos elementos à compor a estrutura do esqueleto.

#### <span id="page-36-0"></span>**3.4 Modelagem do esqueleto condicionada ao posicionamento de um poço**

O segundo elemento a ser integrado à modelagem baseada em esqueleto é o condicionamento à locação de um poço. Este poço é representado por um ponto  $\mathrm{W}(x_w,y_w)$  no plano  $xy$ , pertencente ao domínio  $\mathcal D$  e será incorporado ao conjunto de nós N que forma o esqueleto.

O posicionamento do poço é optado e foi definido de acordo com as regiões com maior probabilidade analisadas no mapa construído na seção 2.3.

Para honrar o condicionamento ao poço, o esqueleto vai ser construído passando pelo ponto W. Isto significa que algum nó *n* ∈ N, onde N é conjunto de nós do esqueleto, terá as mesmas coordenadas (*xw, yw*) do poço. Para decidir em que momento da simulação o ponto W vai ser inserido em N, a ideia é verificar a sua proximidade com os nós sucessivamente criados. Para isto, será estipulado um raio em torno do ponto W, definindo uma vizinhança de troca. No instante que um determinado nó filho, de alguma aresta, entrar nesta vizinhança, as coordenadas desse nó filho serão substituídas pelas coordenadas do poço.

Após a seleção do nó filho F, explicada da subseção anterior, o passo seguinte é acrescentar a nova aresta  $\overline{PF}$  ao conjunto  $\operatorname{E}.$  Porém, antes verifica-se o quão próximo F está de W. Para isso, é estabelecido um raio de medida  $\epsilon$  em torno do ponto W (*xw, yw*). Caso a distância euclidiana entre os dois pontos (W e F) seja menor ou igual a *ε*, então as coordenadas do nó filho F, que foram escolhidas mediante o histograma, serão descartadas, dando lugar às que foram marcadas possible do esqueleto, terá as mesmas coordenadas  $(x_w, y_w)$  do poço. P<br>que momento da simulação o ponto W vai ser inserido em N, a ide<br>sua proximidade com os nós sucessivamente criados. Para isto, será<br>raio em torno do pon

<span id="page-37-0"></span>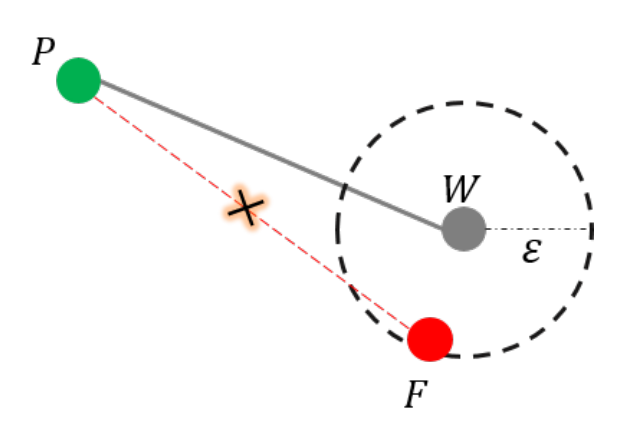

Figura 3.16: Esquema de troca entre nó filho e ponto do poço.

O círculo verde, da figura [3.16,](#page-37-0) representa o nó pai (*P*); o cinza, o poço (*W*) posicionado; o vermelho, na adjacência do poço, o nó filho (*F*) escolhido pelo histograma; e a circunferência tracejada é a vizinhança de troca definida por *ε*. O segmento tracejado em vermelho, marcada por um ×, indica que a aresta formada por *P F* será excluída, dando lugar a que está em cinza, *PW*. Ao finalizar esta troca, a aresta *PW* é inserida no conjunto E e o processo de bifurcação prossegue até que se complete.

O procedimento de substituição ocorre uma única vez. Após essa alteração, o poço é inserido à lista de nós do esqueleto e a sua construção é assinalada na execução. Para as bifurcações posteriores à criação do poço, não é necessário investigar a proximidade com os nós filhos determinados através do histrograma. Observe o progresso das bifurcações no esquema da figura [3.17,](#page-38-0) na imagem a seguir. Perceba que, dado que o poço já tenha sido criado, e que a distância entre ele e algum outro nó filho seja menor ou igual a  $\epsilon$ , não será realizada uma nova substituição.

Capítulo 3. Integração dos dados condicionantes à modelagem de canais turbidíticos 39

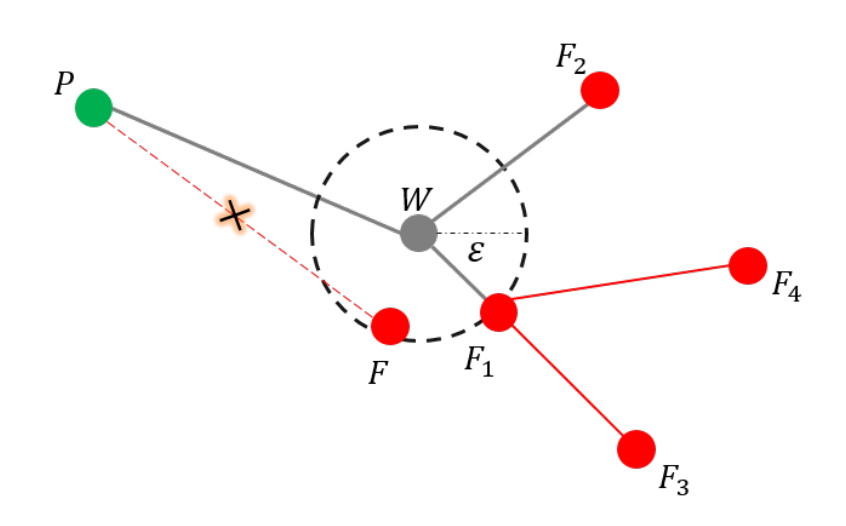

<span id="page-38-0"></span>Figura 3.17: Esquema de bifurcação após a troca entre nó filho e ponto do poço. Os pontos em vermelho são os novos nós filhos que não passam pelo teste de criação do poço.

Ao término do número de bifurcações estabelecidas, o objeto está pronto para ser visualizado. Na figura [3.18](#page-38-1) é apresentada a visualização de uma simulação do esqueleto antes e depois de estar condicionado ao poço. As duas imagens são geradas pela mesma semente aleatória.

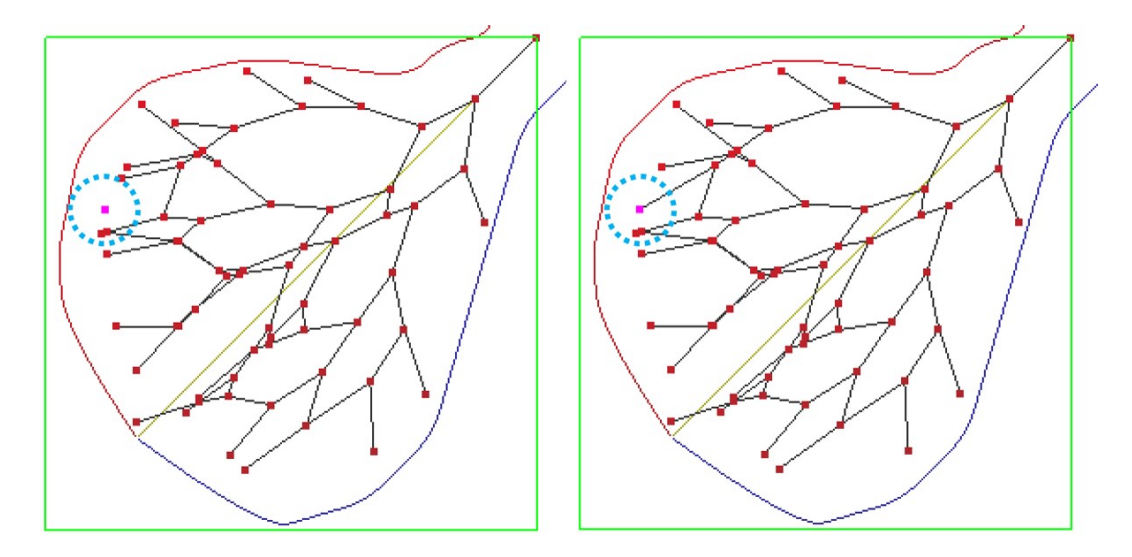

<span id="page-38-1"></span>Figura 3.18: Condicionamento do *esqueleto* ao poço.

A região delimitada pela circunferência tracejada em azul, indica a vizinhança de troca.

A localização do poço da figura [3.18](#page-38-1) é estabelecida pelas coordenadas *x*<sup>*w*</sup> = 3.5 e *y*<sup>*w*</sup> = −3.8, em um domínio definido por  $D = [0.0, 10.0] \times [-5.0, 5.0] \times$ [−5*.*0*,* 5*.*0]. E o raio é designado por = 1*.*0. Na imagem a seguir, é possível visualizar a localização do poço no mapa de probabilidade.

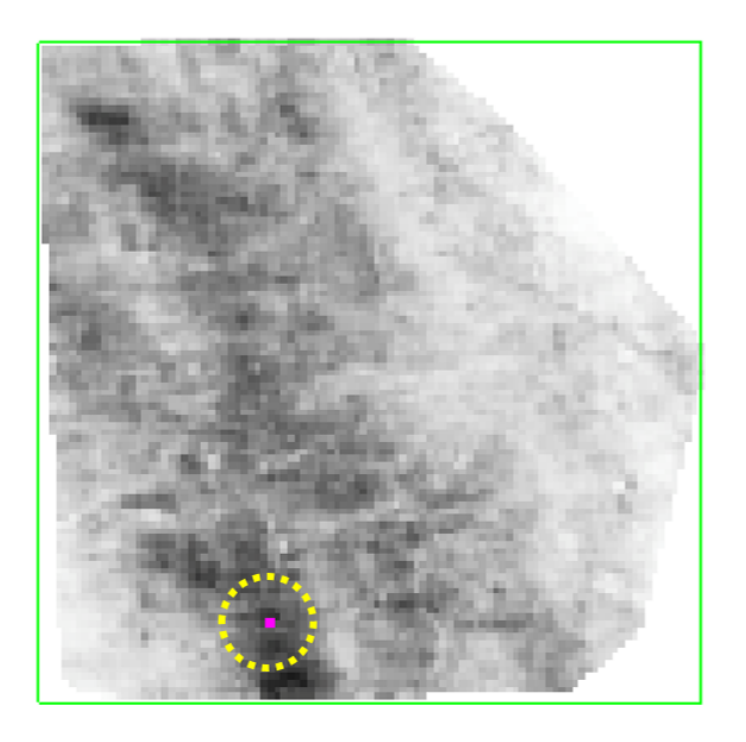

Figura 3.19: Localização do poço no mapa de probabilidades.

<span id="page-39-0"></span>Eventualmente, pela variabilidade que fundamenta a construção do esqueleto, podem ocorrer eventos em que nenhum nó filho esteja próximo o suficiente de W para que a troca seja executada. Para esses eventos, observou-se a necessidade de um aumento do raio e, portanto, um aumento na vizinhança de troca, ou, então, um descarte da simulação, visto que o condicionamento ao poço precisa ser honrado.

No algoritmo [2,](#page-65-1) presente no apêndice B, está descrito as alterações feitas no algoritmo de [\[4\]](#page-61-3) para o condicionamento do poço e da sísmica.

# <span id="page-40-0"></span>**4 Simulações do sistema deposicional e análise de desempenho**

Neste capítulo serão apresentadas alguns exemplos das simulações realizadas do sistema deposicional tubidítico, cujo sistema de canais está condicionado aos dados de sísmica e de locação de poço. E, também, será definida uma métrica para a avaliação do desempenho dos resultados obtidos.

#### <span id="page-40-1"></span>**4.1 Exemplos de simulação do sistema deposicional**

Para este trabalho serão mostrados dois exemplos de simulação do sistema deposicional turbidítico. Ambos foram executados em uma malha de dimensões 100  $\times$  100  $\times$  100, compreendido no domínio  $\mathcal{D} = [0.0, 10.0] \times [-5.0, 5.0] \times [-5.0, 5.0]$ .

#### <span id="page-40-2"></span>**4.1.1 Exemplo 1**

Para o sistema deposicional deste primeiro exemplo, o lobo foi formado usando os parâmetros cujos valores estão listados na tabela [4.1,](#page-40-3) a seguir:

<span id="page-40-3"></span>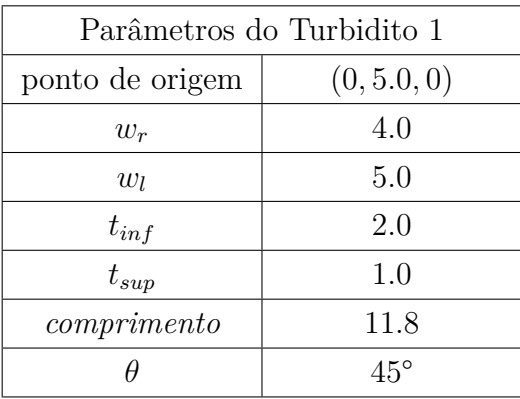

Tabela 4.1: Parâmetros do turbidito do exemplo 1.

Na figura [4.1](#page-41-0) é possível ver o resultado da simulação do lobo em duas situações: com a locação da superfície de base e o objeto isolado.

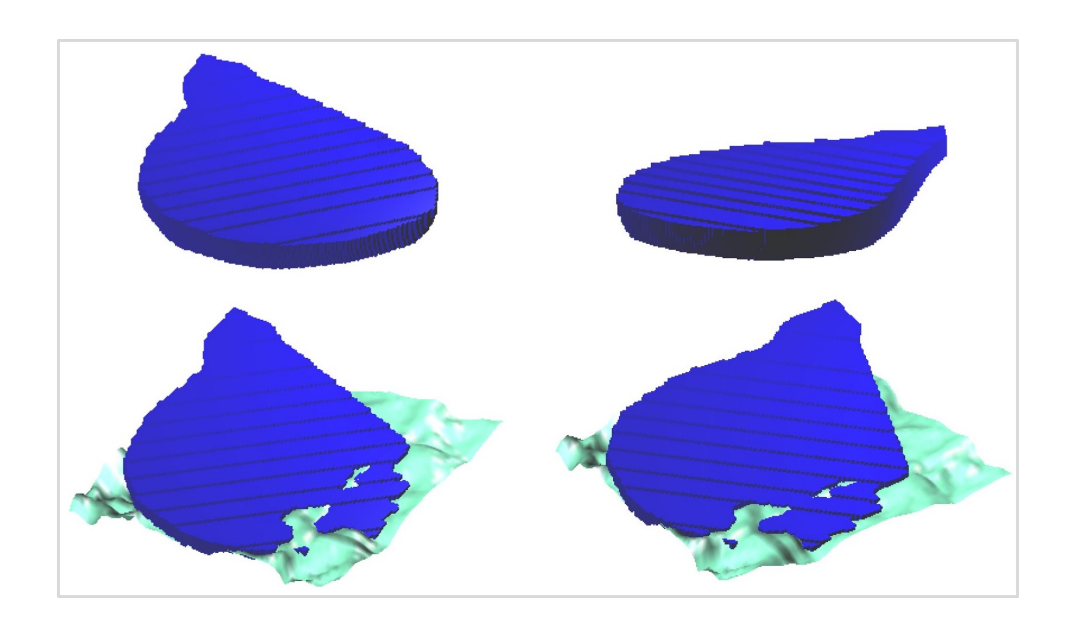

<span id="page-41-0"></span>Figura 4.1: Lobo turbidítico do exemplo 1.

Em seguida, o posicionamento do poço foi estabelecido nas coordenadas *x<sup>w</sup>* = 3*.*5 e *y<sup>w</sup>* = −1*.*6, e o raio que define a vizinhança de troca (vide seção 3.4), foi designado por  $\epsilon = 1.0$ . A localização do ponto W, que representa o poço, sobre o mapa de probabilidades, pode ser visto na figura [4.2.](#page-41-1)

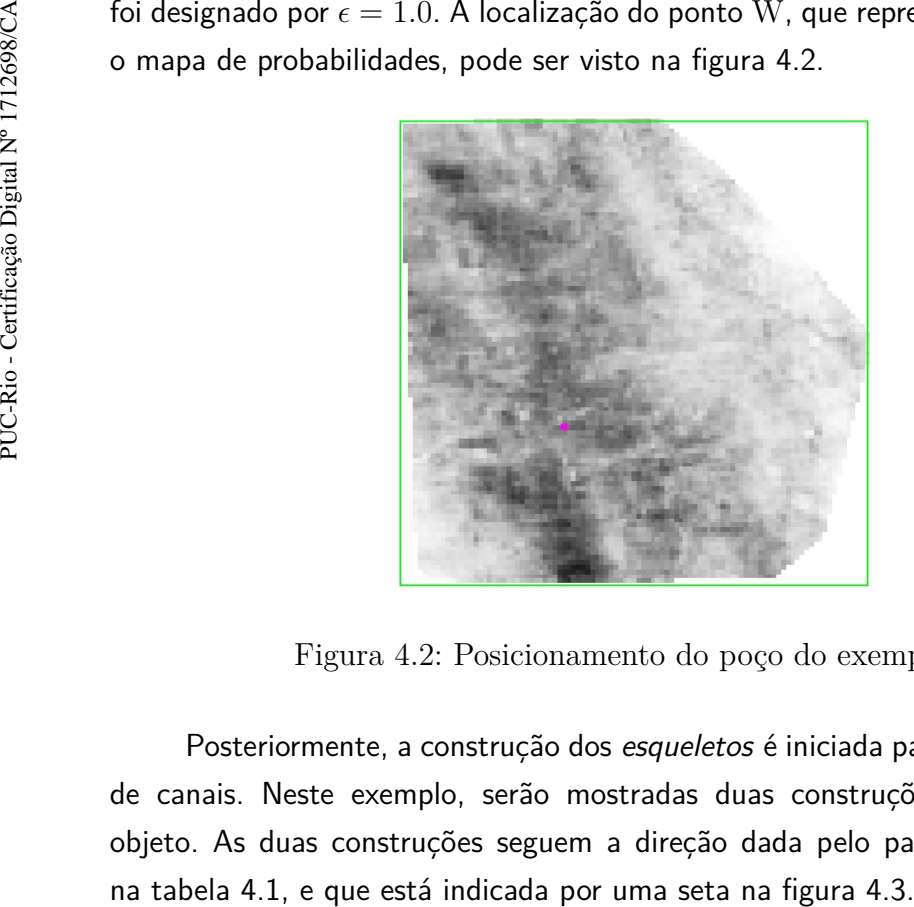

Figura 4.2: Posicionamento do poço do exemplo 1.

<span id="page-41-1"></span>Posteriormente, a construção dos esqueletos é iniciada para formar o sistema de canais. Neste exemplo, serão mostradas duas construções diferentes deste objeto. As duas construções seguem a direção dada pelo parâmetro *θ* do lobo,

<span id="page-42-1"></span>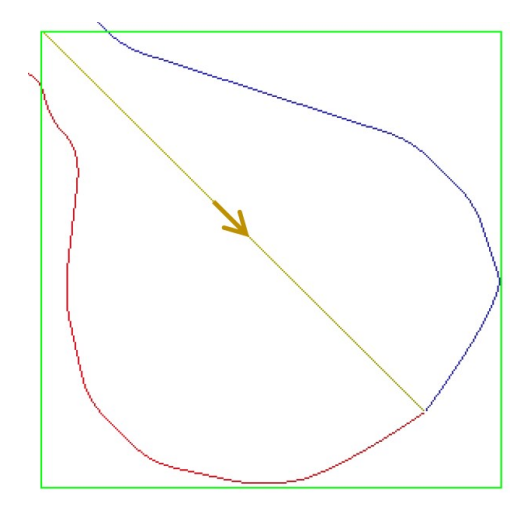

Figura 4.3: Direção principal dos *esqueletos* do exemplo 1.

Nas subseções seguintes são apresentados os resultados das simulações para cada esqueleto gerado.

#### <span id="page-42-0"></span>**4.1.1.1 Primeira simulação do exemplo 1**

Para esta primeira construção, o resultado da geração dos esqueletos pode ser conferido na figura [4.4:](#page-42-2)

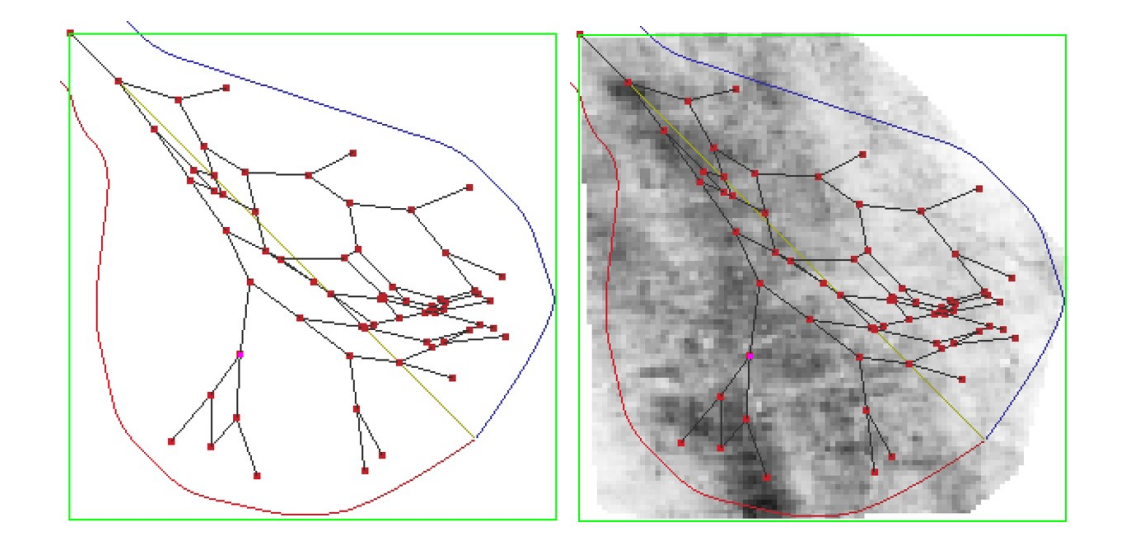

<span id="page-42-2"></span>Figura 4.4: Primeira simulação do *esqueleto* para o exemplo 1.

A partir do aprofundamento e do aumento de espessura desses esqueletos os sistemas de canais são formados (vide capítulo 2). Na figura [4.5](#page-43-1) são exibidos os canais originados deste primeiro esqueleto e o resultado da simulação do sistema deposicional.

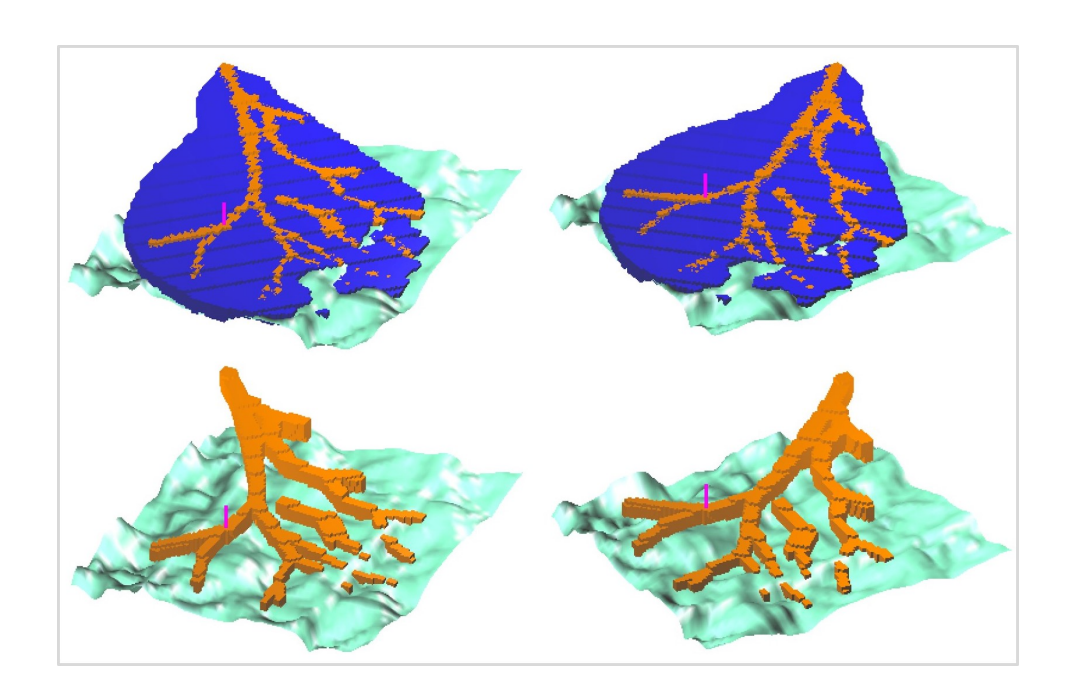

<span id="page-43-1"></span>Figura 4.5: Primeira simulação do sistema deposicional do exemplo 1.

O comportamento desse sistema de canais em relação a sísmica pode ser verificado na figura [4.6,](#page-43-2) na qual é possível observar um perfil do seu preenchimento sobreposto ao mapa de probabilidades.

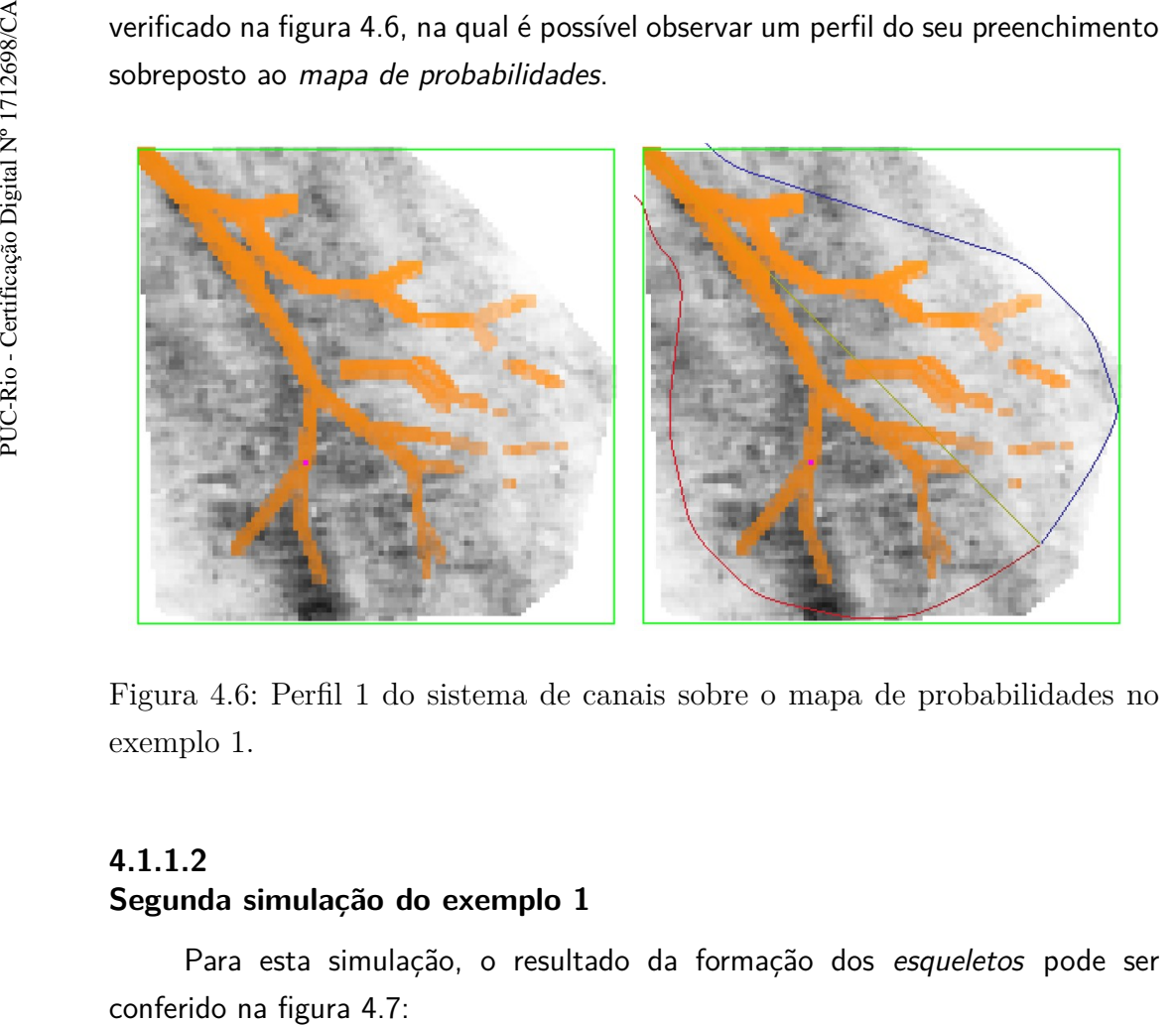

<span id="page-43-2"></span>Figura 4.6: Perfil 1 do sistema de canais sobre o mapa de probabilidades no exemplo 1.

### <span id="page-43-0"></span>**4.1.1.2 Segunda simulação do exemplo 1**

Para esta simulação, o resultado da formação dos esqueletos pode ser

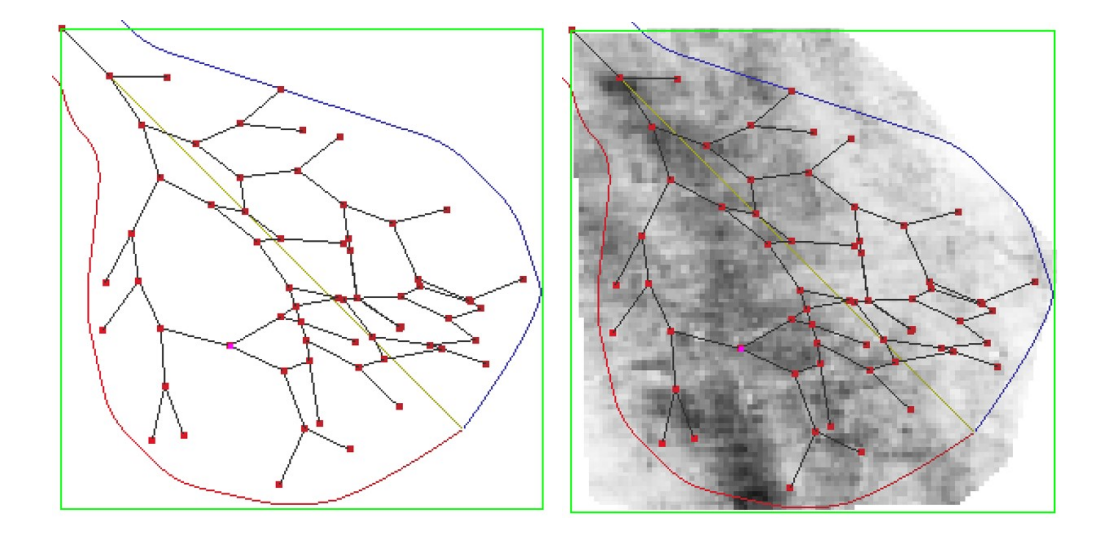

<span id="page-44-0"></span>Figura 4.7: Segunda simulação do *esqueleto* para o exemplo 1.

A partir da formação do esqueleto, o sistema de canais pode então ser produzido, e o resultado é mostrado na figura [4.8,](#page-44-1) na qual é possível observar o objeto imerso no lobo e também isolado:

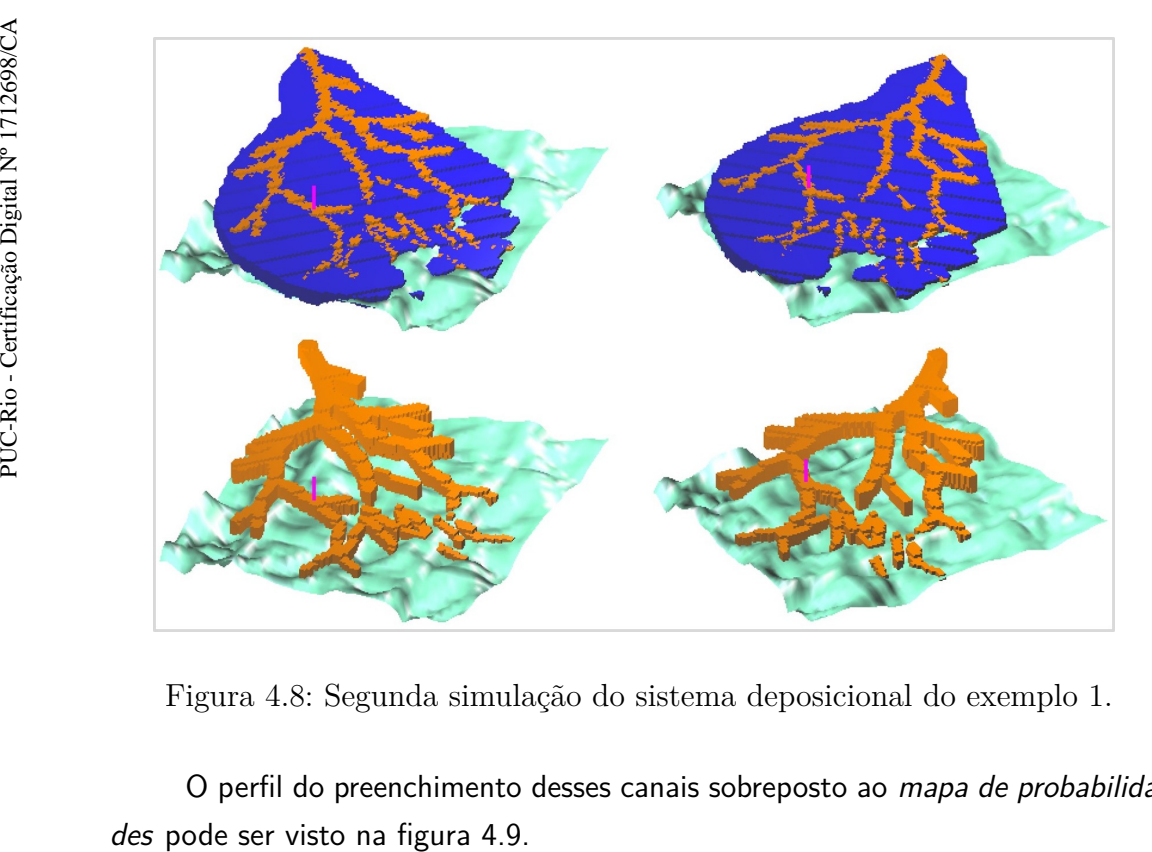

Figura 4.8: Segunda simulação do sistema deposicional do exemplo 1.

<span id="page-44-1"></span>O perfil do preenchimento desses canais sobreposto ao mapa de probabilida-

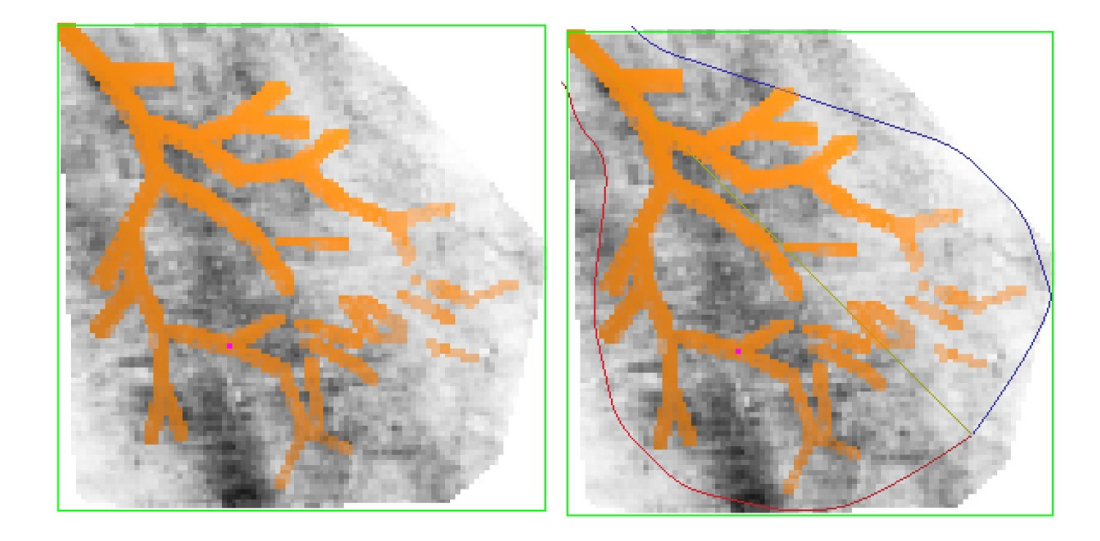

Figura 4.9: Perfil 2 do sistema de canais sobre o mapa de probabilidades no exemplo 1.

### <span id="page-45-0"></span>**4.1.2 Exemplo 2**

Para este segundo exemplo, o lobo foi construído usando os parâmetros cujos valores estão listados na tabela [4.2,](#page-45-2) a seguir:

<span id="page-45-2"></span><span id="page-45-1"></span>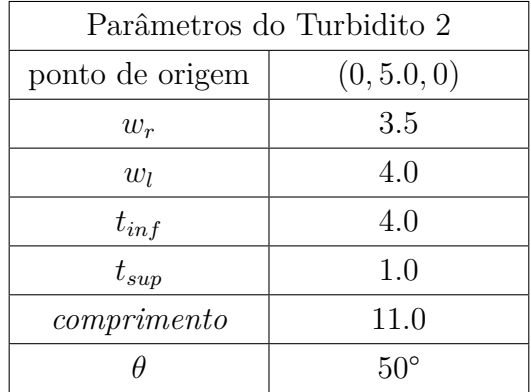

Tabela 4.2: Parâmetros do turbidito do exemplo 2.

O lobo simulado é mostrado na figura [4.10,](#page-46-0) na qual pode ser visto com a locação da superfície e isolado:

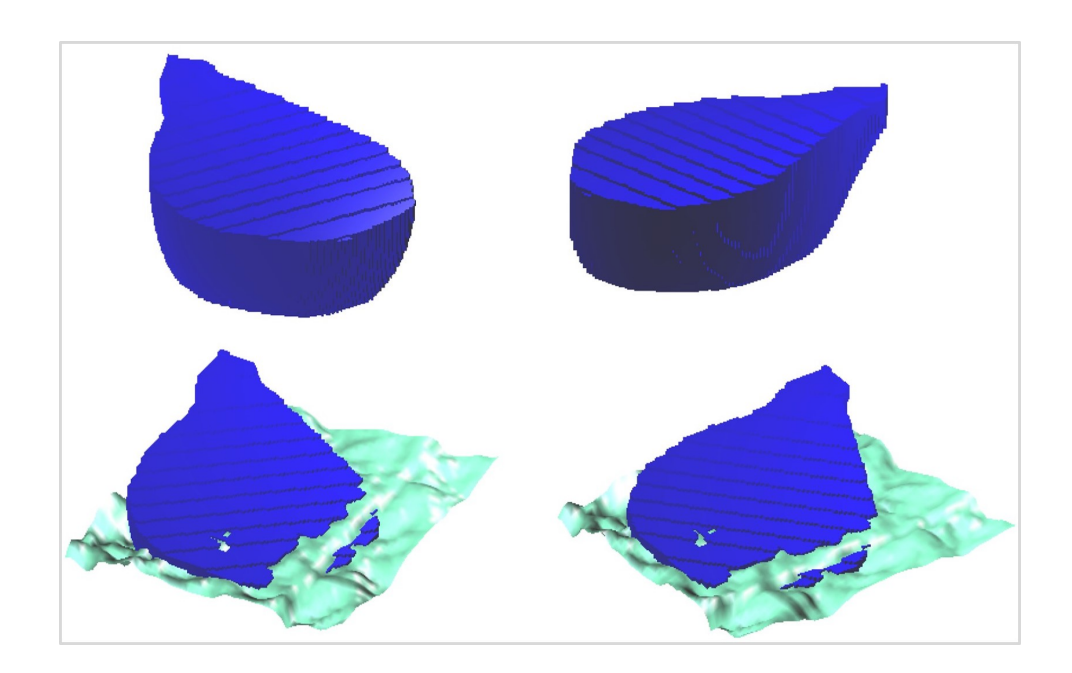

<span id="page-46-0"></span>Figura 4.10: Lobo turbidítico do exemplo 2.

Seguimos então com o posicionamento do poço, que foi estabelecido pelas coordenadas  $x_w = 2.5$  e  $y_w = 2.8$ , com o raio dado por  $\epsilon = 1.0$  para formar a vizinhança de troca. Na figura [4.11](#page-46-1) é mostrada a localização do poço sobre o mapa:

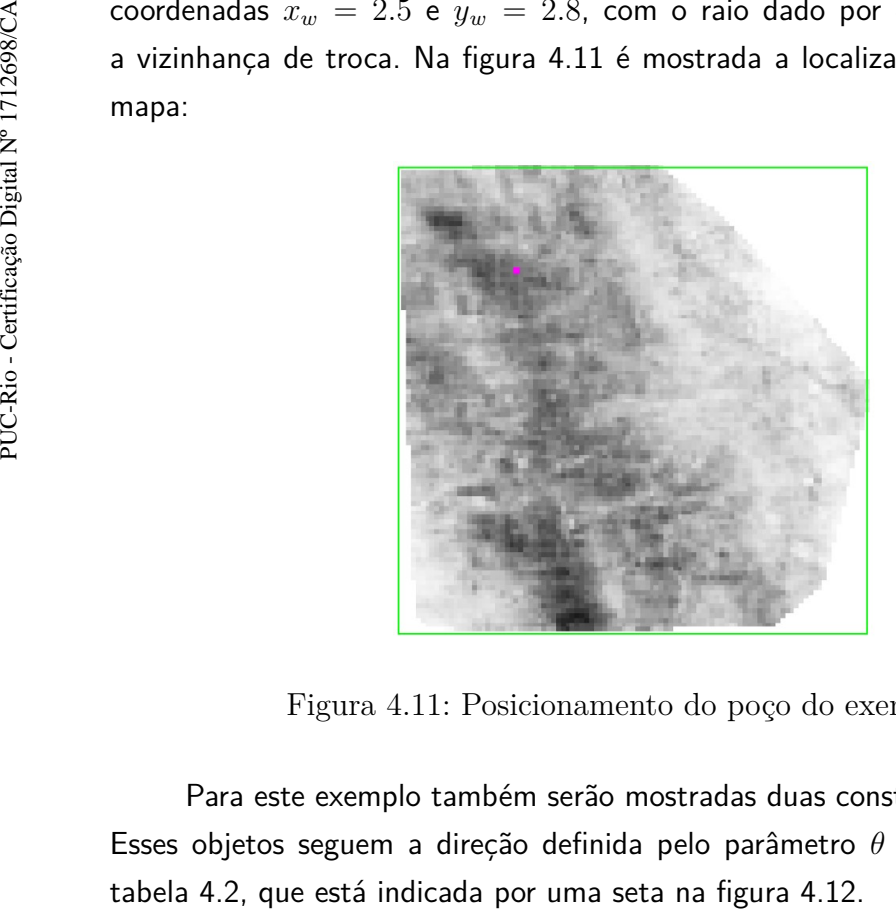

Figura 4.11: Posicionamento do poço do exemplo 2.

<span id="page-46-1"></span>Para este exemplo também serão mostradas duas construções do esqueleto. Esses objetos seguem a direção definida pelo parâmetro *θ* do lobo, definido na

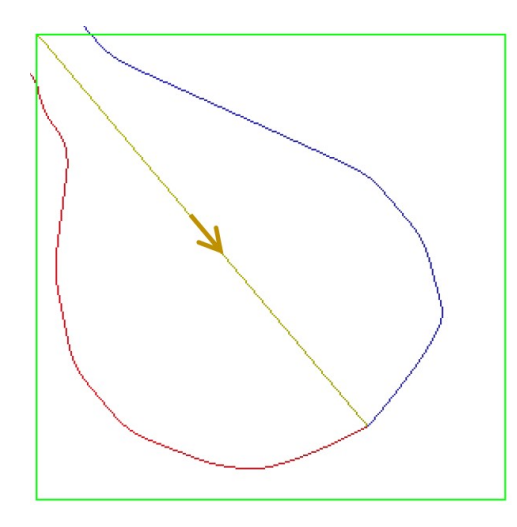

<span id="page-47-1"></span>Figura 4.12: Direção principal dos *esqueletos* do exemplo 2.

Nas subseções seguintes são apresentados os resultados das simulações para cada esqueleto formado.

#### <span id="page-47-0"></span>**4.1.2.1**

#### **Primeira simulação do exemplo 2**

Nesta primeira simulação o resultado da construção dos esqueletos pode ser conferido na figura [4.13:](#page-47-2)

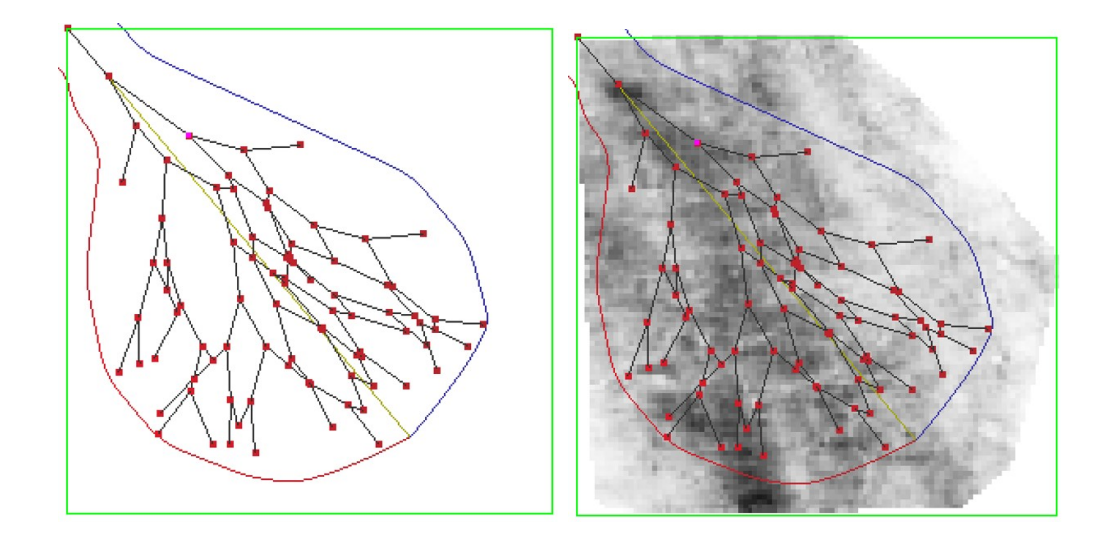

<span id="page-47-2"></span>Figura 4.13: Primeira simulação do *esqueleto* para o exemplo 2.

Na figura [4.14](#page-48-1) são exibidos os canais originados por meio deste esqueleto e o sistema deposicional resultante.

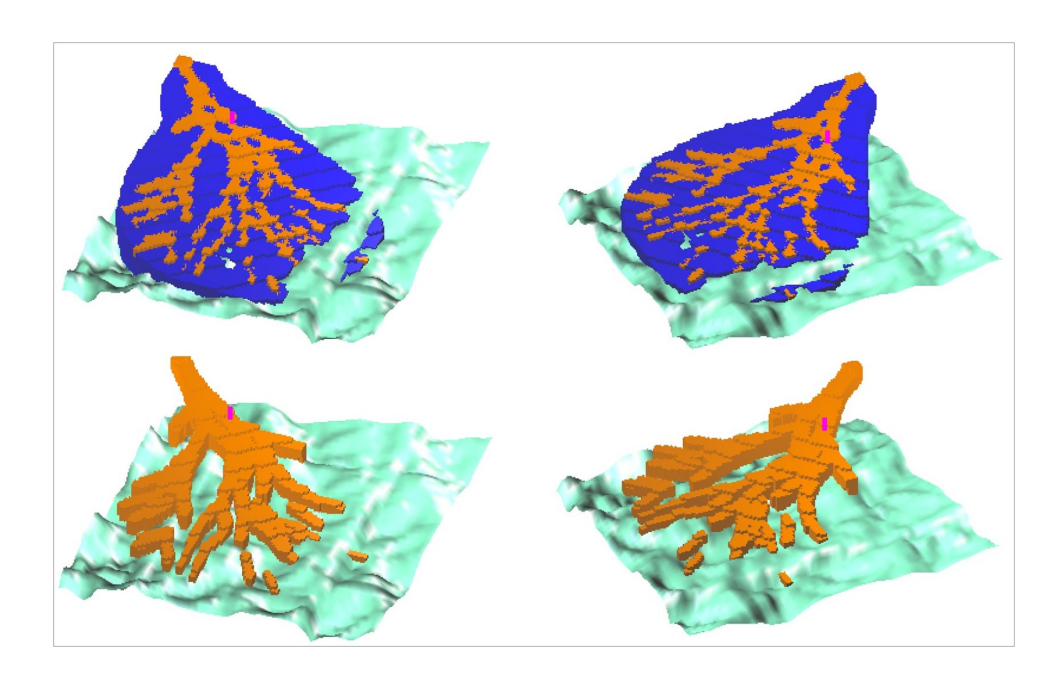

<span id="page-48-1"></span>Figura 4.14: Primeira simulação do sistema deposicional do exemplo 2.

Na figura [4.19,](#page-51-0) é mostrado um perfil desse sistema de canais gerado sobre o mapa de probabilidades, com o intuito de verificar seu desempenho a respeito dos dados de sísmica.

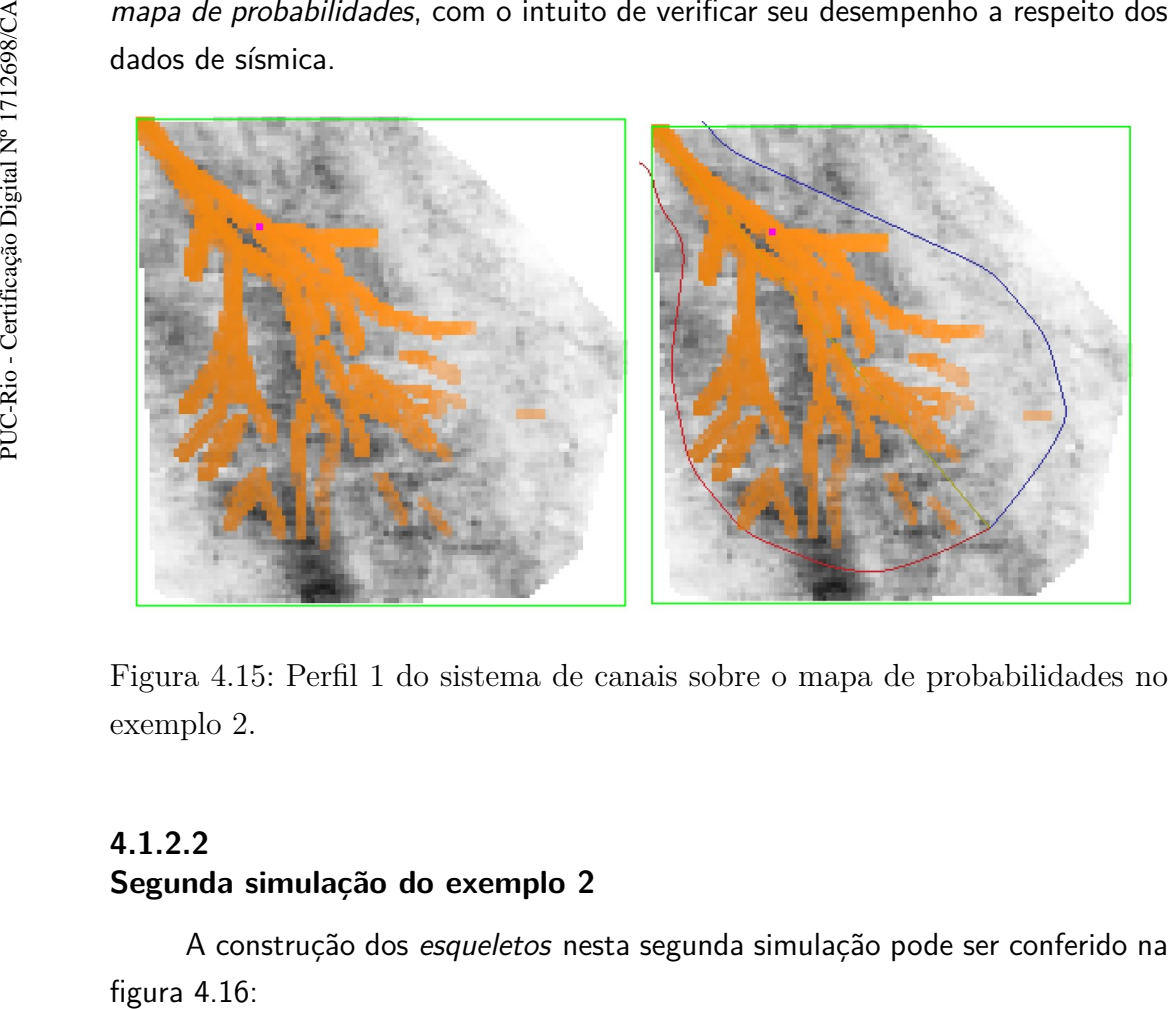

<span id="page-48-2"></span>Figura 4.15: Perfil 1 do sistema de canais sobre o mapa de probabilidades no exemplo 2.

#### <span id="page-48-0"></span>**4.1.2.2 Segunda simulação do exemplo 2**

A construção dos esqueletos nesta segunda simulação pode ser conferido na

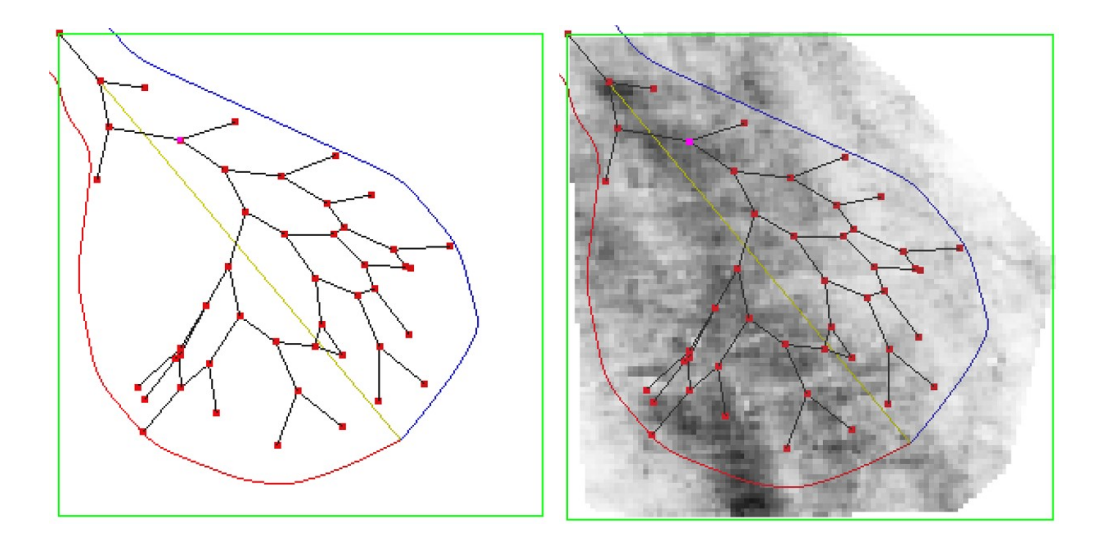

<span id="page-49-0"></span>Figura 4.16: Segunda simulação do *esqueleto* para o exemplo 2.

O sistema de canais gerados a partir deste esqueleto pode ser visualizado na figura [4.17](#page-49-1) completando o modelo do sistema deposicional.

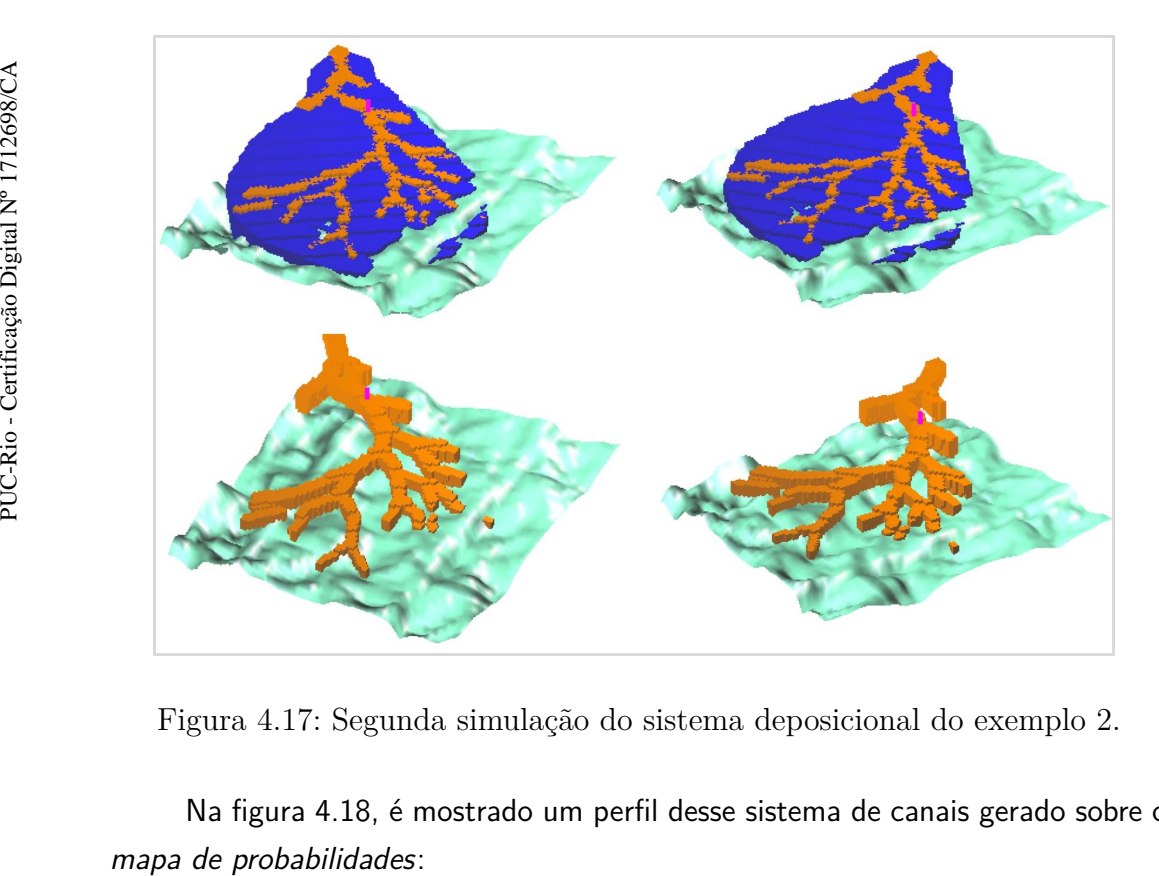

<span id="page-49-1"></span>Figura 4.17: Segunda simulação do sistema deposicional do exemplo 2.

Na figura [4.18,](#page-50-1) é mostrado um perfil desse sistema de canais gerado sobre o

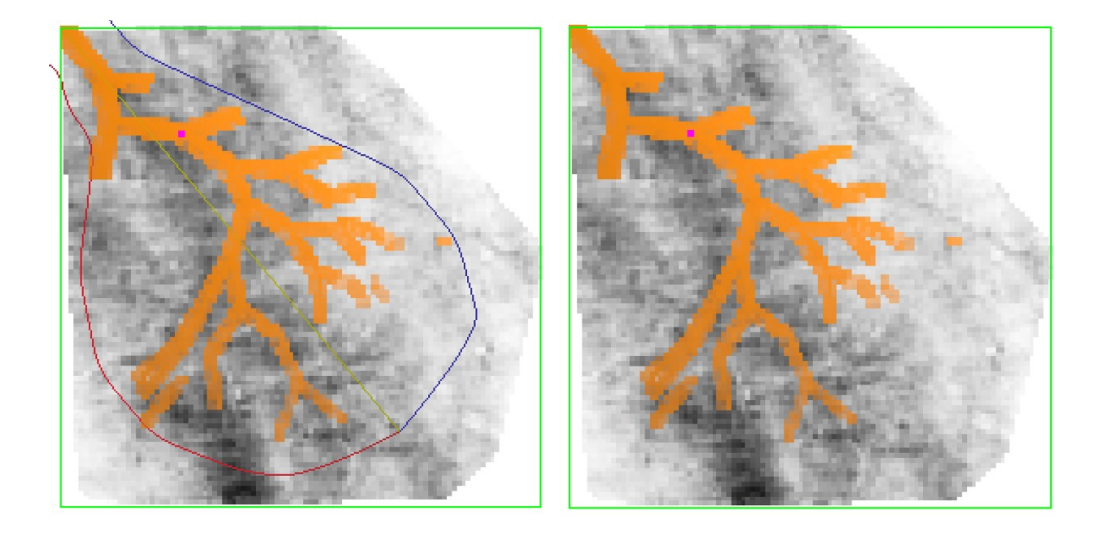

<span id="page-50-1"></span>Figura 4.18: Perfil 2 do sistema de canais sobre o mapa de probabilidades no exemplo 2.

Na próxima seção serão avaliados os resultados obtidos através deste trabalho. O estudo será feito com base no sistema deposicional do exemplo 1.

#### <span id="page-50-0"></span>**4.2 Análise de desempenho das simulações dos sistemas de canais**

Propõe-se nesta seção avaliar os resultados obtidos pelo método utilizado para a aplicação das informações de sísmica no sistema deposicional turbidítico. Quer-se investigar como se deu o comportamento das realizações em relação ao condicionamento da sísmica. Para fazer essa avaliação, será definida uma métrica baseada na quantificação dos erros de sucessivas simulações e também serão feitas comparações visuais, analisando por visualização os resultados dos desvios entre os cenários simulados e o ambiente projetado pelos dados sísmicos, observado através do mapa de probabilidades.

A ideia geral para definir esta métrica, consiste analisar as células da malha G*i,j,k* e identificar aquelas cujo os valores de entrada estejam associados à presença do canal turbidítico (vide seção 2.3). Isto será feito para *r* simulações, *r* ∈  $\{1, \dots, n\}$ , *n* ∈  $\mathbb N$ , que ao término, resultarão, cada uma, em uma matriz  $\mathcal S_r$ bidimensional e binária que indica se há ou não canais para uma dada posição *i* e *j* da malha. Ou seja, o objetivo é projetar no plano *xy* as simulações tridimensionais do sistema de canais. Através dessas *r* matrizes geradas, uma nova matriz 2*D* de médias,  $M$ , será construída e comparada àquela obtida dos dados sísmicos,  $A$ , no capítulo 3.

Para realizar a métrica de desempenho foram consideradas 25 simulações do sistema deposicional. Estas simulações são geradas através de diferentes sementes aleatórias e todas seguem os mesmos parâmetros do lobo e posicionamento do

poço do Exemplo 1 da seção 4.1. Ou seja, parâmetros podem ser conferidos na tabela [4.1](#page-40-3) e o poço possui as coordenadas (3.5, -1.0).

Nas figuras [4.19,](#page-51-0) é mostrado o cenário de 12 dessas simulações, vistas de um perfil no qual é possível analisar o desenvolvimento do sistema de canais sobreposto ao mapa de probabilidades.

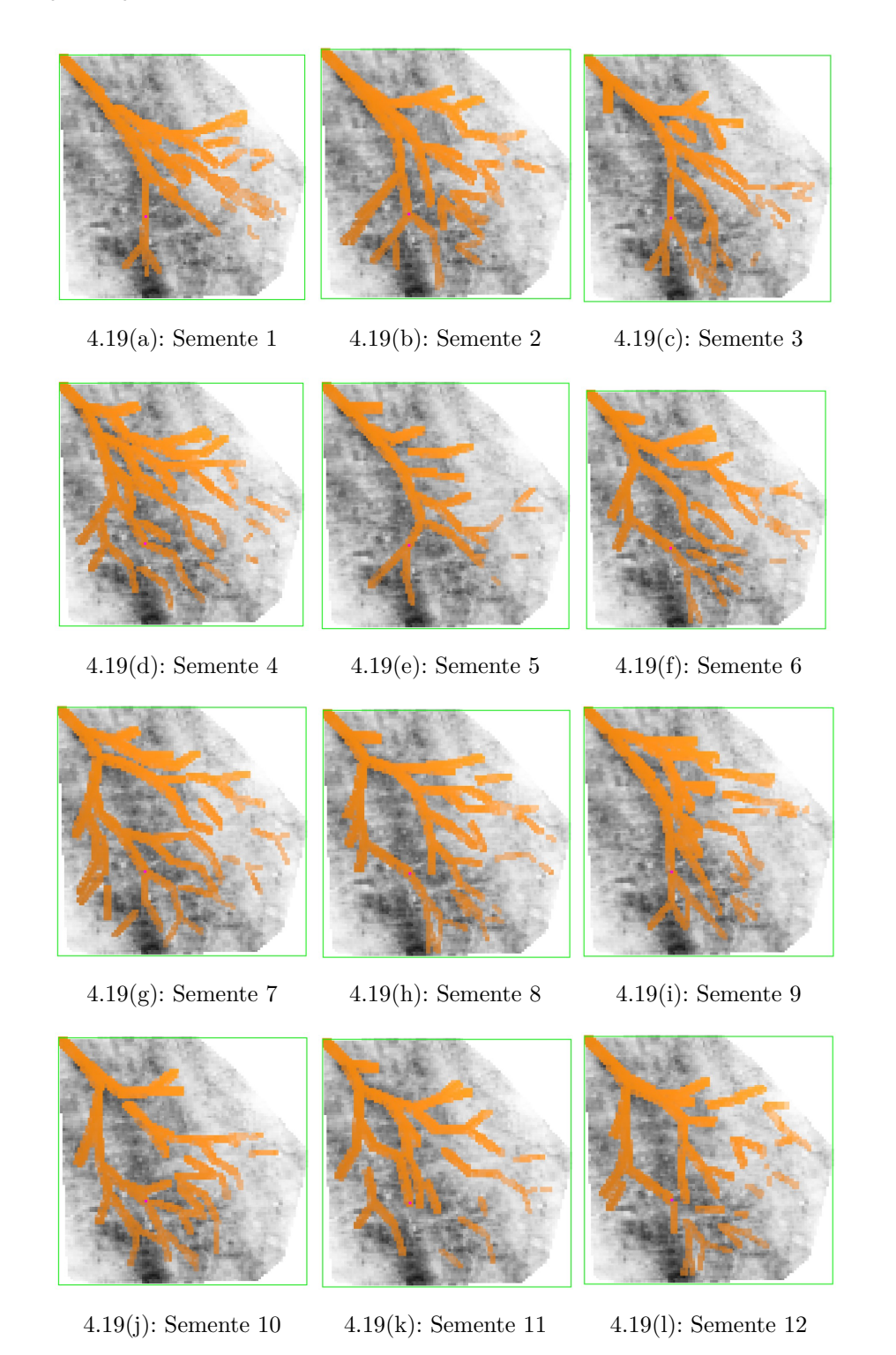

<span id="page-51-0"></span>Figura 4.19: Perfil do sistema de canais sobre o mapa. Sementes 1 a 12

Para cada cenário simulado ocorre uma marcação na matriz G*i,j,k* (*i* ∈ {1,  $\cdots$ ,  $n_x$ },  $j \in \{1, \cdots, n_y\}$  e  $k \in \{1, \cdots, n_z\}$ ), através da qual é possível detectar as células que foram assinaladas como pertencentes a um canal, como visto no capítulo 2.

Ao finalizar a construção de cada cenário, cria-se uma matriz 2*D* denominada  $S_{r_{i,j}}$  tal que  $i \in \{1, \cdots, n_x\}, j \in \{1, \cdots, n_y\}$  e  $r \in \{1, \cdots, 25\},$  que é uma projeção no plano *xy* da matriz da malha G*i,j,k*. Para preencher esta matriz S*<sup>r</sup>* é necessário analisar as posições *i*, *j* da malha G e identificar aquelas que foram preenchidas para algum *k*. Assim, considere os índices de cada cubo G*i,j,k* e a equação [2.2](#page-19-1) (seção 2.3), que marca as células da malha, em que há presença de canais, com inteiros postivos múltiplos de 7. Os valores de entrada de S*<sup>r</sup> i,j* são definidos por:

$$
\mathcal{S}_{r_{i,j}} = \begin{cases} 0, & \text{se } \forall \, k \in \{1, \cdots, n_z\}, \text{ o resto da divisão } \frac{\mathcal{G}_{i,j,k}}{7} \text{ se difere de } 0. \\ 1, & \text{se } \exists k \in \{1, \cdots, n_z\}, \text{ o resto da divisão } \frac{\mathcal{G}_{i,j,k}}{7} \text{ se iguala a } 0. \end{cases} \tag{4.1}
$$

Ou seja, fixadas as posições *i* e *j* de G, se existe algum *k*, tal que G*i,j,k* é identificado como pertencente a um canal, então a posição *i* e *j* da matriz S*<sup>r</sup>* será preenchida com o valor 1, caso contrário, será preenchida com o valor 0. Ou seja, fixadas as posições  $i \neq j$ <br>identificado como pertencente a um cana<br>preenchida com o valor 1, caso contrário<br>Observe o exemplo da figura [4.20:](#page-53-0)<br> $\frac{1}{2}$ <br> $\frac{1}{2}$ <br> $\frac{1}{2}$ <br> $\frac{1}{2}$ <br> $\frac{1}{2}$ <br> $\frac{1}{2}$ <br> $\frac{1}{2}$ 

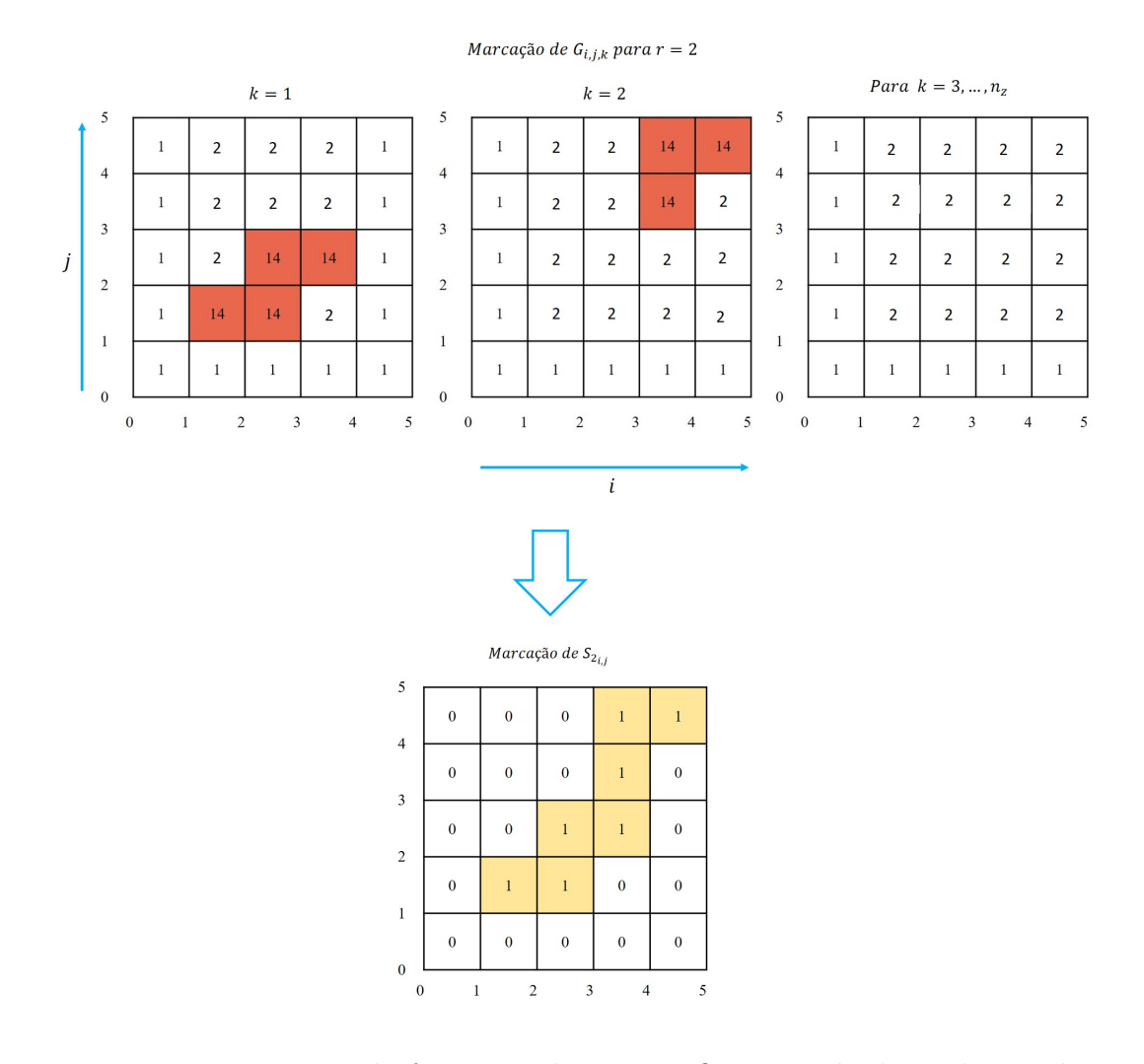

<span id="page-53-0"></span>Figura 4.20: Esquema de formação da matriz  $\mathcal{S}_{2,i,j}$  através da avaliação das células preenchidas por canais na matriz G*i,j,k*.

Na figura [4.20,](#page-53-0) é dado um exemplo da marcação na malha G*i,j,k* para o preenchimento de canais na simulação do cenário 2, ou seja, *r* = 2. Para a malha à esquerda, tem-se *k* = 1, ao centro *k* = 2 e à direita 3 ≤ *k* ≤ *nz*. Quando há presença de canais, as posições *i* e *j* da malha estão coloridas para algum *k* e, desta forma,  $\mathcal{S}_{2_{i,j}}=1$ , que no esquema mostrado na figura [4.20,](#page-53-0) tem-se por exemplo,  $\mathcal{S}_{2_{2,2}}$ , pois  $\mathcal{G}_{2,2,1}$  está pintado; e  $\mathcal{S}_{2_{3,4}}$ , pois  $\mathcal{G}_{3,4,2}$  também está pintado. No entanto, quando a posição *i* e *j* da malha não foi colorida para nenhum *k*, tem-se que  $S_{2_{i,j}} = 0$ . No exemplo,  $S_{2_{1,4}} = 0$ , pois para todo  $k \in \{1, \cdots, n_z\}$ , G1*,*4*,k* não foi pintado.

Ao término da construção das 25 matrizes S*<sup>r</sup> i,j* dos cenários simulados, dentre as quais algumas imagens podem ser vistas no exemplo 1 e na figura [4.19,](#page-51-0) produz-se uma nova matriz 2D de médias, chamada  $\mathcal{M}_{i,j}$ , cujo os valores de entrada são definidos por:

$$
\mathcal{M}_{i,j} = \frac{\sum_{r=1}^{25} \mathcal{S}_{r_{i,j}}}{25},
$$
\n(4.2)

<span id="page-54-2"></span>na qual *i* ∈ {1, · · · ,  $n_x$ } e *j* ∈ {1, · · · ,  $n_y$ }.

Assim, a partir da matriz construída pela equação [4.2,](#page-54-2) faz-se um novo mapa: o mapa da média das ocorrências dos canais, que pode ser visualizado na figura [4.21,](#page-54-1) sob a resolução de  $100 \times 100$  pixels.

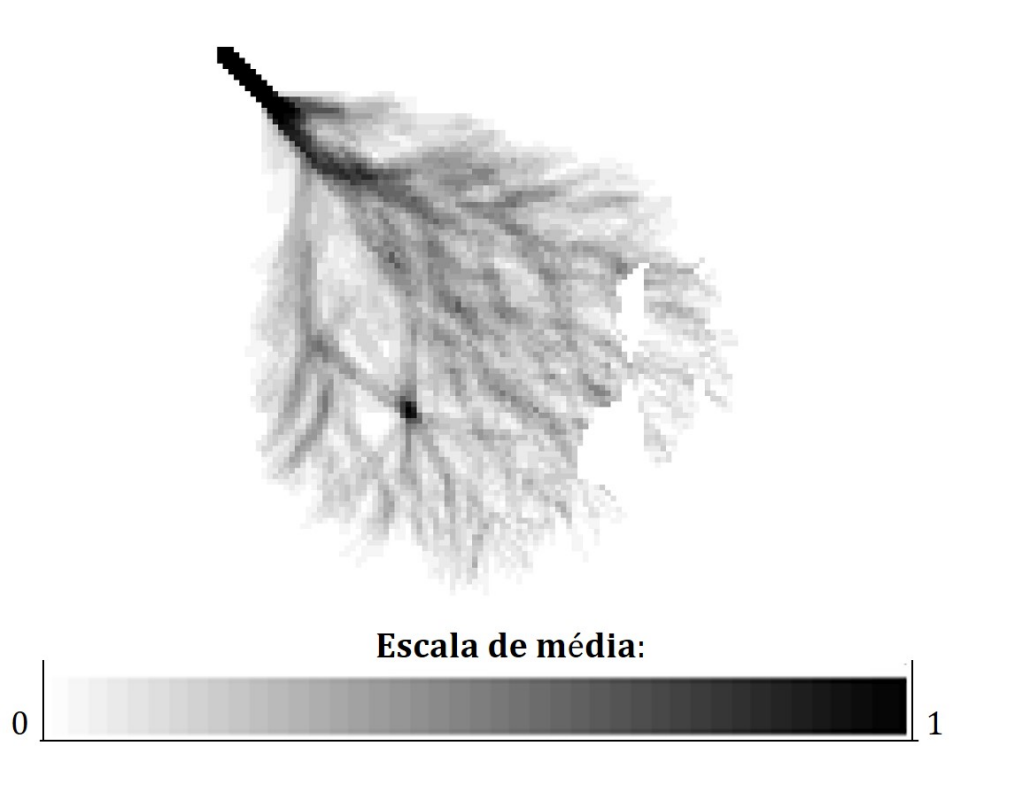

<span id="page-54-1"></span>Figura 4.21: Mapa da média das ocorrências dos canais.

A nuance de cores cinzas do mapa apresentando na figura [4.21](#page-54-1) indica a frequência da ocorrência dos canais nas células. Cores mais escuras, caracterizam maior frequência de ocorrência, enquanto que cores mais claras apontam a relação contrária. A mancha branca que interrompe a continuidade do leque é causada devido a superfície de base utilizada para o modelo simulado.

O intuito da construção deste novo mapa é o de avaliar visualmente o comportamento desses canais diante das informações resultante da sísmicas. Nas próximas seções serão feitas as análises dos resultados obtidos.

#### <span id="page-54-0"></span>**4.2.1**

#### **Análise dos resultados por comparação visual**

Com o propósito de mensurar o quão próximo M*i,j* está da matriz proveniente dos dados extraídos da sísmica, A*i,j* por meio de uma comparação visual, nesta seção, pretende-se analisar um mapa gerado a partir da diferença entre os mapas da sísmica e da média dos cenários simulados.

Para realizar a comparação visual entre os mapas obtidos na seção anterior e no capítulo 3, estima-se a aproximação entre as matrizes  ${\cal A}$  e  ${\cal M}.$  Para isso, faz-se a diferença absoluta entre  $A_{i,j}$  e  $\mathcal{M}_{i,j}$ , assim:

$$
|\mathcal{D}_{i,j}| = |\mathcal{A}_{i,j} - \mathcal{M}_{i,j}|,\tag{4.3}
$$

onde D*i,j* é a matriz que armazena os valores de diferença.

É importante observar que a aresta primitiva do esqueleto é uma condição inicial e que, portanto, pertence a todos os canais dos 25 cenários. Isto implica que, para as posições *i* e *j* as quais a aresta pertence, tem-se M*i,j* = 1. Assim sendo, esses valores não são considerados para o cálculo da diferença, uma vez que o intuito deste teste é confrontar o comportamento da variabilidade do método escolhido com os dados vindos da sísmica e verificar se o condicionamento foi honrado. Dessa forma, tem-se que:

Se  $i_0 \le i < i_1$  e  $j_0 \le j < j_1$ , então

$$
\mathcal{M}_{i,j}=0,
$$

onde *i* <sup>0</sup>*, i* <sup>1</sup>*, j* <sup>0</sup> e *j* <sup>1</sup> correspondem aos valores de entrada da matriz a que o nó pai e o nó filho da aresta estão situados.

A seguir, na figura [4.22,](#page-55-0) é possivel verificar o mapa originado por  $|{\cal D}_{i,j}|$ :

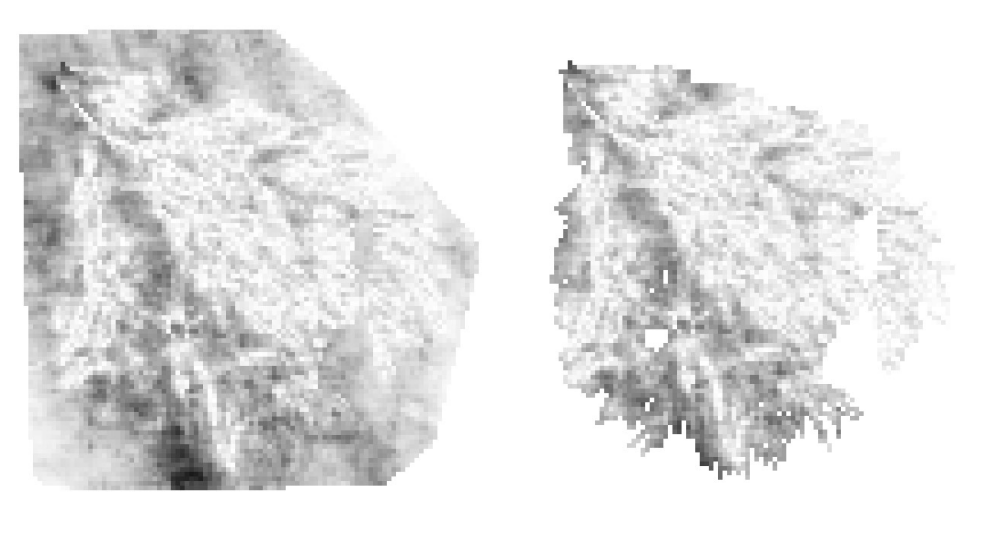

<span id="page-55-0"></span>Escala de diferença absoluta:

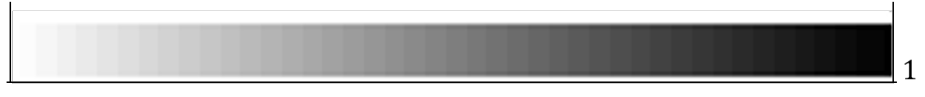

Figura 4.22: Mapa de diferença absoluta.

A região em tons mais claros indica que a diferença entre A*i,j* e M*i,j* é muito pequena. Enquanto que, as tonalidades mais escuras configuram o oposto.

 $\Omega$ 

Para identificar o comportamento da variação das diferenças do mapa da figura [4.22\(](#page-55-0)b), este será categorizado em cores, que vão se transformando conforme a sequência de valores estabelecidos. Veja a figura [4.23:](#page-56-0)

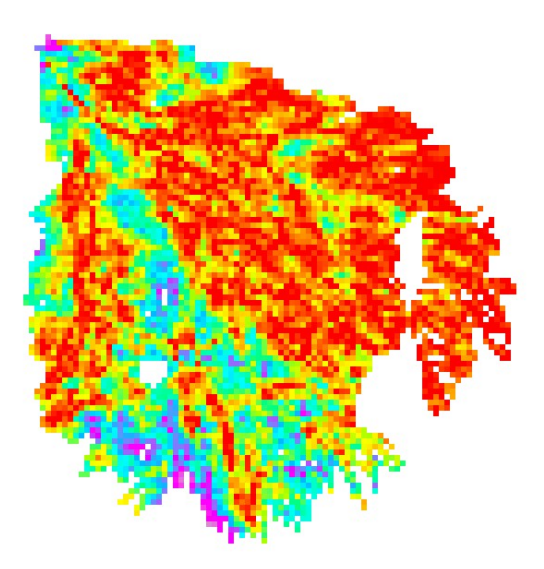

<span id="page-56-0"></span>Figura 4.23: Mapa de diferença absoluta em escala de cores.

As cores que definem a variação das diferenças estão indicadas na figura [4.24:](#page-56-1)

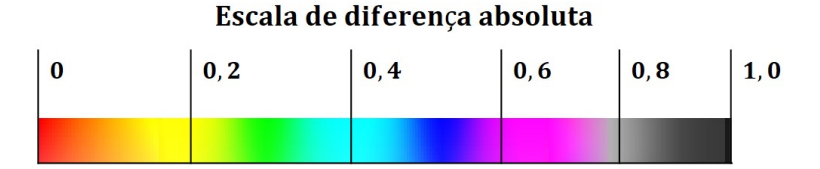

<span id="page-56-1"></span>Figura 4.24: Escala de diferença absoluta em cores.

Isto significa que a região do mapa da figura [4.23](#page-56-0) que concentra tons entre vermelho e amarelo tem a menor diferença, enquanto que regiões em tons mais próximo do rosa e do cinza, possuem a maior diferença.

Para analisar o mapa da figura [4.23,](#page-56-0) que chamaremos de mapa D, faremos uma comparação entre os mapas de probabilidade (figura [4.2\)](#page-41-1), apelidado de mapa P, e de ocorrência de canais (figura [4.21\)](#page-54-1), nomeado de *mapa C*. Assim, podemos considerar que:

i. A região rosada localizada ao norte do mapa D, indica alto valor de probabilidade no mapa C, pois representa o lugar de início de todos os cenários, e menor valor no mapa P. Enquanto que a localizada ao sul e centro-oeste, aponta que foi pouco acessada no mapa C, ao passo que, no mapa P, tem alto valor de probabilidade;

- ii. As regiões que variam do vermelho ao amarelo no mapa D, são regiões de pequenos desvios entre as médias do mapa P e mapa C. Isto significa que a média das ocorrências no mapa C está muito próxima das médias dos dados sísmicos, que alternam entre valores altos e baixos no mapa P.
- iii. As regiões que matizam do amarelo ao azul no mapa D, possuem valores médios e altos de probabilidade nos demais mapas. Isto significa que bons valores de probabilidade no mapa P foram acessadas com boa frequência pelos canais. É nesta região, ao centro-sul, onde o poço está posicionado. Enquanto que no mapa C este local tem probabilidade igual a 1, no mapa P, a probabilidade varia entre 0.4 e 0.8;
- iv. As regiões tonalizadas em azul escuro, foram acessadas pelo canais com frequência menor que a média.

#### <span id="page-57-0"></span>**4.2.2 Análise dos resultados por quantificação de erros**

O propósito desta seção é fazer uma comparação objetiva entre os dados observados pela sísmica e os dados gerados pelos cenários simulados. Para tal, duas métricas estatísticas são usadas para quantificar o quanto esses conjuntos de dados se assemelham. Essas medidas quantificam os erros de precisão associados entre os dados. Assim, para realizar a análise de desempenho são usados os seguintes indicadores:

- i. erro médio absoluto (MAE );
- ii. raiz do erro quadrático médio (RMSE ).

O objetivo de combinar essas métricas é garantir maior rigor na avaliação dos resultados, pois ambas avaliam a precisão do método, ou seja, a distância entre os valores dos dados simulados e os valores dos dados de referência da sísmica.

O erro médio absoluto (MAE, na sigla em inglês), estima o desvio médio entre os dados dos cenários em relação aos dados do objeto observado [\[19\]](#page-63-0). Esse critério de avaliação dá o mesmo peso a todos os desvios individuais, sendo mais resistente aos desvios discrepantes e é determinado por:

$$
MAE = \frac{\sum_{r=1}^{n} |d_r|}{n},
$$

tal que *d<sup>r</sup>* é a diferença entre os dados simulados e observados no ponto *r*, em um domínio com *n* pontos da malha, *n* ∈ N pontos ( $r = 1, 2, \cdots, n$ ).

A raiz do erro quadrático médio ou RMSE é definida como raiz quadrada do erro quadrático médio ou MSE, que é semelhante ao MAE, no entanto, é mais sensível aos maiores desvios, por elevar ao quadrado as diferenças individuais dos

pontos [\[19\]](#page-63-0). Isto significa que os maiores desvios colaboram com maior peso. É um método frequentemente usado para avaliar erros de precisão [\[20\]](#page-63-1) e é definido como:

$$
RMSE = \sqrt{\frac{\sum_{r=1}^{n} (d_r)^2}{n}}.
$$

Ambas as métricas assumem a mesma unidade dimensional das variáveis analisadas.

A fim de avaliar os desvios associados entre  $A_{i,j}$ , a matriz dos dados pela sísmica, e  $\mathcal{M}_{i,j}$ , a matriz das médias de ocorrência dos canais simulados, as técnicas de previsão MAE e RMSE serão aplicadas para D*i,j* , a matriz de diferenças entre A*i,j* e M*i,j* nas células onde há existência de canais.

<span id="page-58-0"></span>Visto isto, temos então que o cálculo desses erros aplicados a D*i,j* , será feito seguindo as equações [4.4](#page-58-0) e [4.5,](#page-58-1) a seguir:

$$
MAE = \frac{\sum_{i=1}^{n} \sum_{j=1}^{n} |\mathcal{D}_{i,j}|}{n \times n}
$$
\n
$$
(4.4)
$$

$$
RMSE = \sqrt{\frac{\sum_{i=1}^{n} \sum_{j=1}^{n} (\mathcal{D}_{i,j})^2}{n \times n}}
$$
(4.5)

<span id="page-58-1"></span>As soluções obtidas através da equações [4.4](#page-58-0) e [4.5](#page-58-1) para uma malha de dimensão  $100 \times 100 \times$ , cuja matriz  $\mathcal{M}_{i,j}$  foi construída baseada em 25 cenários simulados, são:

$$
MAE = 0.1776;
$$

$$
RMSE = 0.2257.
$$

Segundo esses valores, considera-se que o desvio médio dos dados é menor que 0.23;

# <span id="page-59-0"></span>**5 Conclusões e sugestões de trabalhos futuros**

Neste trabalho apresenta-se a adição de condicionantes a formação do sistema de canais gerados em um modelo deposicional turbidítico. O modelo é composto por três elementos arquiteturais, que são: os lobos turbidíticos propostos por [\[5\]](#page-61-7), a superfície de base modelada por [\[6\]](#page-61-2) e o sistema de canais criado por [\[4\]](#page-61-3). Este último elemento formado a partir de um objeto unidimensional constituído por nós e arestas chamado esqueleto, que é a principal estrutura ao qual realizamos mudanças para que os dados condicionantes pudessem ser honrados.

Os dados condicionantes adicionados a esse sistema são as informações probabilísticas extraídas da sísmica e o posicionamento determinístico de um poço. A integração desses dados é feita na construção do esqueleto, que no método criado por [\[4\]](#page-61-3) é feita apenas com as informações extraídas de uma imagem de treinamento para garantir a geometria do objeto.

Através das simulações realizadas, consideramos que a integração das informações sísmicas propiciou uma melhor aplicação do objeto esqueleto, permitindo que a organização dos sistema de canais se aproxime, a certo nível, das situações reais.

A análise dos resultados aponta que o método proposto é promissor para os objetivos estabelecidos. Pois, em mais da metade dos casos, os desvios foram pequenos e portanto a incorporação da informação resultante da sísmica foi realizada e o condicionamento ao poço foi respeitado.

A partir deste trabalho e de suas contribuições, outras pesquisas compreendendo a informação sísmica podem ser motivadas, como:

- i. Utilizar os dados sísmicos para determinar os parâmetros de comprimento e ângulos de bifurcação usados na geração dos canais;
- ii. A locação de mais poços;
- iii. Empregar diversas seções sísmicas em diferentes níveis para gerar sistemas de canais em lobos com mais de uma camada.
- iv. Determinar os parâmetros do lobo turbidítico mediante a aplicação de um volume sísmico;
- v. Acrescentar aos objetos modelados pela sísmica os dados observados de um teste de poço, como pressão de fundo de poço e produção por camada,

buscando uma melhor caracterização dos canais turbidíticos. Assim, esperase obter uma realização mais realística através da aplicação conjunta de dados geofísicos e petrofísicos como condicionantes para o modelo.

#### <span id="page-61-0"></span>**Referências bibliográficas**

- <span id="page-61-4"></span>[1] FERNANDÉZ, E. F. Y.; JUNIOR, O. A. P.; PINHO, A. C. de. **Dicionário do Petróleo em Língua Portuguesa**: Exploração e produção de petróleo e gás, uma colaboração Brasil, Portugal e Angola. Disponível em: <http://dicionariodopetroleo.com.br>. Acesso em: 21 jan. 2019.
- <span id="page-61-5"></span>[2] THOMAS, José Eduardo (org.). **Fundamentos de Engenharia de Petróleo**. 1. ed. Rio de Janeiro: Interciência: Petrobrás, 2001. 272 p.
- <span id="page-61-6"></span>[3] RODRIGUES, José Roberto P. **Introdução à Simulação de Reservatórios Petrolíferos**. [S. l.], 2015. Disponível em: <http://www.lncc.br/prh50/Intro\_Simulacao\_Reservat\_Petroliferos\_J\_Rodrigues.pdf>. Acesso em: 28 abr. 2019.
- <span id="page-61-3"></span>[4] GRAJALES, V. L. V., **Image based simulation methods for depositional systems modeling**. 2017. Tese de Doutorado. Departamento de Matemática, Pontifícia Universidade Católica do Rio de Janeiro, Rio de Janeiro.
- <span id="page-61-7"></span>[5] CARDONA, Y. A., **Object-based Modelling of Turbidity Lobes using non parametric B-Splines**. 2016. Dissertação de Mestrado. Departamento de Matemática, Pontifícia Universidade Católica do Rio de Janeiro, Rio de Janeiro.
- <span id="page-61-2"></span>[6] SILVA, T. de M. D. e, **Modelagem assistida de lobos turbidíticos baseada em dados de testes de formação**. 2017. Dissertação de Mestrado. Departamento de Matemática, Pontifícia Universidade Católica do Rio de Janeiro, Rio de Janeiro.
- <span id="page-61-1"></span>[7] DRM - RJ: Serviço Geológico do Estado do Rio de Janeiro. **Bacia de Campos**. 2014. Disponível em: <http://www.drm.rj.gov.br/admin\_fotos/bacia\_de\_campos/>. Acesso em: 24 jan. 2019.
- <span id="page-61-8"></span>[8] NUNES, P. et al. **Knoow.net**: Enciclopédia temática. 2016. Disponível em: <http://knoow.net/ciencterravida/geografia/deposicao/>. Acesso em: 25 jan. 2019.
- <span id="page-62-3"></span>[9] WINGE, M. et al. **Glossário Geológico Ilustrado**. 2001. Disponível em: <http://sigep.cprm.gov.br/glossario/>. Acesso em: 28 jan. 2019.
- <span id="page-62-4"></span>[10] KEAREY, P. ; BROOKS, M.; HILL, I. **Geofísica de exploração**. Tradução: Maria Cristina Moreira Coelho. São Paulo: Oficina de Textos, 2009. 429 p.
- <span id="page-62-5"></span>[11] SCHUCK, A. ; LANGE, G. Geophysics: Seismic Methods. In: KNÖDEL, K.; LANGE, G.; VOIGT, H. (ed.). **Environmental Geology**: Handbook of Field Methods and Case Studies. 3. ed. New York: Springer, 2007. cap. 4, p. 337 – 402. ISBN 978-3-540-74669-0.
- <span id="page-62-0"></span>[12] Mossel Bay Advertiser **Oil & Gas exploration survey gets green ligth**. 2018. Disponível em: <https://www.mosselbayadvertiser.com/News/Article/National/oil-gasexploration-survey-gets-green-light-20180112>. Acesso em: 30 dez. 2018.
- <span id="page-62-1"></span>[13] MORAES, A. F. **Mapeamento automático de horizontes e falhas em dados sísmicos 3D baseado no algoritmo de gás neural evolutivo**: Método sísmico na exploração de petróleo. 2007. 78 f. Dissertação de Mestrado. Departamento de Informática, Pontifícia Universidade Católica do Rio de Janeiro. Disponível em: <https://doi.org/10.17771/PUCRio.acad.11341>. Acesso em: 21 jan. 2019.
- <span id="page-62-2"></span>[14] QAYYUM, F.; HEMSTRA, N.; SINGH, R. **A modern approach to build 3D sequence stratigraphic framework**. Oil & Gas Journal, 2013. 111(10): 46- 65. Disponível em: <https://https://www.ogj.com/articles/print/volume-111/issue-10/exploration-development/a-modern-approach-to-build-3dsequence-stratigraphic.html>. Acesso em: 24 jan. 2019.
- <span id="page-62-6"></span>[15] dGB Earth Sciences. 1995. Disponível em: <https://dgbes.com/index.php/data>. Acesso em: 18 mar. 2018.
- <span id="page-62-7"></span>[16] TALARICO, E. C. e S., **From Seismic to Facies: an inversion approachusing Convolved Hidden Markov Model**. 2018. Dissertação de Mestrado. Departamento de Matemática, Pontifícia Universidade Católica do Rio de Janeiro, Rio de Janeiro.
- <span id="page-62-8"></span>[17] BRESENHAM, J. E. **Algorithm for computer control of a digital plotter**. IBM Systems Journal, Estados Unidos, v. 4 (1), p. 25 - 30, 1965.
- [18] ENMC Entidade Nacional para o Mercado de Combustíveis. . Disponível em: <hhttp://www.enmc.pt/pt-PT/noticias/arquivo-de-noticias/prospecaode-petroleo—aquisicao-e-interpretacao-sismica-offshore/>. Acesso em: 16 jan. 2019.
- <span id="page-63-0"></span>[19] DÉQUÉ, Michel. Continuous Variables. In: T. JOLLIFFE, Ian; B. STEPHEN-SON, David. **Forecast Verification**: A Practitioner's guide in atmospheric science. 1. ed. Inglaterra: Wiley, 2007. cap. 5, p. 97 – 119. ISBN 978-0-471- 49759-2.
- <span id="page-63-1"></span>[20] HALLAK, Ricardo; PEREIRA F., Augusto José. Metodologia para análise de desempenho de simulações de sistemas convectivos na região metropolitana de São Paulo com o modelo ARPS: Sensibilidade a variações com os esquemas de advecção e assimilação de dados. **Revista Brasileira de Meteorologia**, v. 26, n. 4, p. 591 – 608, 2011.

# <span id="page-64-0"></span>**Algoritmo 1: algoritmo de Bresenham adaptado ao cálculo da média**

<span id="page-64-1"></span>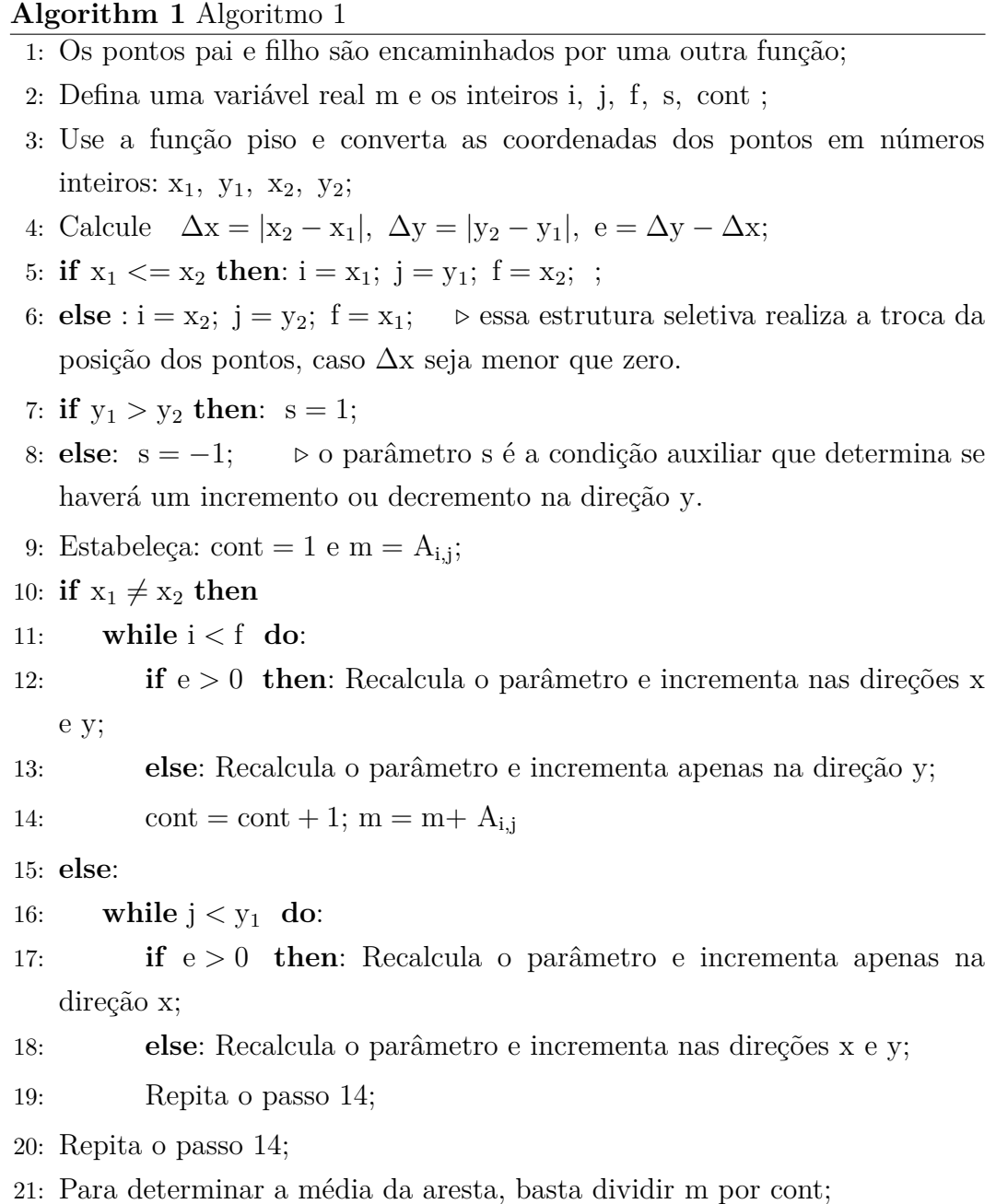

# <span id="page-65-0"></span>**Algoritmo 2: algoritmo de Grajales adaptado à inserção dos dados sísmicos e de locação do poço**

<span id="page-65-1"></span>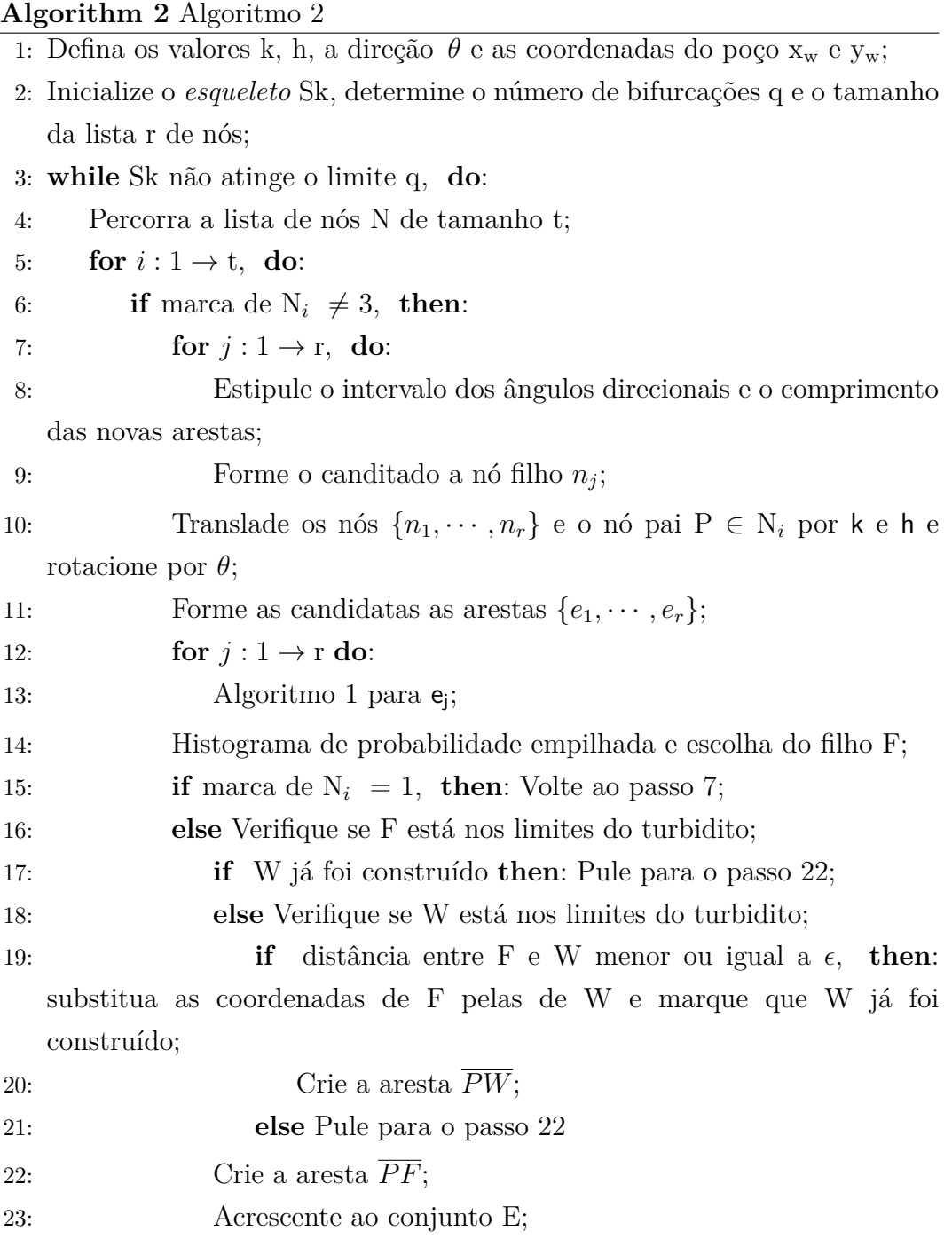

# <span id="page-66-0"></span>**C Algoritmo de Bresenham**

O *algoritmo de Bresenham* ou *algoritmo do Ponto Médio* é um método criado para desenhar retas em um dispositivo matricial, utilizando apenas aritmética de inteiros, o que reduz o esforço computacional. Este mecanismo tem a função de realizar a seguinte tarefa:

*Dados dois pontos*  $P_1(x_1, y_1)$  *e*  $P_2(x_2, y_2)$ *, encontrar todos os pixels intermediários necessários para traçar o segmento*  $\overline{P_1P_2}$ .

Note que cada pixel tem coordenadas inteiras. Para realizar o desejado, este algoritmo baseia-se no critério da localização do ponto médio. Quer-se escolher o pixel que está mais próximo do ponto médio, para isso, um inteiro *e*, estará encarregado de selecioná-lo, evitando arredondamentos. Este processo será repetido até chegar ao ponto final.

Observe a imagem a seguir:

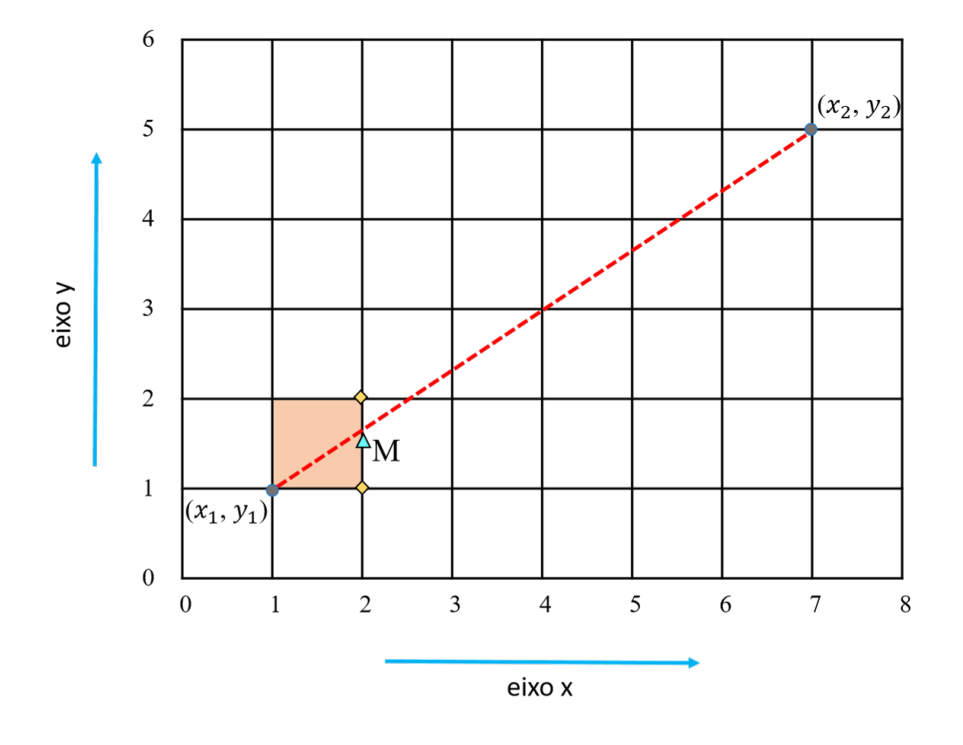

<span id="page-66-1"></span>Figura C.1: Esquema de decisão do algoritmo de Bresenham.

A figura [C.1](#page-66-1) ilustra o processo. Deseja-se traçar uma reta entre os pontos em cinza, (1,1) e (7,5). Os dois losangos em amarelo indicam os candidatos a serem escolhidos para estar na linha, o triângulo azul é o ponto médio entre estes dois.

Sempre que a variável de decisão *e* for menor ou igual a zero, o pixel escolhido será  $(x_1 + 1, y_1)$ , ou seja, neste exemplo,  $(2,1)$ ; do contrário, será  $(x_1 + 1, y_1 + 1)$ , representado neste esquema por  $(2, 2)$ . A cada passo, o inteiro *e* é recalculado, dependendo das direções a serem incrementadas. Se (*x*<sup>1</sup> + 1*, y*1) foi pintado, então *e* será incrementado somente na direção x e, caso tenha sido (*x*<sup>1</sup> + 1*, y*<sup>1</sup> + 1) será incrementado nas direções x e y (veja a figura [C.2\)](#page-67-0).

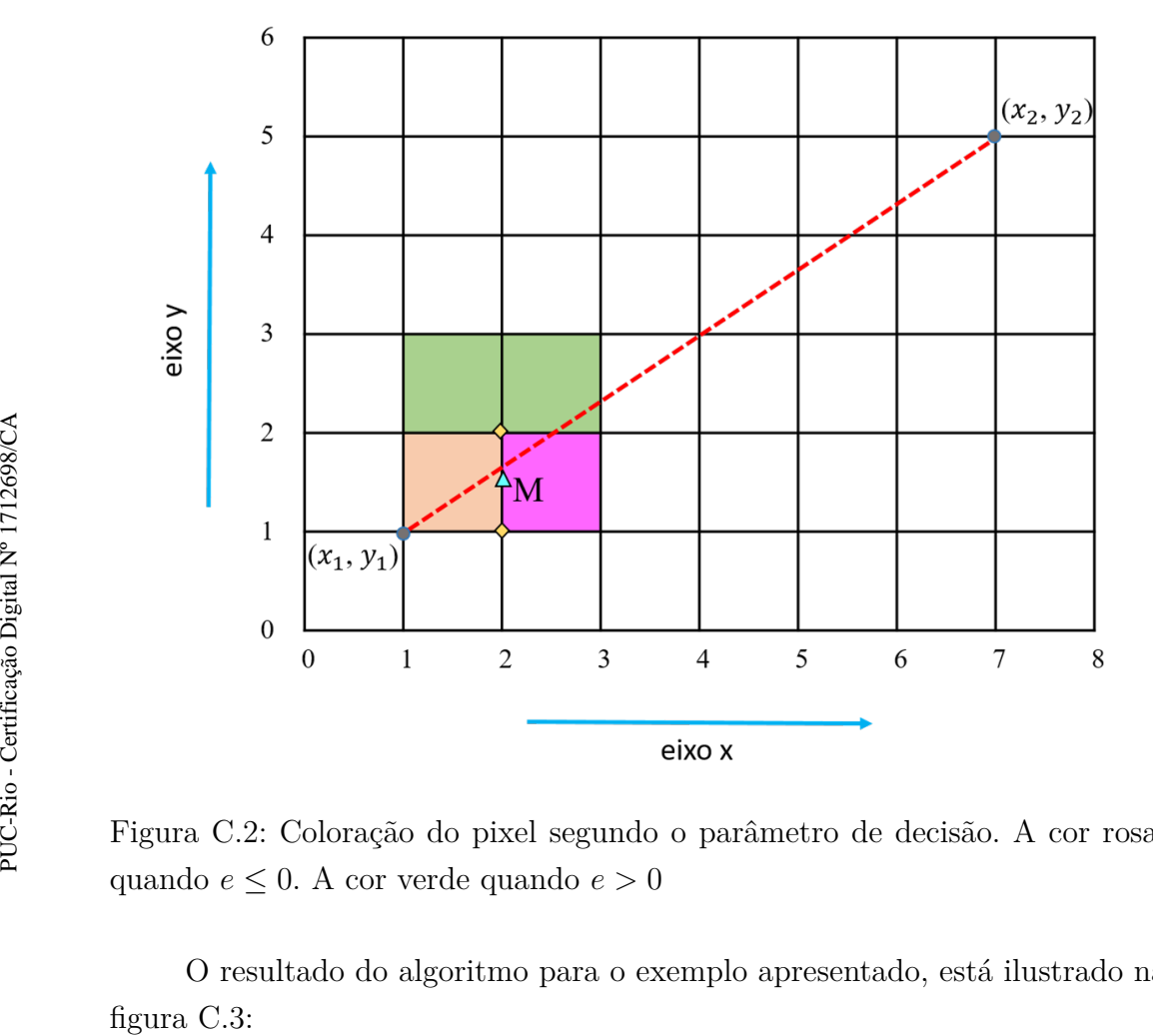

<span id="page-67-0"></span>Figura C.2: Coloração do pixel segundo o parâmetro de decisão. A cor rosa, quando  $e \leq 0$ . A cor verde quando  $e > 0$ 

O resultado do algoritmo para o exemplo apresentado, está ilustrado na

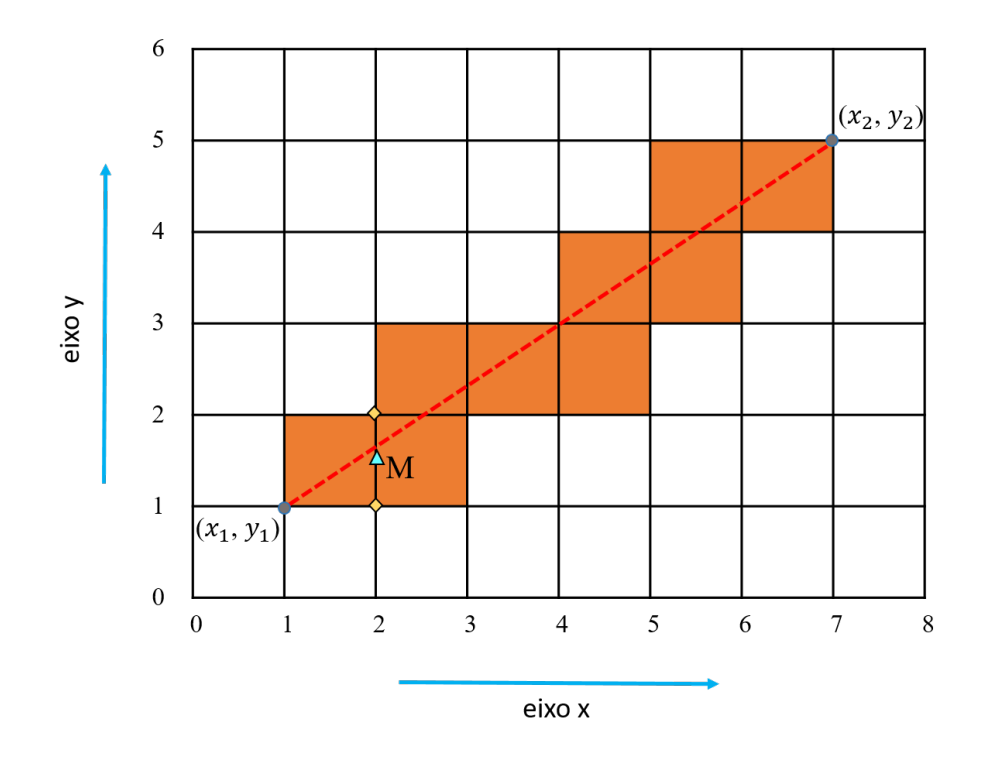

Figura C.3: Reta desenhada pelo algoritmo de Bresenham.

As considerações acerca da localização do ponto *M* com referência a reta, envolve uma equação implícita da forma  $f(x, y) = ax + by + c$ , obtida por meio da equação geral da reta *y* = *mx* + *n* e de seus coeficientes angular e linear definidos por:

<span id="page-68-0"></span>
$$
m = \frac{\Delta x}{\Delta y} = \frac{y_2 - y_1}{x_2 - x_1}
$$

$$
n = y \times \Delta x - x \times \Delta y
$$

De onde é possível verificar que:

- para os pontos sobre a reta *f*(*x, y*) = 0;
- para os pontos acima da reta *f*(*x, y*) *>* 0;
- para os pontos abaixo da reta *f*(*x, y*) *<* 0.

Isto posto, é possível definir a variável de decisão inicial como:

$$
e_{initial} = \Delta x - \Delta y,
$$

que é a função *f* calculada nas coordenadas de *M*. A cada seleção seleção de um novo pixel é necessário atualizar o valor dessa variável, incrementado nas direção x e y.

<span id="page-69-0"></span>É importante destacar que, no caso de ∆*x <* 0 é necessário fazer uma inversão de pontos: (*x*1*, y*1) serão os pontos finais e (*x*2*, y*2), os iniciais. Na situação em que ∆*y <* 0, utiliza-se uma condição auxiliar, para que o y seja incrementado ou decrementado.

Neste trabalho, o algoritmo será utilizado na construção do *esqueleto* para determinar um valor de média para cada uma de suas arestas.